République Algérienne Démocratique et Populaire Ministère de l'Enseignement Supérieur et de la Recherche Scientifique Université SAAD DAHLAB de Blida Faculté de Technologies Institue d'Aérospatiales

## **Mémoire**

Pour l'Obtention du diplôme de

## **MASTER II EN AÉRONAUTIQUE**

 **Spécialité :** Opérations aériennes

Sujet :

Élaboration d'un logiciel pour calculer le devis de masse et le centrage

**Présenté par : Encadré par :**

 **ZIGHA Karim M. DRIOUCHE M.** 

 **LAIOUER Izzeddine M. BOUAMRANI F.** 

**Promotion** : 2013

## *Dédicace*

*Je dédie ce modeste travail :*

### *À mes très chers parents,*

*Pour leurs sacrifices et leurs aides*

*Pour leurs conseils qui m'ont guidé tout au long de mes études* 

*Aucun mot ne peut exprimer mon amour envers vous.* 

*À mes chères sœurs,* 

*À toute ma famille,* 

## *À mes professeurs,*

*Pour leurs efforts et aides afin de m'assurer une formation convenable et* 

*cohérente.* 

*À mon ami: Rachid Fates* 

*À toute la promotion, je vous dis MERCI* 

*Karim Zigha* 

## *Dédicace*

*Je dédie ce modeste travail :*

*À ma très chère mère,*

*À mon cher père.*

*À mes frères et mes sœurs.*

*À toute la famille : Laiouer* 

*À mon ami :Rachid Fates*

## *À mes professeurs,*

*Pour leurs efforts et aides afin de m'assurer une formation convenable et* 

*cohérente.* 

*À toute la promotion, je vous dis MERCI* 

*Izzeddine Laiouer*

#### **Remerciements**

Nous insistons d'emblée, à préciser que ce travail est le fruit d'une contribution soutenue et guidée par un personnel actif et dynamique à qui nous exprimons une grande et profonde gratitude.

Ainsi, nous tenons à remercier tout le personnel de Tassili Airlines, pour leur accueil chaleureux, leur soutien, et leur gentillesse......du fond du cœur merci.

Nos remerciements les plus sincères vont à Monsieur **Mouloud Driouche**, notre encadrant et enseignant à l'université de Blida, pour ses encouragements, ses conseils, son assistance, ainsi que son aide précieuse, qui nous ont guidés dans notre travaille et même dans la vie.

Nos très chers remerciements vont aussi à Monsieur **Farid Bouamrani**, notre encadrant au sein de Tassili Airlines, pour les conseils qu'il nous a prodigués, son judicieux encadrement ainsi que son assistance pour la rédaction du rapport.

Nous tenons également à adresser nos sincères remerciements à l'ensemble du corps enseignant, pour avoir porté un vif intérêt à notre formation, et pour avoir accordé le plus clair de leur temps, leur attention et leur énergie, et ce dans un cadre agréable de complicité et de respect.

Enfin, que tous ceux et celles qui ont contribué de près ou de loin à l'accomplissement de ce travail trouvent l'expression de nos remerciements les plus sincères.

*Merci à tous*

#### **Résumé**

Le développement actuel de l'informatique s'étend à tous les secteurs et particulièrement au sein des compagnies aériennes importantes, aussi bien pour la gestion des réservations, que pour les plans de vol, ou pour la maintenance des appareils.

Il reste cependant pas mal de taches qui sont encore accomplies d'une manière manuelle, telles que le chargement de l'avion ainsi que le calcul du centrage, ou le traitement des données.

L'objectif de ce mémoire consiste à automatiser le chargement et le calcul du centrage de manière à : diminuer les risques d'erreur, obtenir des réponses rapides, améliorer la précision et la fiabilité des calculs.

#### **ملخص**

إن التطور الحالي لإلعالم اآللي يمتد إلى جميع القطاعات وخاصة في شركات الطيران الكبرى, سواء إلدارة حجز التذاكر, أو في خطط الطيران, أو في صيانة الطائرات.

و مع دلك ال تزال الطريقة التقليدية تستعمل في معالجة البيانات المعتمد عليها,في تحميل و حساب مركز ثقل الطائرات.

الهدف من هده الدراسة هو, تحميل وحساب مركز الثقل باستعمال الطريقة اآللية, ودلك من أجل الحد من األخطاء, الحصول على حلول سريعة,وتحسين دقة العمليات الحسابية.

#### **Abstract**

The informatics current development extends to all sectors and particularly within the important airlines companies, as well as for the reservation management, than for the flight plans, or equipment maintenance.

However, there is a lot of spots which are still done as manual way, as the aircraft loading and the centering calculation and data processing.

The objective of this thesis is to automate the loading and centering calculation in order to: reduce the mistake risk, get quick answers, improve the accuracy, and reliability of the calculations.

## **Table des matières**

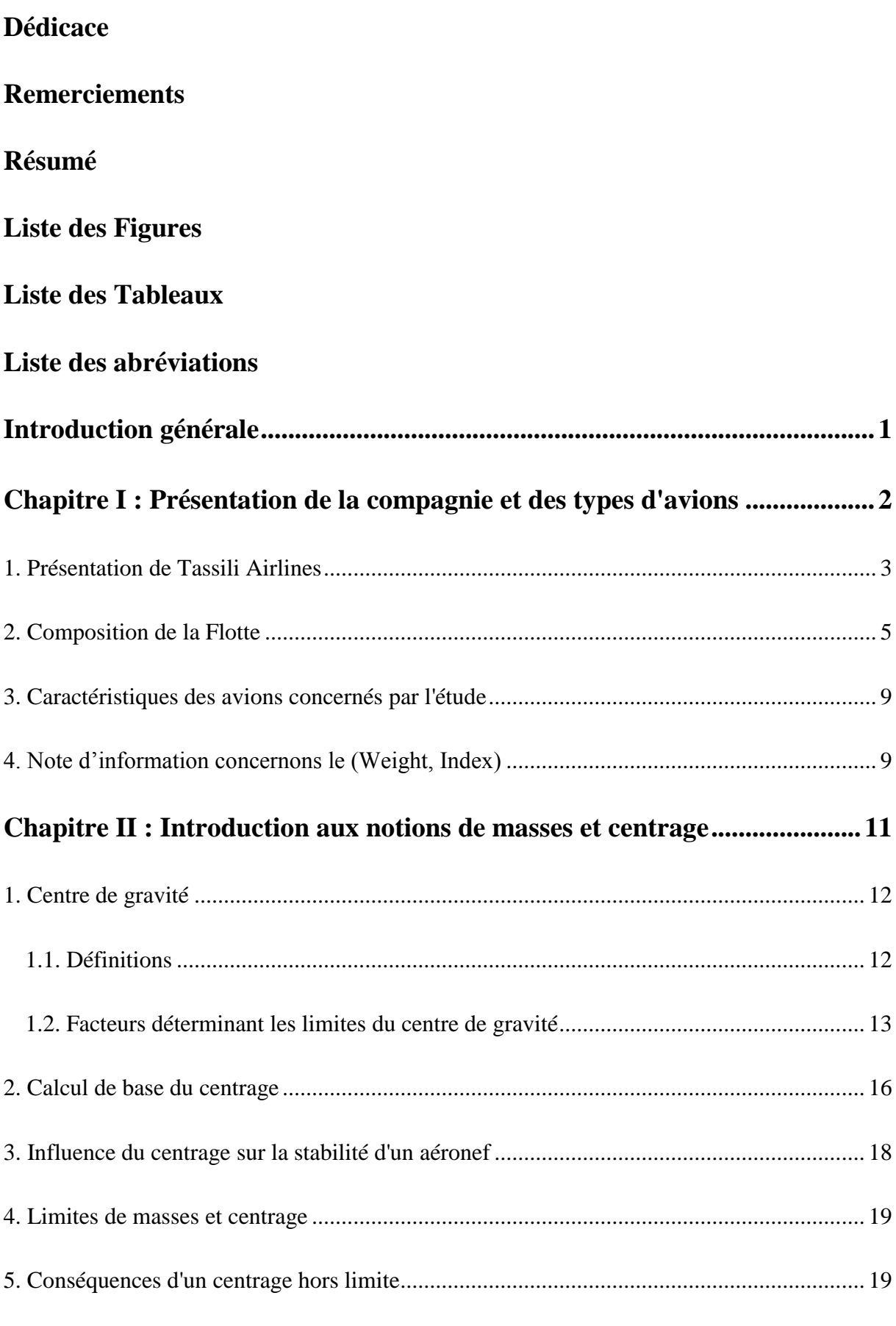

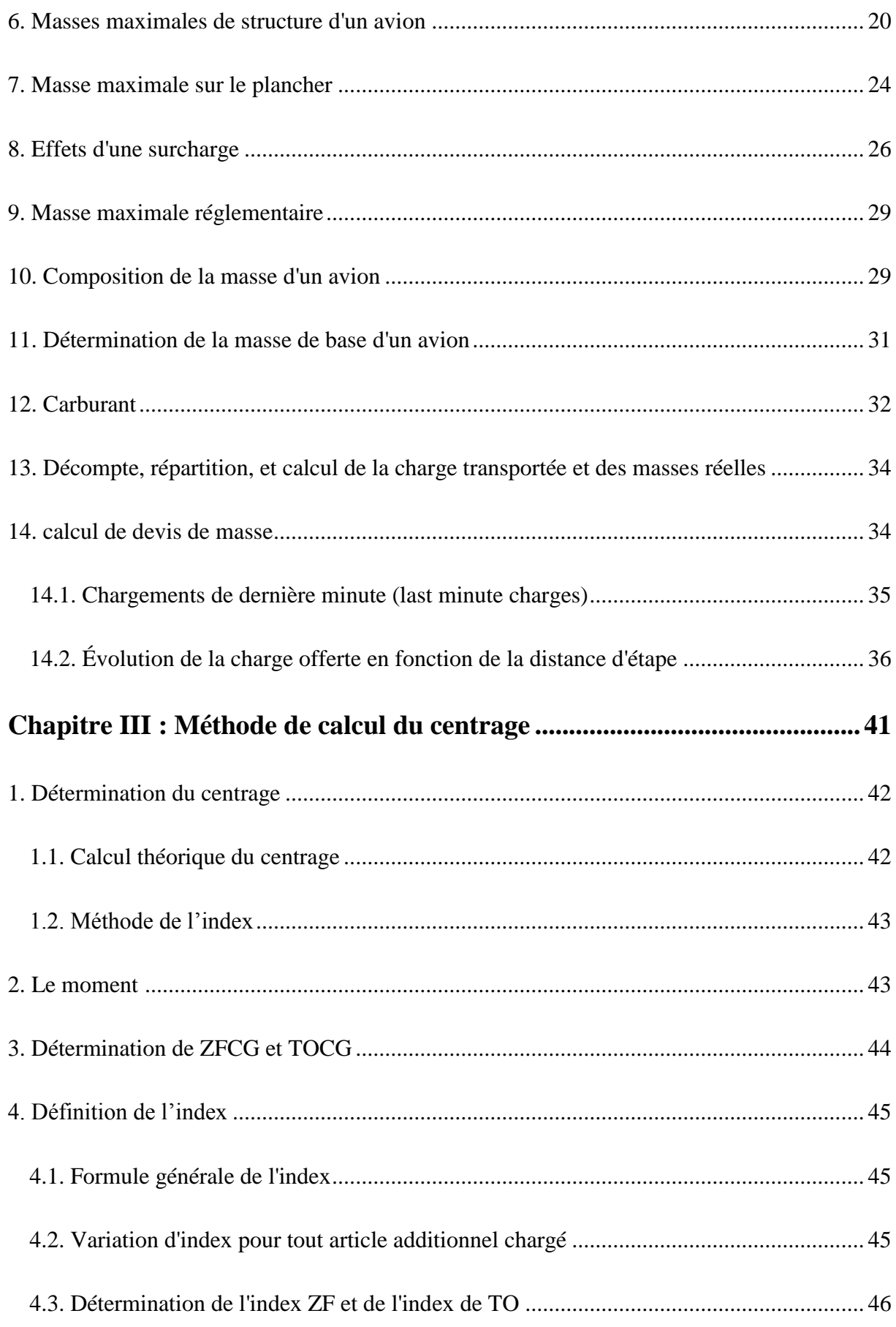

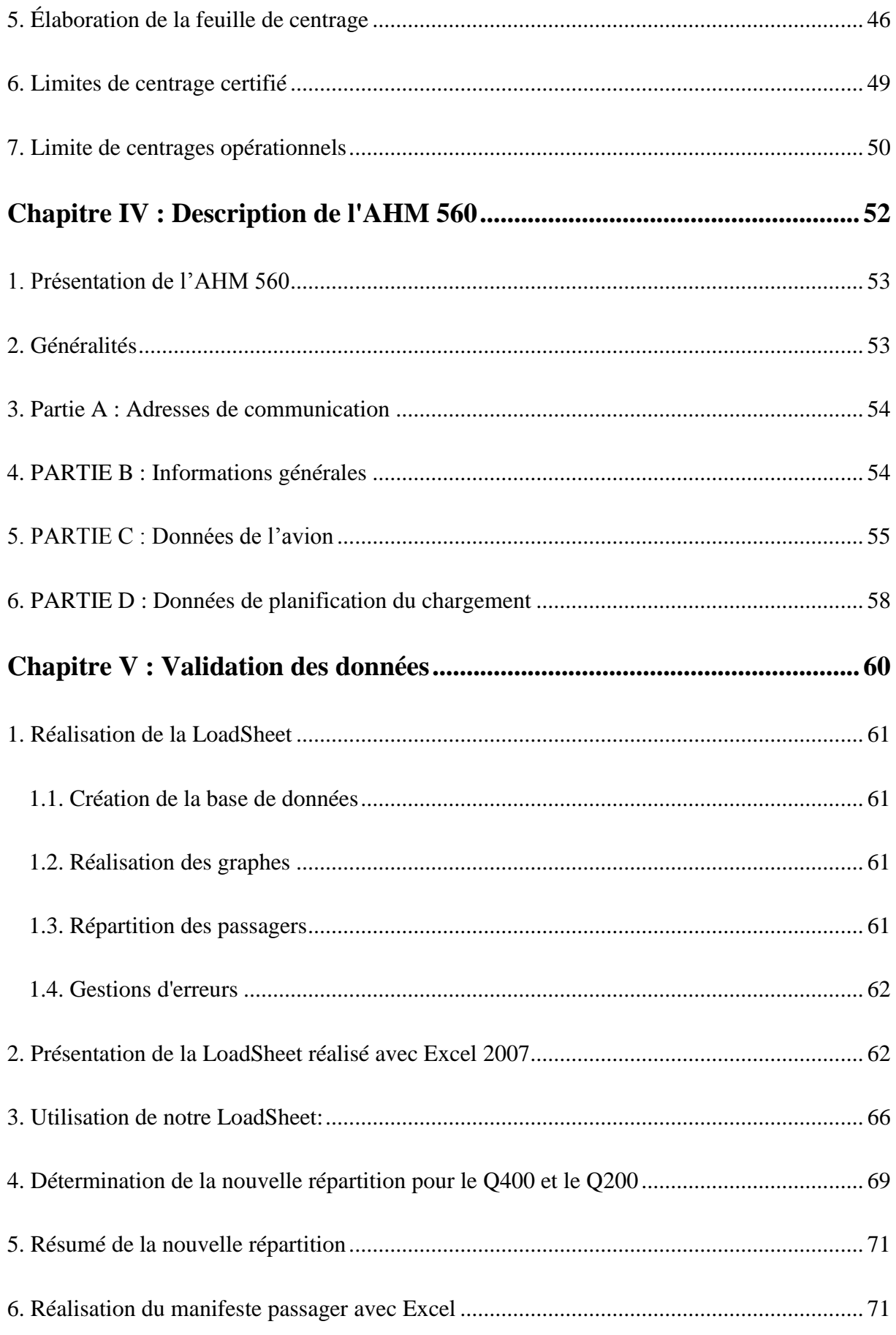

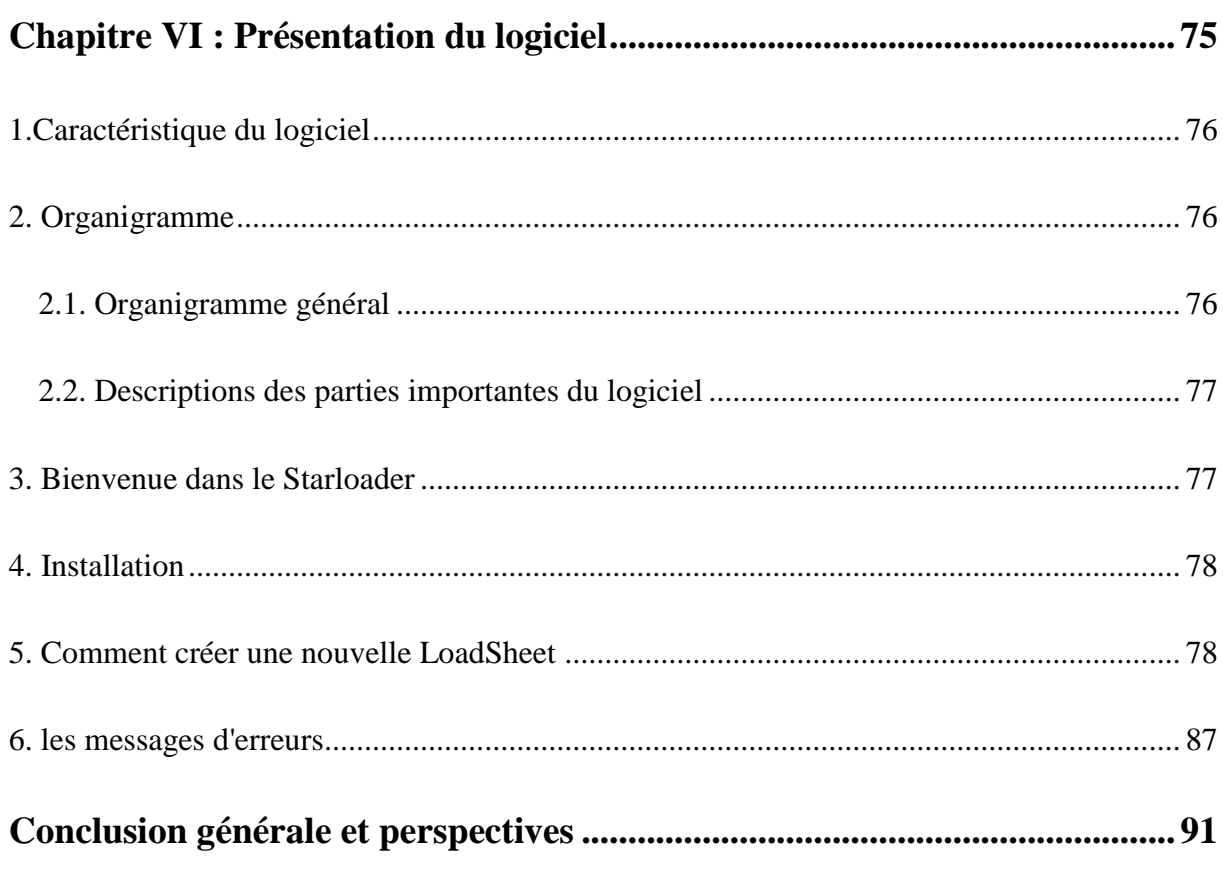

## **Bibliographie**

## **Liste des Figures**

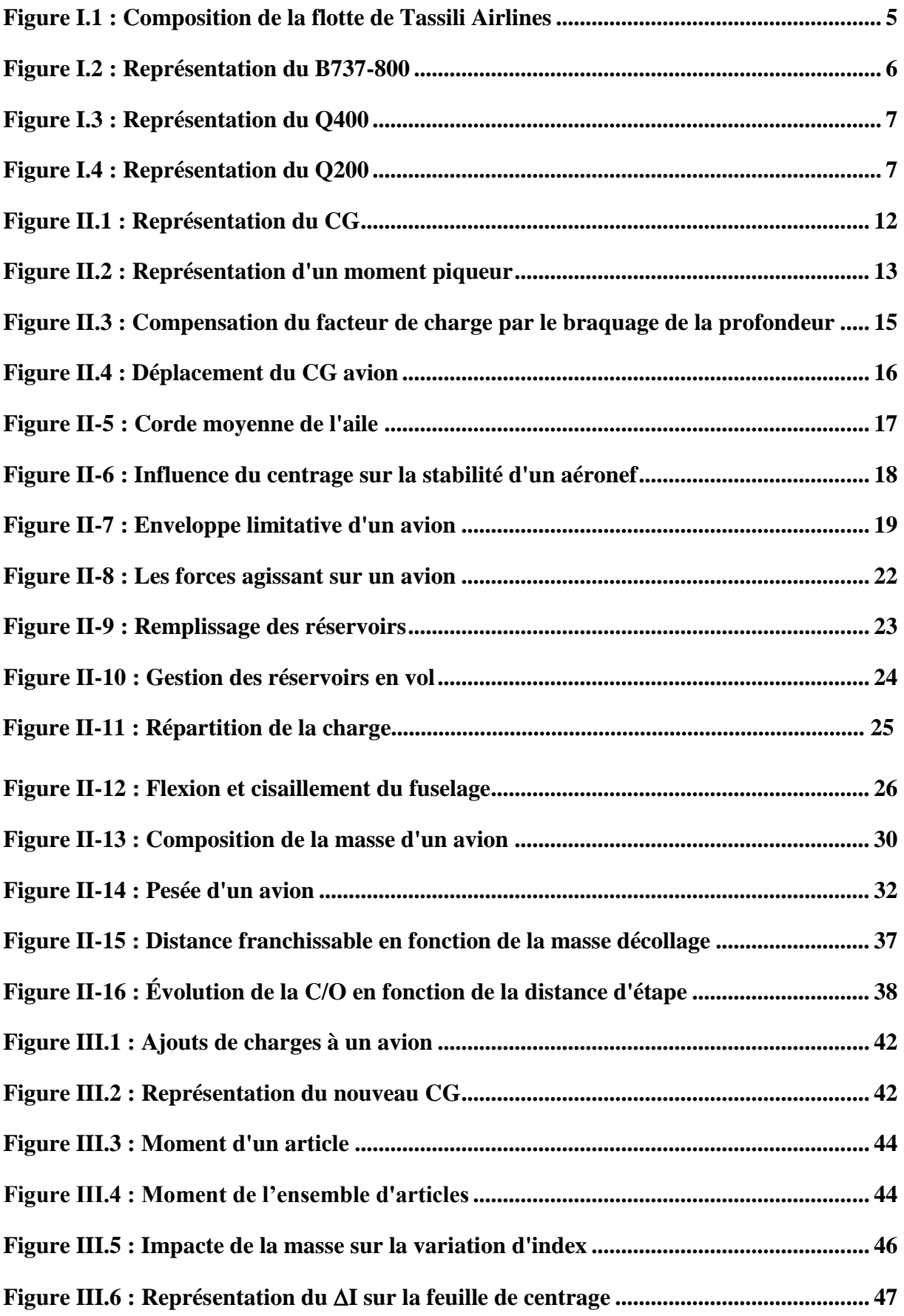

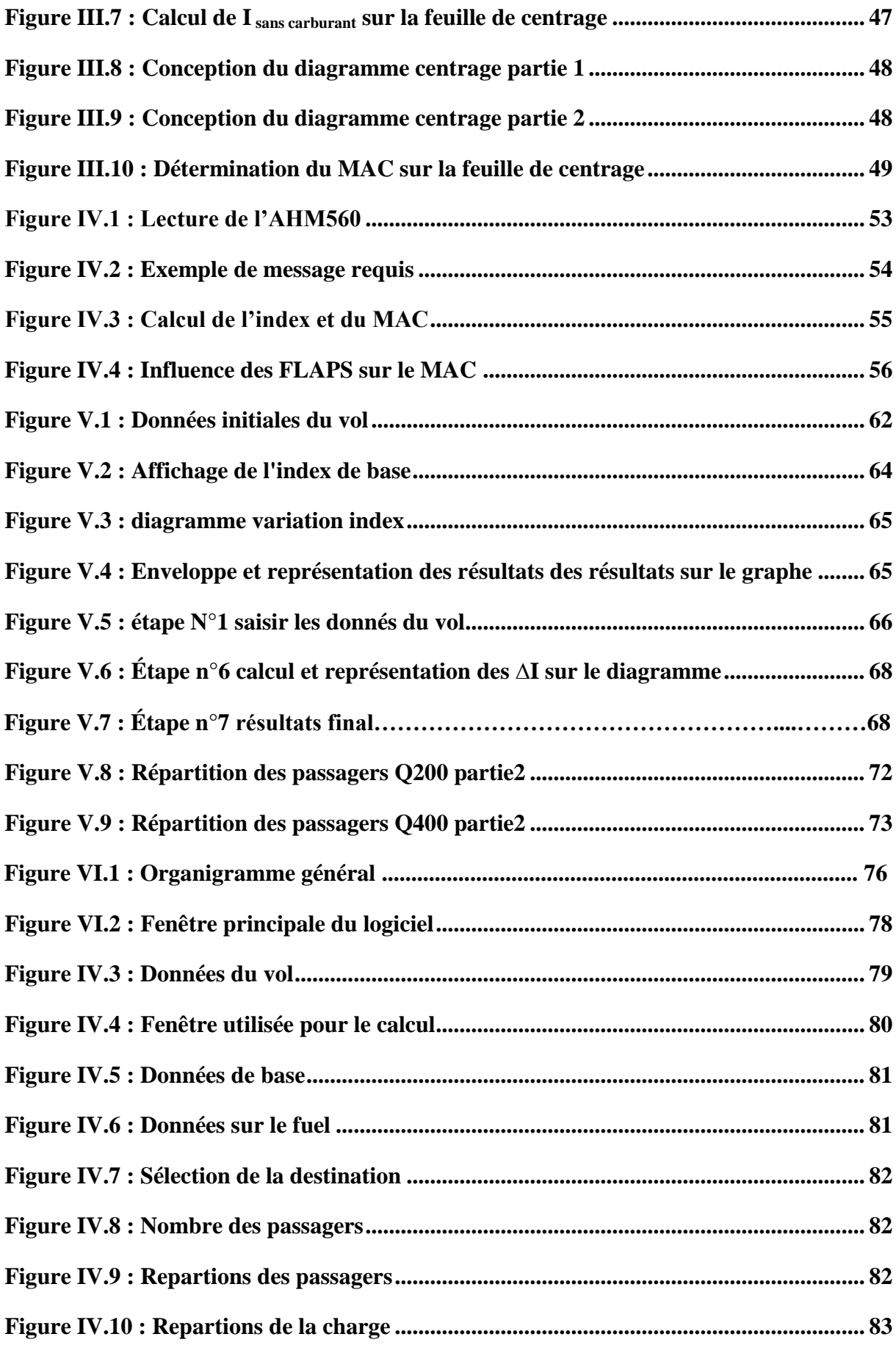

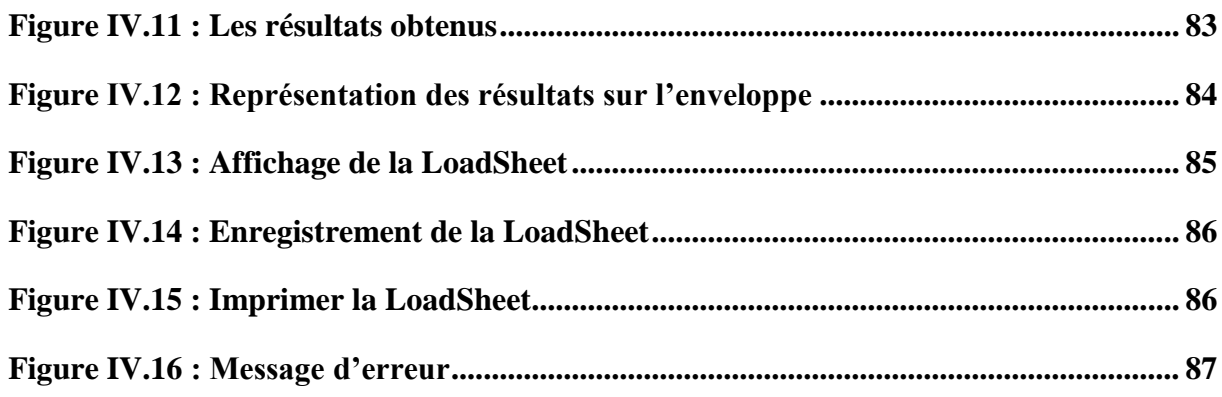

## **Liste des Tableaux**

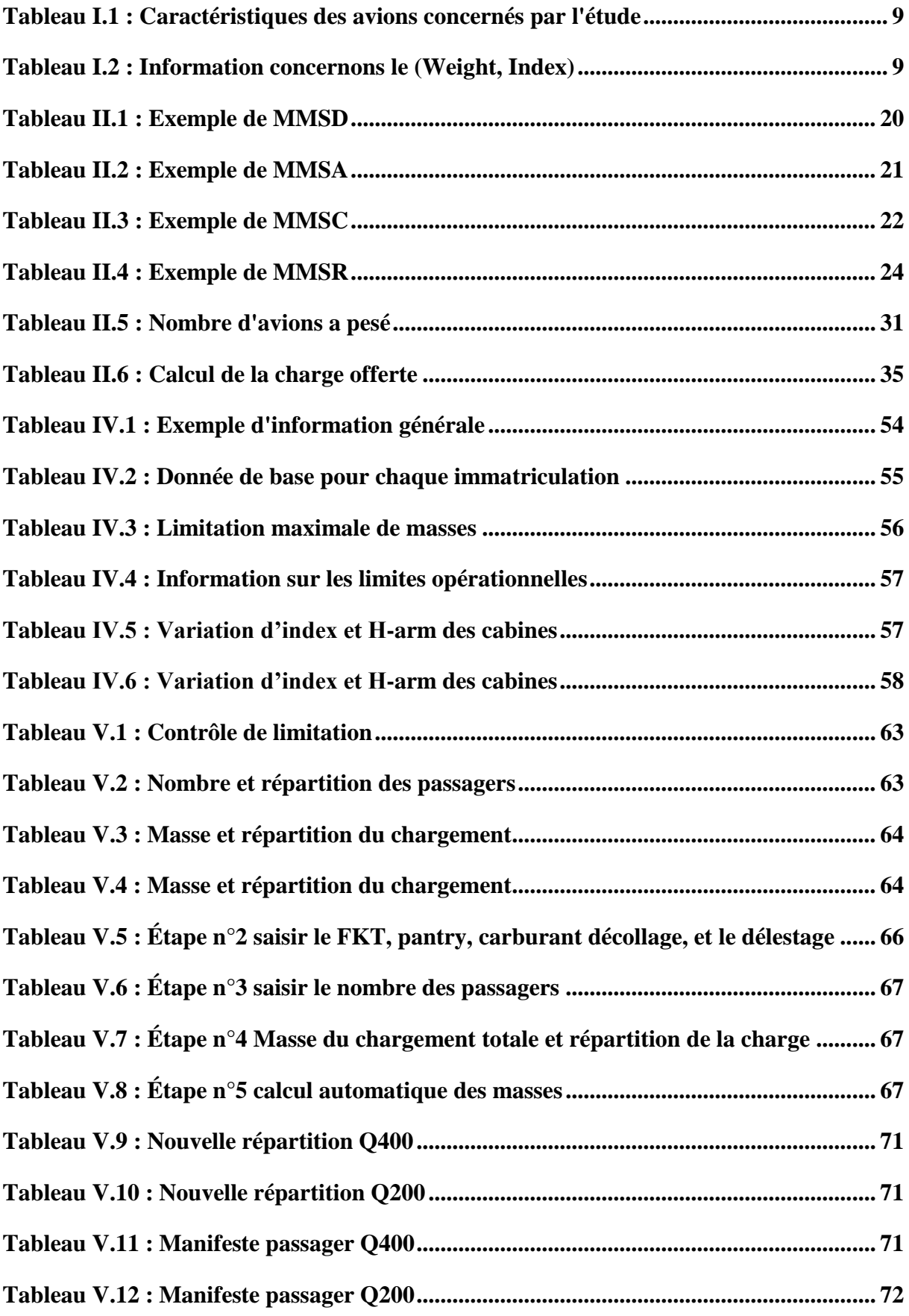

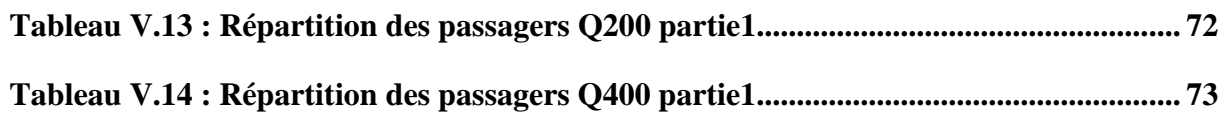

## **Liste des abréviations**

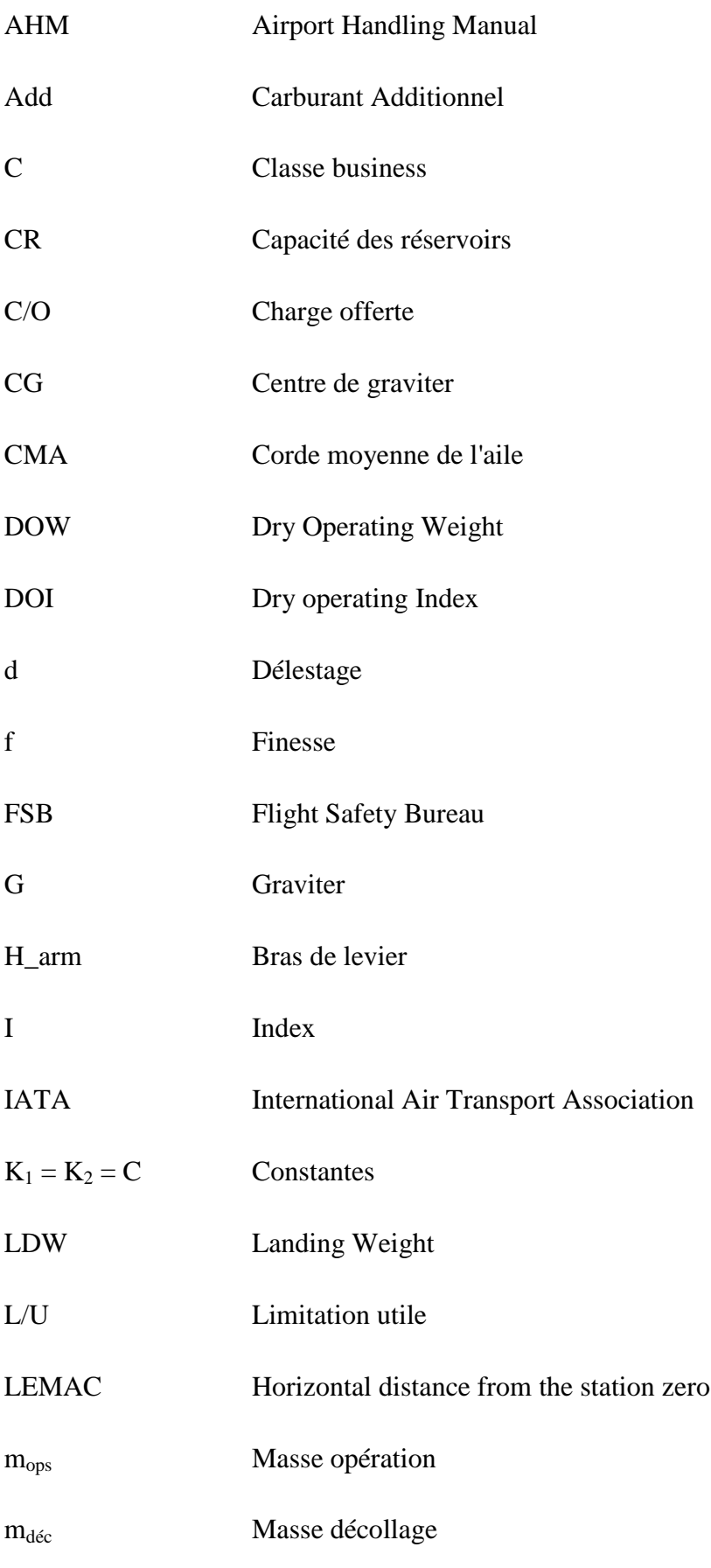

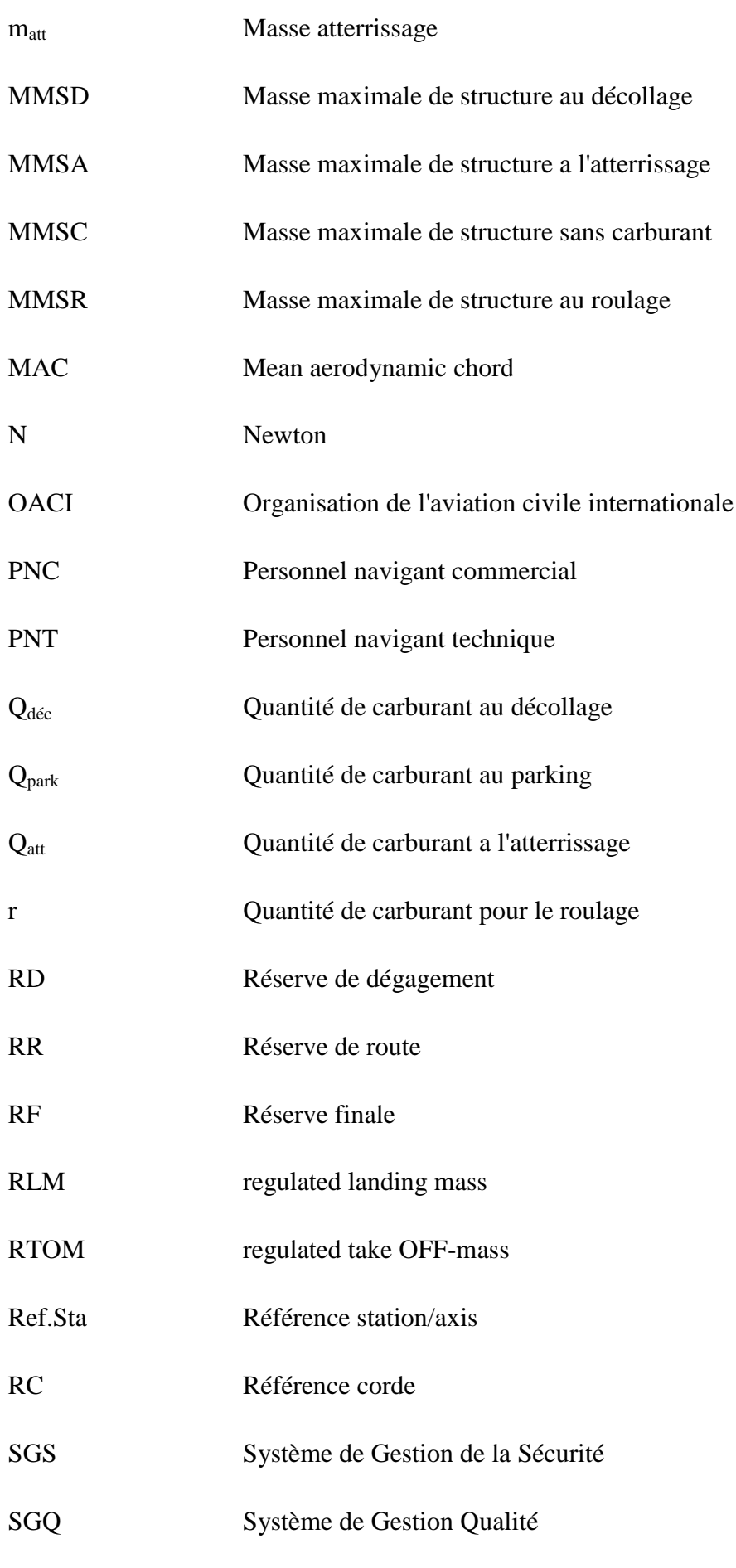

- Supp Carburant supplémentaire
- TOW Take-off weight
- TOCG centre de graviter au décollage
- V1 Vitesse de décision décollage
- W Weight
- WBM Weight and Balance Manual
- Y Classe touriste
- ZFW Zéro fuel weight
- ZFCG centre de graviter au zéro fuel

## **Introduction générale**

Dans notre projet, nous allons automatiser le chargement ainsi que le calcul du centrage, pour trois types avion :

- $\triangleright$  Boeing B737-800.
- Bombardier Q400.
- > Bombardier Q200.

Mais avant de commencer l'élaboration du logiciel, nous devons avant tout comprendre la conception et le fonctionnement d'une LoadSheet, pour cela nous utiliserons Excel 2007 pour réaliser une LoadSheet de A a Z.

Une nouvelle répartition pour le Q400 et le Q200 devra être aussi déterminée pour nous faciliter le travail lors de la réalisation du logiciel.

Visuel Studio 2010 a été retenue pour la mise en place du système automatisé de la LoadSheet.

L'outil intégrer visuel basic sera utiliser comme langage de programmation, ces avantages sont nombreux ont peut citer :

- $\triangleright$  Application avec un minimum de bugs.
- **Développements rapides.**
- Facilité d'installations.
- $\triangleright$  Fonctionnalités infinies.
- Facilité de développements de contrôles personnalisable.

Le dernier chapitre sera réservé pour une description du fonctionnement de notre logiciel.

# Chapitre I

## **Présentation de la compagnie et des types d'avions**

### **Introduction**

Dans la première section de ce chapitre, nous présenterons la compagnie aérienne Tassili Airlines. La deuxième section sera consacrée à la composition de la flotte aérienne de la compagnie. La dernière section sera dédiée à une description détaillée des avions qui sont concernés par le projet, à savoir le B737-800, le Q400, et le Q200.

#### **1. Présentation de Tassili Airlines**

#### **1.1. Historique de la compagnie**

Tassili Airlines est une [compagnie aérienne](http://fr.wikipedia.org/wiki/Compagnie_a%C3%A9rienne) [algérienne](http://fr.wikipedia.org/wiki/Alg%C3%A9rie) elle a été crée le 30 mars 1998, à l'origine il s'agissait d'une joint - venture entres le groupe pétrolier algérien Sonatrach (51% du capital social) et la compagnie aérienne Air Algérie (49% du capital social).

En avril 2005, le groupe Sonatrach a racheté les parts que détenait Air Algérie pour en faire une filiale à part entière, et arriver à la création d'une Société de transport aérien pour la prise en charge de la relève pétrolière et parapétrolière dans les meilleures conditions de sécurité, ponctualité, qualité, flexibilité et confort, son [hub](http://fr.wikipedia.org/wiki/Plate-forme_de_correspondance) principal est [l'aéroport d'Alger.](http://fr.wikipedia.org/wiki/A%C3%A9roport_d%27Alger)

Le [28](http://fr.wikipedia.org/wiki/28_septembre) [septembre](http://fr.wikipedia.org/wiki/Septembre_2011) [2011,](http://fr.wikipedia.org/wiki/2011) Tassili Airlines reçoit l'autorisation du ministère des Transports algériens d'effectuer des vols grand public.

Le [4](http://fr.wikipedia.org/wiki/4_octobre) [octobre](http://fr.wikipedia.org/wiki/Octobre_2011) [2011,](http://fr.wikipedia.org/wiki/2011) la compagnie aérienne réceptionne son quatrième [Boeing 737-800](http://fr.wikipedia.org/wiki/Boeing_737) et procède à l'inauguration de sa première agence commerciale, à l['aéroport d'Alger.](http://fr.wikipedia.org/wiki/A%C3%A9roport_d%27Alger_-_Houari_Boumediene)

Depuis fin novembre 2011, la compagnie aérienne a obtenu le label international de qualité [IOSA](http://fr.wikipedia.org/wiki/IATA_Operational_Safety_Audit) (IATA Operational Safety Audit), délivré par l'Association internationale du transport aérien [\(IATA\)](http://fr.wikipedia.org/wiki/Association_internationale_du_transport_a%C3%A9rien).

Le [28](http://fr.wikipedia.org/wiki/28_septembre) [septembre](http://fr.wikipedia.org/wiki/Septembre_2012) [2012,](http://fr.wikipedia.org/wiki/2012) la compagnie a inauguré son premier vol international à destination de [Rome](http://fr.wikipedia.org/wiki/Rome).

#### **1.2. Politique de Tassili Airlines**

#### **a) Sécurité des Vols**

Pour assurer la sécurité des vols Tassili Airlines compte sur le Système de Gestion de la Sécurité (SGS) qui est exigée par l'OACI, ainsi que sur la création de structure chargée du suivi, de l'analyse et de la sécurité des vols (Flight Safety Bureau / FSB).

La mise en place d'un Comité de Sécurité des Vols, d'une cellule de traitement des incidents, et d'un plan d'urgence qui décrit et précise les taches, les responsabilités et actions à entreprendre face aux conséquences d'un accident.

#### **b) Sûreté Aérienne**

Le Programme de sûreté aérienne est une exigence résultant de l'Annexe 17 de l'OACI et concerne la protection des personnes et des biens contre tout acte d'intervention illicite. Tassili Airlines assure la sureté aérienne par :

La création de la structure chargée de la Sûreté Aérienne ;

L'élaboration du programme de sûreté de la Compagnie.

#### **c) Qualité**

La qualité est assurée par l'implémentation du Système de Gestion Qualité (SGQ) exigé par la règlementation nationale et internationale.

La sensibilisation du personnel de Tassili Airlines en matière de Qualité et de Facteur Humain, et la surveillance permanente de l'application des procédures règlementaires, ainsi que l'application du principe de l'amélioration continue assure une qualité en conformité avec les normes nationale et internationale.

Le programme d'Audit Qualité 2011 approuvé et en cours d'exécution.

#### **d) HSE**

Elle est basée sur la maitrise des risques professionnels en entreprise, ainsi que sur l'application effective de la politique du Groupe SONATRACH en matière d'hygiène, santé, sécurité et environnement.

#### **e) IOSA**

Tassili Airlines s'est inscrite volontairement dans le programme IOSA (IATA Operational Safety Audit) en vue de rehausser le niveau de sécurité de ses activités.

#### **1.3. Stratégie**

Tassili Airlines a concentré ses efforts sur la poursuite de son développement dans tous les domaines et en particulier :

- $\triangleright$  La modernisation de son organisation.
- La mise en conformité des pratiques et des procédures.
- $\triangleright$  Le renforcement de tous ses moyens matériels et humains.

Sur le plan de l'activité commerciale, un programme de développement ciblant aussi bien le marché pétrolier que celui du grand public est envisagé en vue d'augmenter les parts de marché de Tassili Airlines, tout en intensifiant l'exploitation des segments de marché existants.

#### **2. Composition de la Flotte**

Tassili Airlines possède aujourd'hui, en toute propriété, une flotte d'aéronefs de divers types qui lui permet de répondre, de façon adaptée, à la demande du marché aérien en Algérie.

La flotte de la compagnie est composée de 31 aéronefs dont la capacité va de 4 à 155 sièges :

- 4 [Boeing 737-800](http://fr.wikipedia.org/wiki/Boeing_737) SFP (8ZQ) : 7T-VCA, 7T-VCB, 7T-VCC et 7T-VCD ;
- $\geq 4$  [Dash8-Q400](http://fr.wikipedia.org/wiki/Q400) (DH8D);
- $\geq 4$  [Dash8-Q200](http://fr.wikipedia.org/wiki/Bombardier_Q_Series) (DH8B);
- > 3 [Beechcraft 1900D](http://fr.wikipedia.org/wiki/Beechcraft_1900);
- $\triangleright$  5 [Pilatus PC-6](http://fr.wikipedia.org/wiki/Pilatus_PC-6);
- $\geq 4$  [Cessna C208B](http://fr.wikipedia.org/wiki/Cessna_208_Caravan);
- > 7 [Bell Hélicoptères 206 Long Ranger.](http://fr.wikipedia.org/wiki/Bell_206)

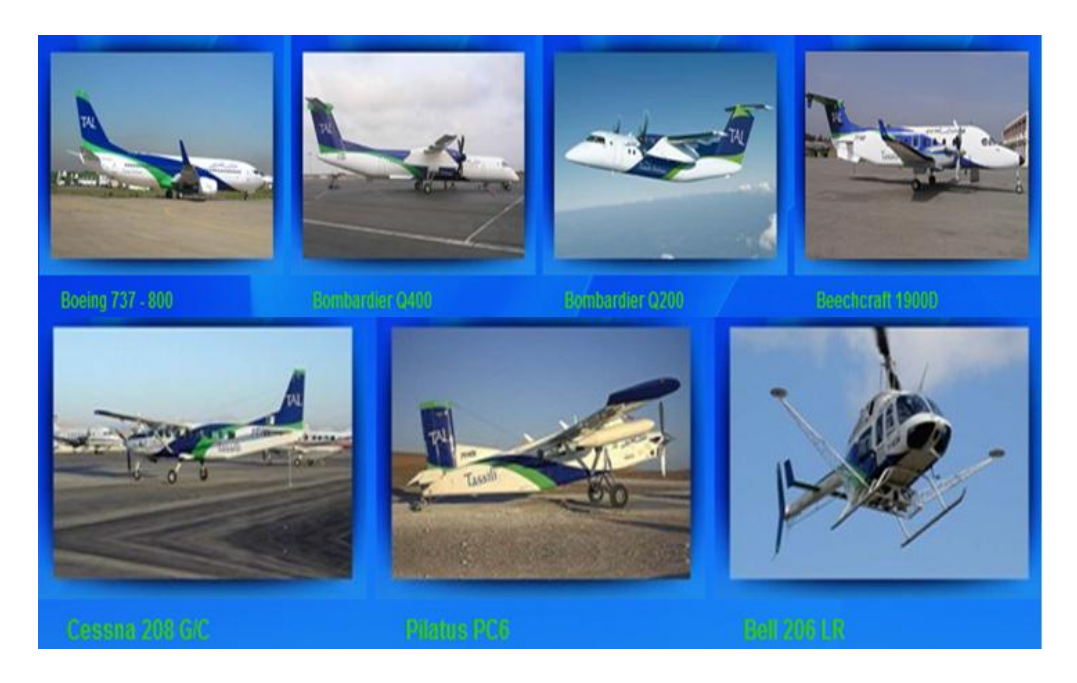

**Figure I.1 : Composition de la flotte de Tassili Airlines**

#### **2.1. [Boeing 737-800](http://fr.wikipedia.org/wiki/Boeing_737)**

Le Boeing 737 est un avion de ligne construit par la société [Boeing](http://fr.wikipedia.org/wiki/Boeing) depuis 1965. Le Boeing 737 est un avion court à moyen-courrier. Il s'agit d'un [biréacteur.](http://fr.wikipedia.org/wiki/Bir%C3%A9acteur) Il effectua son premier vol le [9](http://fr.wikipedia.org/wiki/9_avril) [avril](http://fr.wikipedia.org/wiki/Avril) [1967.](http://fr.wikipedia.org/wiki/1967)

LA nouvelle génération de Boeing (737-600, 737-700, 737-700ER, 737-800, 737-900ER), est équipée de réacteurs CFM56-7B et d'un cockpit ultramoderne entièrement numérique, déjà plus de 4 000 appareils de cette génération ont été produits.

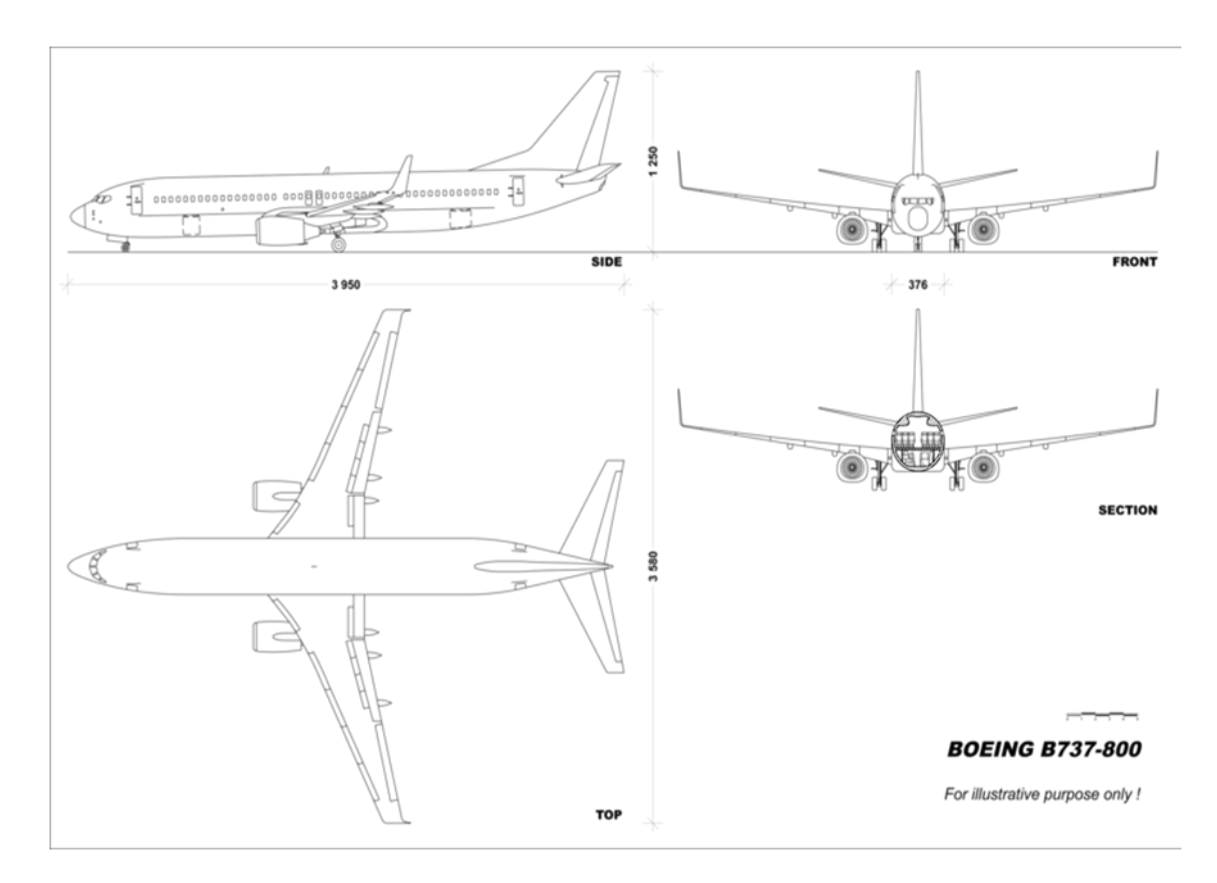

**Figure I.2 : Représentation du B737-800**

#### **2.2. Bombardier Q400**

Le Q400, fabriqué par [Bombardier Aéronautique,](http://fr.wikipedia.org/wiki/Bombardier_A%C3%A9ronautique) est un [avion](http://fr.wikipedia.org/wiki/Avion) destiné au transport des personnes. Appelé initialement [DHC-8-400](http://fr.wikipedia.org/wiki/DHC-8) lorsque fabriqué par [de Havilland Canada](http://fr.wikipedia.org/wiki/De_Havilland_Canada) (DHC), il a été renommé Q400 après l'acquisition de DHC par Bombardier, Le Dash 8-Q400 ressemble particulièrement à [l'ATR 42,](http://fr.wikipedia.org/wiki/ATR_42) à l['ATR 72](http://fr.wikipedia.org/wiki/ATR_72) et au [Fokker F50.](http://fr.wikipedia.org/wiki/Fokker_F50)

La lettre « Q » dans Q400 est pour quiet (« silencieux »), l'utilisation de 6 pales réduisant l'émission sonore. Le Q400 possède aussi le Noise and Vibration Suppression (NVS), un système réduisant les vibrations et le son. Il consomme moins de carburant et émet moins de gaz polluant. Il est aussi l'un des plus rapides avions turbopropulsés avec sa vitesse de croisière moyenne de 670 km/h.

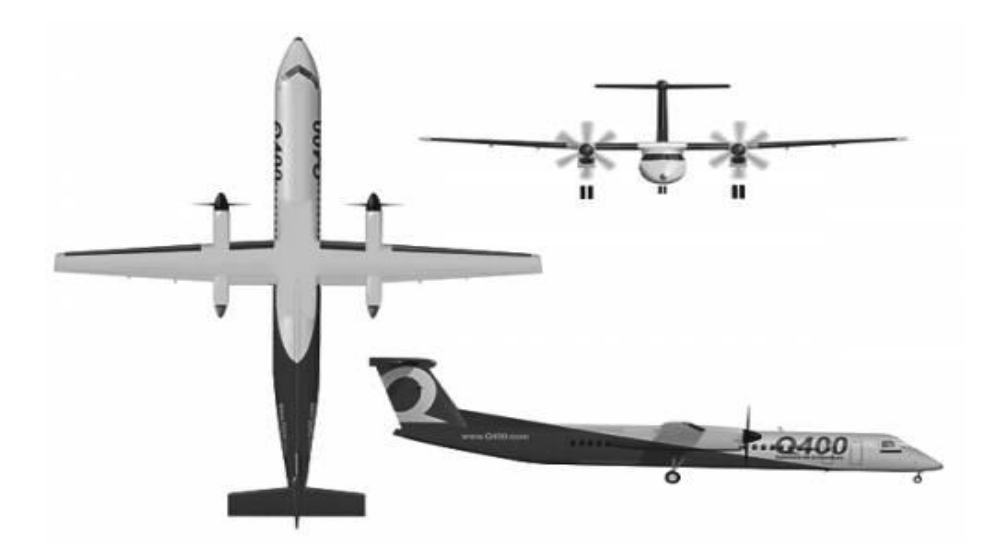

**Figure I.3 : Représentation du Q400**

#### **2.3. Bombardier Q200**

L'appareil de type Séries 200 est équipé de moteurs [Pratt & Whitney Canada](http://fr.wikipedia.org/wiki/Pratt_%26_Whitney_Canada) PW123 plus puissants que se de la première série 100.

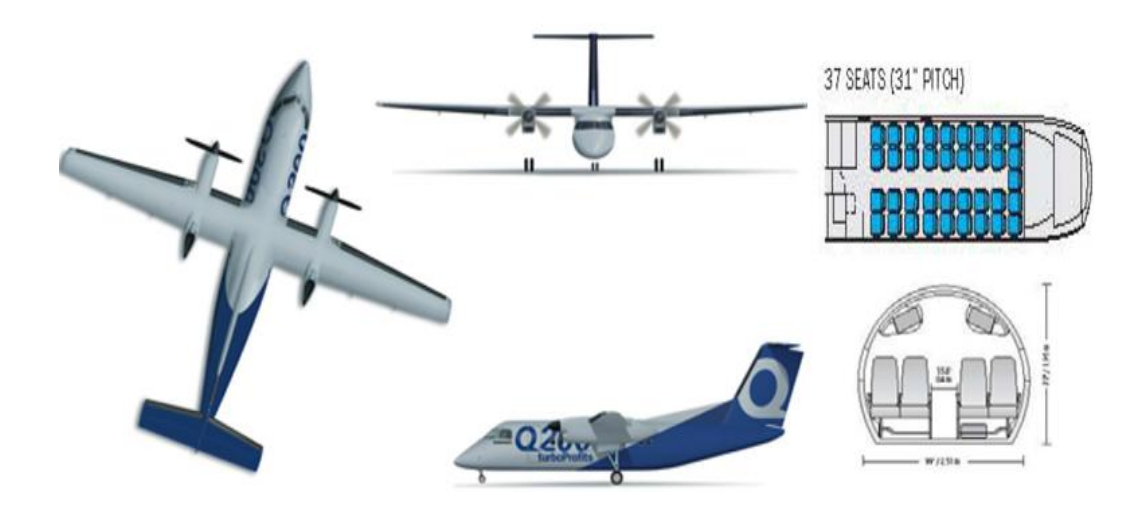

**Figure I.4 : Représentation du Q200**

#### **2.4. Beechcraft 1900D**

Le Beechcraft 1900D est un avion de transport régional à [turbopropulseurs](http://fr.wikipedia.org/wiki/Turbopropulseur) de 18 places. La version initiale A n'a été produite qu'à trois exemplaires, dont un seul est encore en service au sein de l'Escuadrón de Ejecutivos 310 [bolivien.](http://fr.wikipedia.org/wiki/Bolivie) À [fuselage](http://fr.wikipedia.org/wiki/Fuselage) agrandi, permettant la station debout des passagers, le Beechliner est également apparenté au Beech King Air. Fabriqué à plus de 450 exemplaires par [Raytheon Aircraft,](http://fr.wikipedia.org/wiki/Raytheon) le 1900D a été commercialisé à partir de [1991.](http://fr.wikipedia.org/wiki/1991)

#### **2.5. Cessna C208**

Le Cessna 208 Caravan est un avion de transport de fabrication [américaine](http://fr.wikipedia.org/wiki/Am%C3%A9ricaine) conçu en vue de remplacer les avions de brousse [Beaver](http://fr.wikipedia.org/wiki/De_Havilland_Canada_DHC-2_Beaver) et [Otter](http://fr.wikipedia.org/wiki/De_Havilland_Canada_DHC-3_Otter) et les premiers [Cessna,](http://fr.wikipedia.org/wiki/Cessna) le C208 Caravan est un appareil économique bénéficiant d'une grande capacité d'emport de charge et ne nécessitant qu'une maintenance très légère. Il est aussi d'une catégorie ADAC [\(avion à](http://fr.wikipedia.org/wiki/Avion_%C3%A0_d%C3%A9collage_et_atterrissage_court)  [décollage et atterrissage court\)](http://fr.wikipedia.org/wiki/Avion_%C3%A0_d%C3%A9collage_et_atterrissage_court).

#### **2.6. Pilatus PC-6**

Le Pilatus PC-6 est un avion utilitaire [ADAC](https://fr.wikipedia.org/wiki/Avion_%C3%A0_d%C3%A9collage_et_atterrissage_court) (avion à décollage et atterrissage court) à ailes hautes construit par la société suisse Pilatus [Aircraft.](https://fr.wikipedia.org/wiki/Pilatus_Aircraft)

Parfois surnommé la Jeep des airs, il a réalisé son premier vol le [4](https://fr.wikipedia.org/wiki/4_mai) [mai](https://fr.wikipedia.org/wiki/Mai_1959) [1959](https://fr.wikipedia.org/wiki/1959_en_a%C3%A9ronautique) avec un moteur à pistons [Lycoming.](https://fr.wikipedia.org/wiki/Lycoming_Engines) Face à des performances remarquables de maniabilité, le prototype est engagé dans une expédition vers l['Himalaya](https://fr.wikipedia.org/wiki/Himalaya) en [mars](https://fr.wikipedia.org/wiki/Mars_1960) [1960.](https://fr.wikipedia.org/wiki/1960) On peut encore y voir l'avion resté "là-haut". Il démontre son utilité dans la région et est amené à atteindre des plateaux à 5 700 m d'altitude où les limites de la motorisation se font sentir.

#### **2.7. [Bell 206 LR](http://fr.wikipedia.org/wiki/Bell_206)**

La version allongée six passagers du populaire Jet Ranger. Cet hélicoptère intermédiaire confortable et efficace offre une faible consommation de carburant tout en déplaçant six passagers ou 545 kg de chargement externe. Le Long Ranger excelle dans des situations pour lesquelles il faut transporter de grandes équipes ou il faut faire du transport à avec une élingue de plus grande capacité.

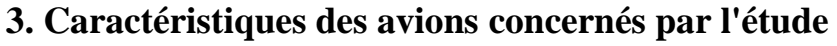

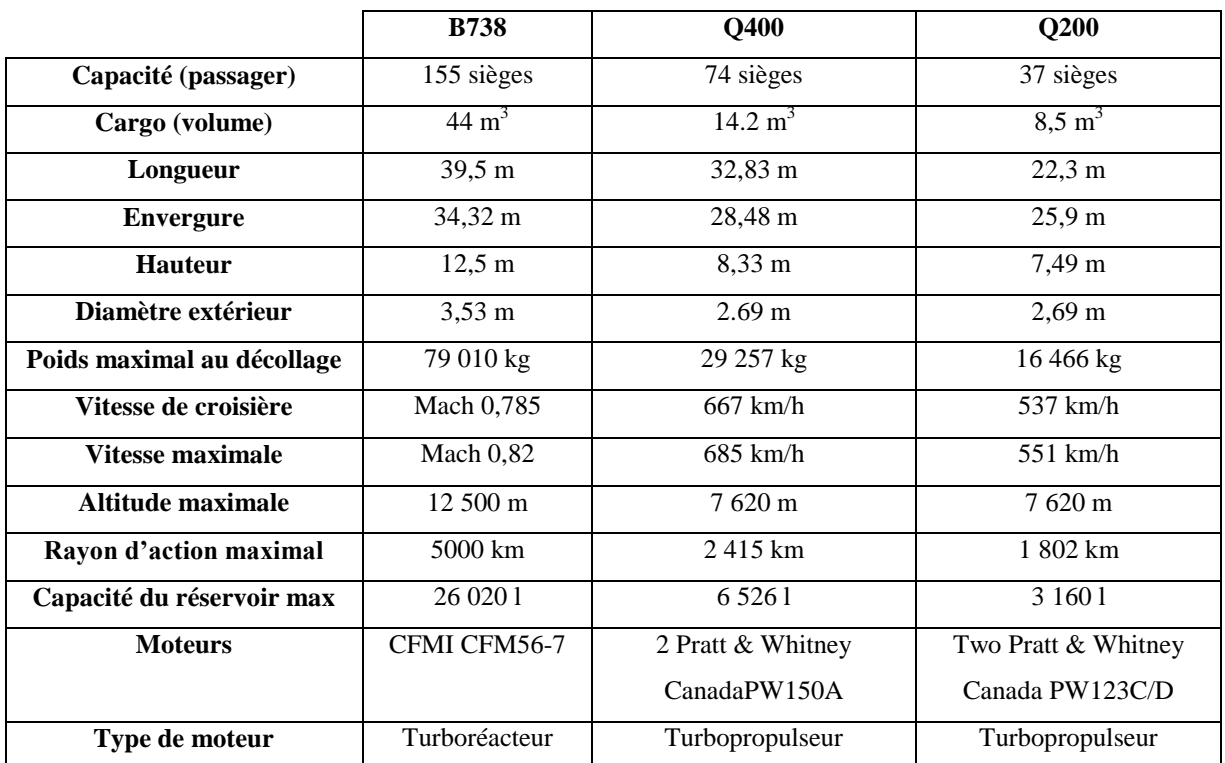

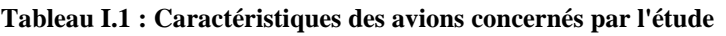

#### **4. Note d'information concernons le (Weight, Index)**

Les données importantes qui vont nous permettre de calculer le devis de masse et le centrage sont, la masse (Weight), l'Index (Index), et le tableau si dessous résument ses données pour le B737-800, Q400, Q200.

|                  | <b>Registration</b> | <b>Index</b> | Weight (kg)    |
|------------------|---------------------|--------------|----------------|
|                  | 7T-VCA              | 50,63        | $MMSC = 62731$ |
| <b>B737-800</b>  | 7T-VCB              | 50,49        | $MMSD = 79015$ |
|                  | 7T-VCC              | 52,04        |                |
|                  | 7T-VCD              | 51,64        | $MMSL = 65317$ |
| Q400             | 7T-VCL              | 87,5         | $MMSC = 25855$ |
|                  | 7T-VCM              | 86,4         | $MMSD = 29257$ |
|                  | 7T-VCN              | 86,6         |                |
|                  | 7T-VCO              | 87,2         | $MMSL = 28009$ |
| Q <sub>200</sub> | 7T-VCP              | 93.98        | $MMSC = 14515$ |
|                  | 7T-VCQ              | 93,58        | $MMSD = 16465$ |
|                  | 7T-VCR              | 94,12        |                |
|                  | 7T-VCS              | 95,49        | $MMSL = 15649$ |
|                  |                     |              |                |

**Tableau I.2 : Information concernons le (Weight, Index)**

#### **Conclusion**

Durant ce premier chapitre nous avons commencé par une représentation générale de la compagnie aérienne Tassili Airlines, qui soulignons le est une jeune compagnie qui petit à petit se renfonce avec du personnel qualifier, et des avions adaptés a tous les types de missions. Nous avons présenté les avions qui constituent la flotte de la compagnie, avec une description des caractéristiques des avions concernés par le projet.

Le second chapitre sera réservé pour un rappel général et complet des notions de masses et centrage.

# Chapitre II

## **Études du devis de masse et centrage**

### **Introduction**

Ce chapitre sera entièrement dédié aux notions de masses et centrage. En premier lieu, il y'aura un rappel général sur le centre de graviter, puis on enchainera avec les paramètres limitatifs d'un avion, on évoquera les méthodes utiliser lors du chargement, il sera aussi question de sensibiliser l'utilisateur aux dangers que peut représenter une surcharge ou bien un centrage qui se trouve hors limite.

#### **1. Centre de gravité**

#### **1.1. Définitions**

Touts systèmes matériels est constitué de n points matériels chacun de ces points ont une masse m<sup>i</sup> et un poids pi, l'ensemble de ces poids élémentaires constitue un système de forces parallèles et de mêmes sens dont la résultante P est donnée par la somme vectorielle :

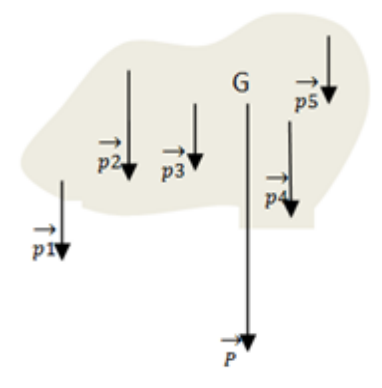

**Figure II.1 : Représentation du CG**

$$
\overrightarrow{P} = \overrightarrow{p_1} + \overrightarrow{p_2} + \overrightarrow{p_3} + \overrightarrow{p_4} + \dots + \overrightarrow{p_1} + \dots + \overrightarrow{p_n}
$$

$$
\overrightarrow{P} = \sum_{1}^{n} \overrightarrow{p_1}
$$

La résultante  $\vec{P}$  représente le poids du système matériel considéré, et le point d'application G de cette résultante est le centre de gravité du système.

Unité de mesure: le poids est donné par la relation suivante :  $\vec{P} = m^*g$ , il est exprimé en newton (N), la masse m est en kilogrammes (Kg), est g représente l'accélération de la pesanteur, qui vaut 9.8 kg<sup>\*</sup>s<sup>-2</sup> au niveau de la mer.

Donc pour un avion le centre de gravité est le point d'application du poids sur celui-ci. Si le centre de gravité est confondu avec le centre d'inertie, le centre de gravité représente alors le point d'équilibre de l'avion, et toute force appliquée a l'avion qui ne passe pas par le centre de gravité aura tendance a faire pivoter l'avion autour de son centre de gravité.

Exemple : si la portance de la voilure s'applique en un point différent du centre de gravité, et en avant de ce dernier, elle provoque un moment cabreur, le contraire provoqueras un moment piqueur comme la montre la figure ci-après :

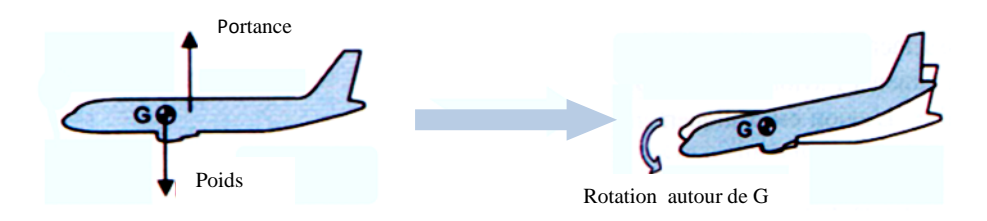

**Figure II.2 : Représentation d'un moment piqueur**

#### **1.2. Facteurs déterminant les limites du centre de gravité**

#### **1.2.1. Au sol**

Plus le centre de gravité est arrière, plus le poids de l'avion est concentré sur le train principal. À l'opposé, plus le centre de gravité avance, et plus le poids de l'avion charge le train avant.

C'est pourquoi, pour les masses importantes. La résistance du train principal fixe la limite arrière de centrage, et celle du train avant fixe la limite avant de centrage.

#### **1.2.2. Au décollage**

Au début de l'accélération au décollage, le contrôle de l'avion sur la piste doit être assuré par le train avant (tant que la vitesse est insuffisante pour que la gouverne de direction ne soit aérodynamiquement efficace). L'adhérence du train avant, qui diminue lorsque le centrage recule, limite donc la position arrière de centrage à basse vitesse.

La position du centre de gravité va également influencer la capacité de rotation au décollage : en centrage trop avant, la rotation est difficile, voire impossible , en centrage trop arrière, la rotation devient trop rapide avec le risque que l'extrémité du fuselage touche la piste.

De plus, à forte masse, les charges sur la voilure (résistance structurale) imposent des limitations en centrages avant et arrière.

#### **1.2.3. En croisière**

Stabilité statique longitudinale : En vol, le centre de gravité se trouve en général en avant du point d'application de la portance de la voilure principale. Dans cette configuration apparaît un moment piqueur.

Pour équilibrer l'avion en tangage, on utilise la gouverne de profondeur (ou le plan horizontal, s'il est réglable) pour compenser le moment à piquer de la voilure. Le braquage de l'empennage crée localement une force dirigée vers le bas (déportance).

Plus le centre de gravité avance, plus le moment piqueur augmente, et plus la déportance de l'empennage horizontal doit être accentuée.

C'est pourquoi un centrage trop avant entraine une diminution sensible de la maniabilité due à la trop grande déflexion de la profondeur jusqu'au point où l'avion ne répond plus aux sollicitations à cabrer.

Par ailleurs, le braquage de profondeur est plus marqué à basse vitesse : les phases d'attente et d'approche seront d'autant plus critiques.

La limite avant de centrage est donc déterminée par l'intensité maximale de la force que peut développer l'empennage horizontal, et par la butée de la gouverne de profondeur.

Lorsque l'avion effectue des manœuvres apparaît un facteur de charge qui amène une augmentation proportionnelle de la portance qui s'applique en un point de la voilure principale, appelée point de manœuvre (maneuver point). L'emplacement de ce point dépend notamment du type de manœuvre (ressource, virage), de la masse de l'avion, et se trouve habituellement en arrière du point neutre.

Pour des raisons de stabilité, il s'avère que le centre de gravité doit se trouver largement en avant du point de manœuvre. La marge habituellement utilisée est naturalisée par un autre point nommé point à 1 degré par g (point at 1° per g).

L'apparition du facteur de charge en manœuvre est compensée par le braquage de la profondeur : pour un facteur de charge donné, le braquage doit être d'autant plus important que le centre de gravité est placé vers l'avant ; pour une position donnée du centre de gravité, le braquage doit être d'autant plus fort que le facteur de charge est élevé.

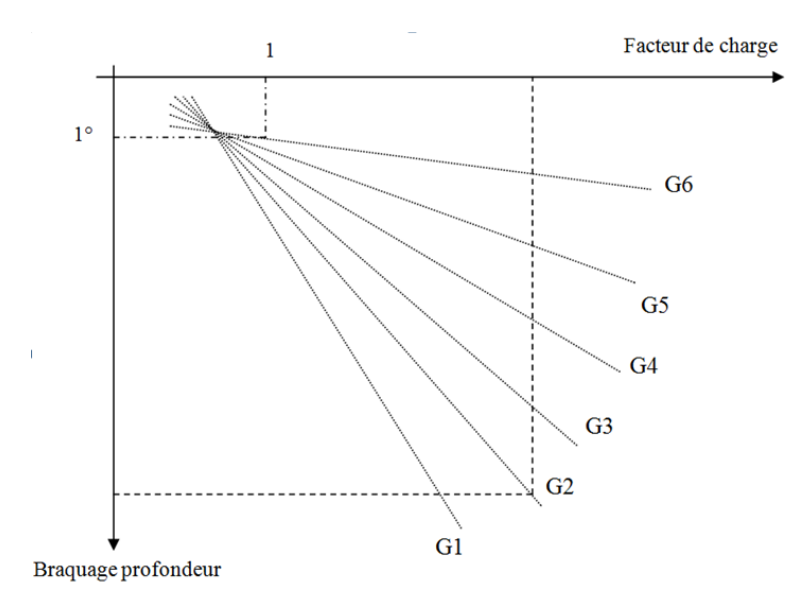

On peut représenter ces tendances sur le graphique ci-après :

#### **Figure II.3 : Compensation du facteur de charge par le braquage de la profondeur**

Il existe une position du centre de gravité( $G_5$  sur le schéma) pour laquelle un braquage de 1 degré de la profondeur compense un facteur de charge de 1 : c'est le point a 1 degré par g, qui limite la position arrière du centre de gravité.

Par ailleurs, la structure doit pouvoir supporter un facteur de charge de 2.5 (certification) : lorsque la profondeur de charge est atteinte pour un centrage avant limite  $(G_2)$ sur le schéma).

Ces deux conditions vont donc fixer les limites arrière et avant de centrage pour les manœuvres en vol.

#### **1.2.4. En approche et remise des gaz**

Plus la configuration de l'avion est hyper sustentée, plus le moment piqueur est important en raison du déplacement vers l'arrière de la portance. Le braquage du plan horizontal doit être accentué, ce qui peut entraîner un risque de décrochage de ce dernier.

Ceci limite donc la position avant du centrage.

De plus, il faut tenir compte des effets de sortie (et de rentrée) du train d'atterrissage sur la position du centre de gravité : selon la cinématique dont est doté le train (en fonction de l'avion) le centrage peut se déplacer soit vers l'avant, soit vers l'arrière.

En cas de remise des gaz, un avion ayant les réacteurs en nacelle sous les ailes subit un

moment à cabrer important : cette fois, c'est la position arrière du centre de gravité qui peut être limitée par cette phase.

#### **1.2.5. Effet de la consommation du carburant**

Au fur et à mesure que le carburant est consommé, le centre de gravité se déplace, le sens du déplacement dépend de la position du réservoir utilisé.

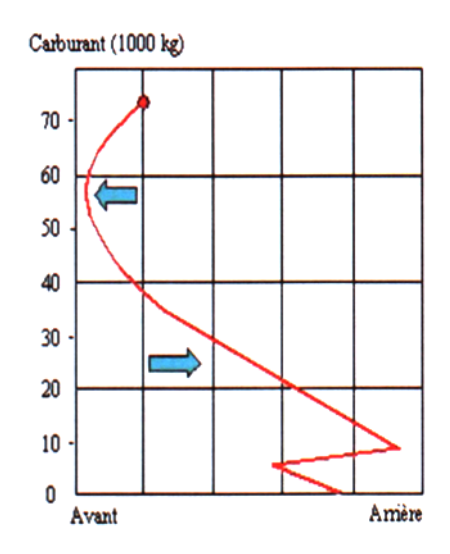

**Figure II.4 : Déplacement du CG avion**

Ainsi, le schéma ci-contre représente, en descendant le long de la courbe, un exemple d'évolution de la position du centre de gravité d'un avion bimoteur long-courrier en fonction de l'utilisation des différents réservoirs (ou en fonction du remplissage de ceux-ci, en lecture de bas en haut), sachant que la variation de centrage va dépendre bien entendu de la valeur du centrage sans carburant initial, et de la masse volumique du carburant.

#### **2. Calcul de base du centrage**

Pour repérer tout élément de l'avion toute charge placée dans celui-ci, le constructeur définit un point de référence qui peut être fixé au niveau de la cloison pare-feu, ou au niveau du nez de l'avion, ou en avant du nez de l'avion, au choix du constructeur.

Après avoir fixé le point de référence, toute charge placée dans l'avion a une position donnée qui sera repérée horizontalement par rapport a celui-ci, la distance mesurée entre le point de référence et le centre de gravité de la charge sera comptée positivement vers l'arrière de l'avion, cette distance au point de référence est en général nommée bras de levier (H-arm, or arm).

Toute charge placée dans l'avion crée un moment égal au produit du bras de levier par le poids de cette charge.

Le constructeur définit aussi sur l'aile de l'avion une corde de référence (reference chord RC) ou une corde moyenne de l'aile CMA (mean aerodynamic chord : MAC)

Le centrage s'exprime en pourcentage, si le centre de gravité se trouve a la position du bord d'attaque de cette corde, le centrage vaut 0%, et s'il se trouve à la position du bord de fuite de cette corde, le centrage vaut 100%.

La corde de référence, où la corde moyenne de l'aile est définie par deux constantes :

- $\triangleright$  Sa longueur MAC;
- La position de son bord d'attaque : LEMAC.

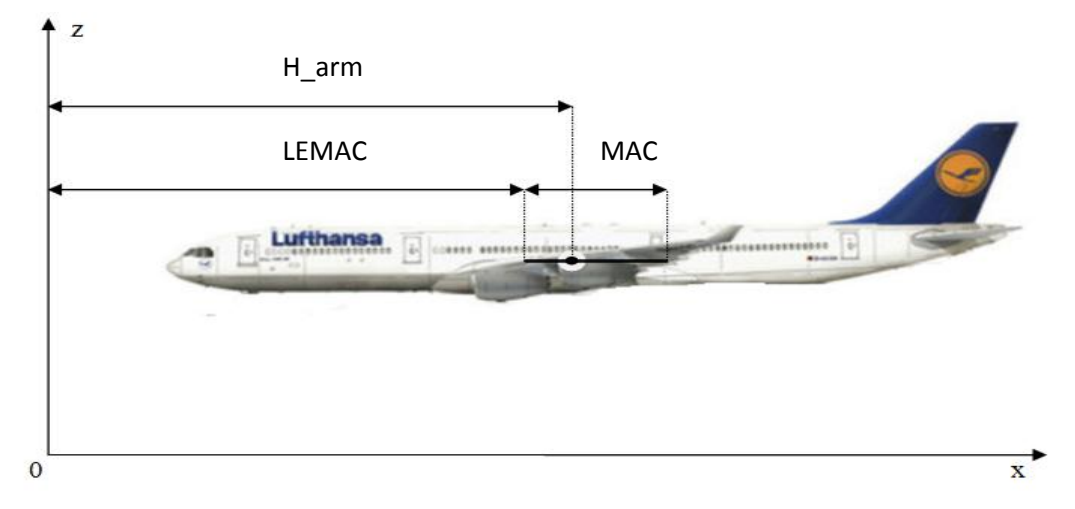

**Figure II-5 : Corde moyenne de l'aile**

Si le centre de gravité de l'avion se trouve a la position d, le centrage s'exprime par la relation :

$$
MAC\% = 100 \times \frac{H_{aarm-LEMAC}}{MAC}
$$

Exemple de calcule : La corde de référence a une longueur de 4.1935 m et son bord d'attaque se trouve a 17.8015 m du point de référence, si le centre de gravité de l'avion se trouve a 17.7500 m du point de référence, le centrage en pourcentage de MAC vaut:

$$
MAC\% = 100* \frac{18.4000 - 17.8015}{4.1935} = 14.27\%
$$

#### **3. Influence du centrage sur la stabilité d'un aéronef**

La position du centre de gravité par rapport au foyer de l'avion a un impact très important sur la stabilité et la maniabilité de l'avion en vol.

Noter que la position du centre de gravité change en fonction du chargement de l'avion: passagers, charges en soutes, carburant.

Pour que l'avion soit stable, il faut que le centre de gravité soit en avant du foyer, le constructeur certifie une plage utilisable pour le centre de gravité, avec une limite avant (forward limit) qui permet de garantir une maniabilité acceptable, et une limite arrière (aft limit) pour éviter l'instabilité.

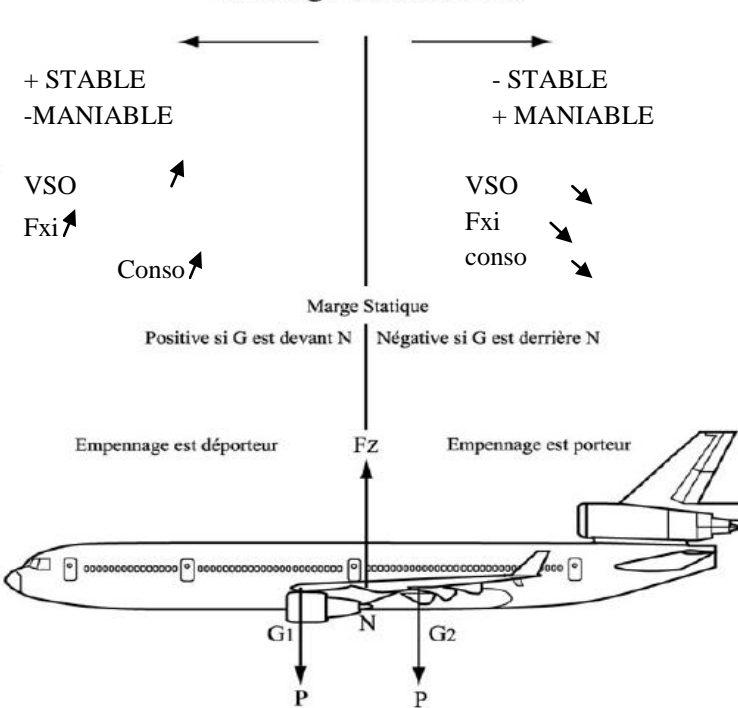

#### Centrage et Stabilité

**Figure II-6 : Influence du centrage sur la stabilité d'un aéronef**

Pour résumer l'importance du centre de gravité vis a vis de la stabilité, on considère que dans la plage utilisable :

- $\triangleright$  lorsque le centre de gravité avance, la stabilité augmente et la maniabilité diminue, la consommation augmente;
- $\triangleright$  lorsque le centre de gravité recule, la stabilité diminue et la maniabilité augmente, la consommation diminue.

L'ordre de grandeur de cette plage est relativement étroit ; il est de 50 cm pour l'ATR42, 120 cm pour l'A340-200, 160 cm pour le B747-400.

#### **4. Limites de masses et centrage**

l'avion est régulièrement pesé et son centrage déterminé Au cours de la compagne d'essais réalisée sur chaque type d'avion, les limites de masse et de centrage figurent dans la section "limitations" du manuel de vol de l'avion, et sont reprises dans la section de même nom de la partie B du manuel d'exploitation, l'exemple suivant est tiré du manuel de l'avion:

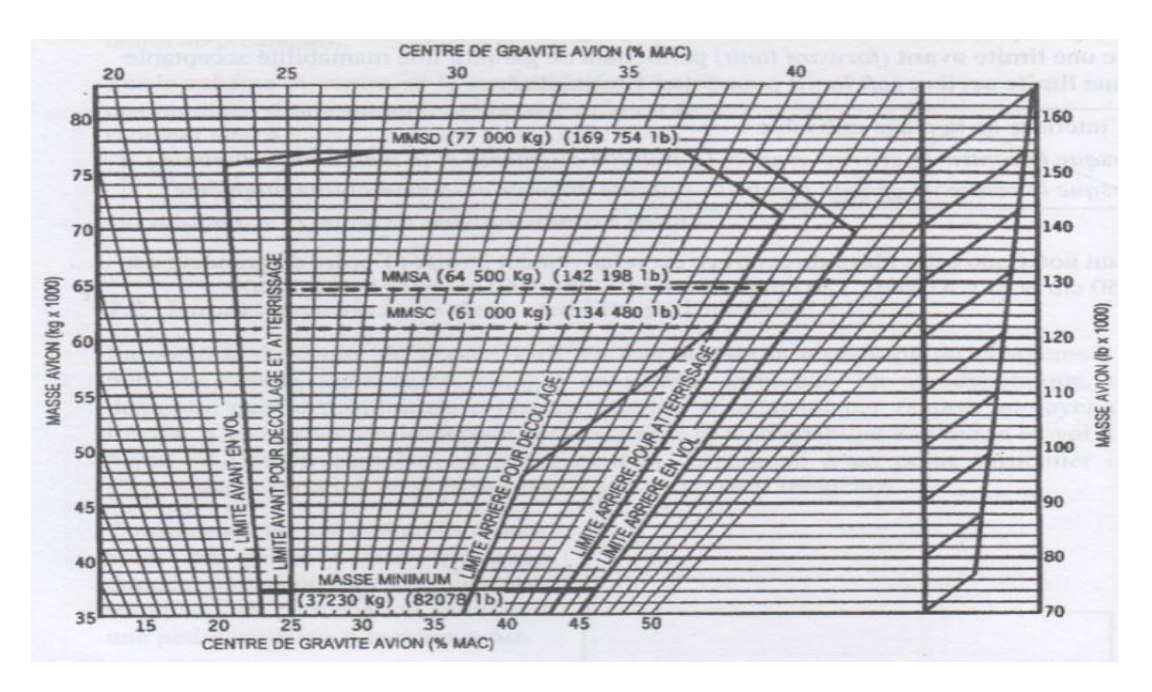

**Figure II-7 : Enveloppe limitative d'un avion**

On voit apparaitre sur le diagramme ci-dessus :

- des limites en masses maximales de structure : MMSD au décollage, MMSA a l'atterrissage, MMSC sans carburant.
- différentes limites avant et arrière du centrage en fonction de la phase du vol.

#### **5. Conséquences d'un centrage hors limite**

Dans le cas ou le centre de gravité sortirait des limites, les conséquences pour la sécurité de l'avion en vol peuvent être catastrophiques.

#### **5.1. Le centre de gravité se trouve hors limite avant**

la déportance de l'empennage devient très importante, la traînai de l'avion est fortement
augmentée, les performances sont très dégradées.

- $\triangleright$  la maniabilité est fortement diminuée, exigeant des efforts importants sur la profondeur, pouvant y amener des facteurs de charge extrêmes.
- la marge vis-à-vis du décrochage est réduite du fait de l'augmentation de l'incidence.

#### **5.2. Le centre de gravité se trouve hors limite arrière**

- $\triangleright$  le moindre effort sur la profondeur peut entraîner pour la structure de l'avion des facteurs de charge importants, du fait de la réaction excessive de l'avion .
- $\triangleright$  la stabilité longitudinale est fortement réduite, et l'avion peut devenir incontrôlable.
- $\triangleright$  en cas de décrochage, l'avion peut facilement entrer en vrille à plat dont il est peu aisé de sortir.

#### **6. Masses maximales de structure d'un avion**

Elles garantissent la résistance de la structure de l'avion face aux efforts qu'il subit au sol, ou en vol. Les masses maximales de la structure sont définies par le constructeur qui prend en compte les efforts subis dans la conception de la structure et va la soumettre a différents essais, l'exploitant a l'obligation de rester à l'intérieur du domaine de résistance calculé. Les masses maximales de structure pour un avion type sont certifiées par l'autorité.

#### **6.1. Masse maximale de structure au décollage MMSD**

La MMSD ou MSTOM (maximum structural take off mass), est la masse maximale totale de l'avion autorisé au début du roulement au décollage, elle est calculée de telle sorte que la structure de l'avion et du train d'atterrissage puisse supporter les efforts résultant d'un atterrissage a cette masse avec une vitesse verticale de -360 ft/mn (-1.83 m/s) (JAR/FAR 25).

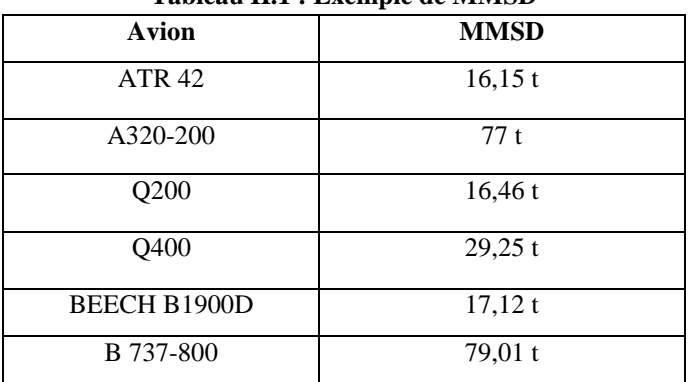

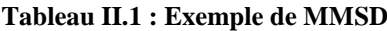

Dans tous les cas on devra donc avoir :

Masse réelle au décollage (ou lâcher des freins)  $m_{\text{dec}} \leq$  MMSD

#### **6.2. La masse maximale de structure a l'atterrissage MMSA**

La MMSA ou MSLM ( maximum structural landing mass ) est la masse totale de l'avion autorisée a l'atterrissage dans les conditions normales, elle est calculée pour les gros avions de telle sorte que la structure de l'avion et du train d'atterrissage puisse supporter les efforts résultant d'un atterrissage à masse avec une vitesse verticale de -600 ft/mn (-3.05 m/s) (JAR/FAR 25).

| <b>Avion</b>        | <b>MMSA</b> |  |  |  |  |
|---------------------|-------------|--|--|--|--|
| <b>ATR 42</b>       | 16t         |  |  |  |  |
| A320-200            | $64,5$ t    |  |  |  |  |
| Q200                | 15,56t      |  |  |  |  |
| Q400                | 28t         |  |  |  |  |
| <b>BENCH B1900D</b> | 16,76t      |  |  |  |  |
| B 737-800           | $65,31$ t   |  |  |  |  |

**Tableau II.2 : Exemple de MMSA**

Dans tous les cas on devra donc avoir :

Masse réelle a l'atterrissage m<sub>att</sub> <= MMSA

Nous avons:  $m_{d\acute{e}c} = m_{att} + d \iff m_{att} = m_{d\acute{e}c} - d$ 

D'où la relation :

Masse réelle au décollage (ou lâcher des freins)  $m_{\text{dec}} \leq 1000 \text{ MSA} + d$ 

d : est le délestage prévu pour effectuer le vol depuis le lâcher des freins jusqu'a l'atterrissage.

#### **6.3. Masse maximale sans carburant MMSC**

La MMSC ou MZFM (maximum zéro fuel mass), est la masse maximale admissible de l'avion sans carburant utilisable. Dans la phase terminale d'un vol la quantité du carburant contenu dans les réservoirs tend vers zéro, et comme notre travail consiste a assuré la sécurité des vols il faut tenir compte de cette situation.

#### **6.3.1. Principe**

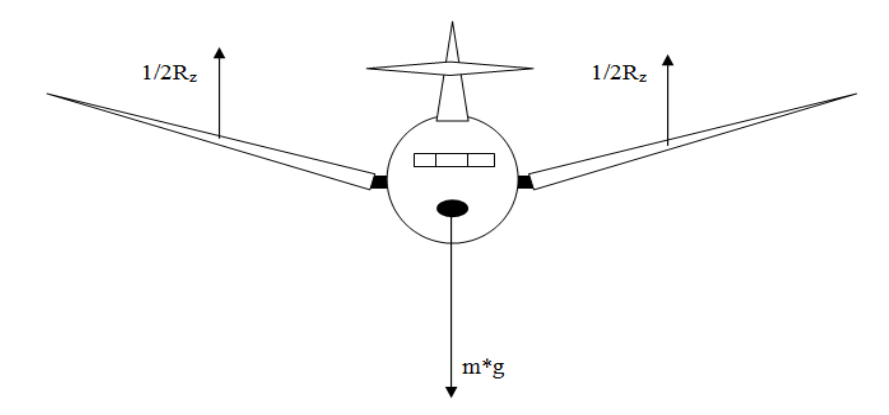

Soit un avion en vol sans carburant, transportant une masse m :

**Figure II-8: Les forces agissant sur un avion**

Si on considère que le poids d'un avion s'applique au niveau du fuselage, la portance quant a elle se répartit sur chaque aile, se qui provoque un moment de flexion a l'emplanture de l'aile. Ce moment est encore plus élevé si la masse du fuselage est très importante par conséquent, il faut limiter la valeur de m lorsqu'il n'y a pas de carburant dans la voilure, cette valeur limite est appelée masse maximale sans carburant.

| Avion               | <b>MMSC</b> |
|---------------------|-------------|
| <b>ATR 42</b>       | 14.8 t      |
| A320-200            | 61t         |
| Q200                | $14,51$ t   |
| Q400                | $25,85$ t   |
| <b>BEECH B1900D</b> | 15,16t      |
| <b>B</b> 737-800    | $62,73$ t   |

**Tableau II.3 : Exemple de MMSC**

Dans tous les cas on devra donc avoir :

Masse réelle sans carburant  $m_{sc}<=$  MMSC

Nous avons :  $m_{d\acute{e}c} = m_{sc} + Q_{LF} \iff m_{sc} = m_{d\acute{e}c} - Q_{LF}$ 

D'ou la relation :

Masse réelle au décollage (ou lâcher des freins) 
$$
m_{\text{dec}} \leq MMSC + Q_{LF}
$$

QLF : quantité de carburant au lâcher des freins.

#### **6.3.2. Impactes sur l'exploitation**

Dans le cas ou un l'avion est doté d'un réservoir de fuselage, le carburant contenu dans ce réservoir ne soulage pas la structure de l'avion vis a vis des efforts en flexion a l'emplanture, contrairement au carburant contenu dans la voilure, deux cas peuvent se produire :

1. Le carburant se trouvant dans le fuselage sert le lest ( pour des problèmes de centrage par exemple, et il n'est donc pas utilisé en vol), ou il y a du carburant dans le fuselage alors que les réservoirs de voilure ne sont pas pleins. Dans ces conditions, le carburant de fuselage doit être inclus dans la masse sans carburant : on utilise alors en pratique une MMSC corrigée qui est égale a la valeur initiale de la MMSC diminuée de la masse du carburant contenu dans le fuselage.

2. Il y a le plein voilure, et le carburant situé dans le(s) réservoir(s) de fuselage est utilisé en vol avant d'entamer les réservoirs de voilure. La répartition des efforts dans cette configuration permet souvent de garantir la résistance de la structure. Dans ce deuxième cas, il n'y a donc pas lieu généralement de modifier la MMSC.

Une autre conséquence concernant l'utilisation des réservoirs de voilure : plus le centre de gravité de ce carburant est situé loin de l'emplanture, et plus le moment de flexion diminue.

Pour le remplissage des réservoirs en commencent par remplir les réservoirs situés en extrémités de la voilure, puis les réservoirs de voilure situés plus prés de l'emplanture, et une fois la voilure remplie, en complète si nécessaire le(s) réservoir(s) de fuselage.

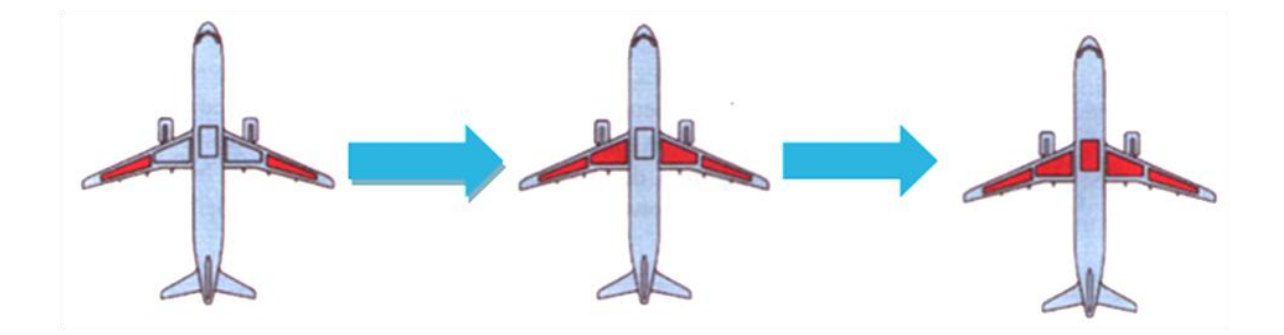

**Figure II-9 : Remplissage des réservoirs**

Pour la gestion des réservoirs en vol, on emploie l'ordre inverse : on utilise en priorité le carburant situé dans le fuselage, puis celui des réservoirs internes de voilure, pour terminer par les réservoirs externes, ceci dans le but de maintenir le centre de gravité du carburant le plus loin possible de l'emplanture pour réduire les efforts sur cette emplanture.

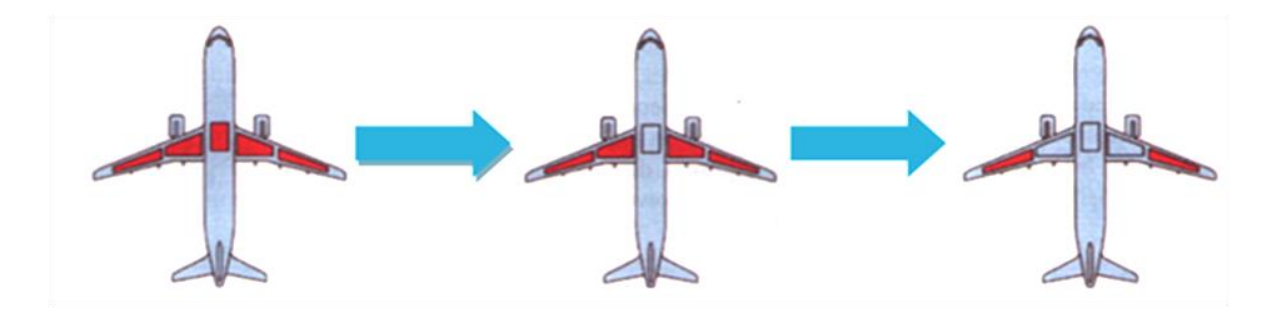

**Figure II-10 : Gestion des réservoirs en vol**

#### **6.4. Masse maximale de structure au parking MMSR**

La MMSR ou MSTM (maximum structurale taxi mass, or ramp mass), est la masse maximale totale de l'avion autorisée au parking pour la mise en route et le roulage jusqu'a l'alignement sur la piste de décollage.

| Avion               | <b>MMSR</b> |
|---------------------|-------------|
| Q200                | $16,55$ t   |
| Q400                | 29,34t      |
| <b>BEECH B1900D</b> | $17,23$ t   |
| <b>B</b> 737-800    | 79,24 t     |

**Tableau II.4 : Exemple de MMSR**

# **7. Masse maximale sur le plancher**

L'exploitant a l'obligation de respecté des limes de structure supplémentaires telles que: la résistance du plancher, la charge maximale par mètre linéaire, la charge par compartiment cargo et les limitations maximales places assises, un dépassement des limites spécifier dans le manuel de vol peut crée des dommages localisés, accélération de la fatigue de la structure, et même la rupture.

#### **7.1. Charge maximale par mètre linéaire**

Elle permet de mieux répartir la charge, est éviter de surcharger un cadre particulier. Cette charge maximale linéaire est comptée dans le sens longitudinal du fuselage, elle est exprimée généralement en kg/m, son ordre de grandeur est de 250 kg/m a 800 kg/m selon le

type d'avion.

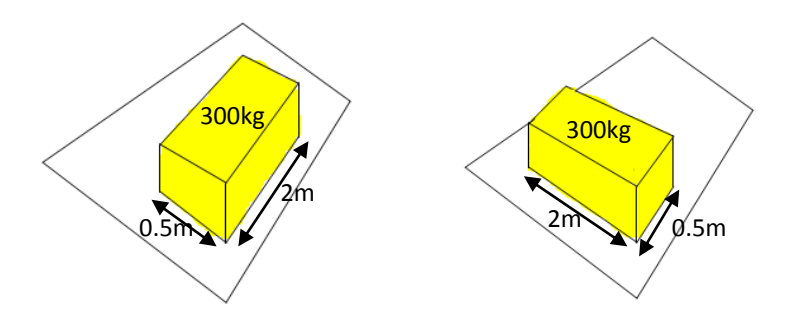

**Figure II-11 : Répartition de la charge**

Sur la figure si dessus on considère un colis de 300 kg mesurant 2 m de long et 0.5 m de large, deux cas de figure se présentent alors :

1. Le colis est positionné dans le sens longitudinal du fuselage, et dans cette configuration la masse totale de 300 kg est répartie sur 2 m de long, la charge linéaire vaut donc : 150 kg/m

2. Le colis est positionné dans le sens transversal du fuselage, et dans cette configuration la masse totale de 300 kg est répartie sur 0.5 m de long, la charge linéaire vaut donc : 600 kg/m.

D'après cet exemple en constate qu'il est important de s'assurer que les charges denses sont correctement orientées pour éviter de dépasser la charge maximale admissible.

#### **7.2. La charge maximale surfacique**

D'autres types de limitations sont définies par le constructeur pour éviter toute déformation au niveau du plancher à savoir :

La résistance maximale du plancher (area load limitation) est une limite de masse surfacique, exprimée en général en kg/m<sup>2</sup>.

En soute: la résistance de la structure du plancher détermine une masse maximale admissible par mètre carré, pour la vérifier il suffit de diviser la masse du colis par la surface des contours extérieurs de ses points de contact avec le plancher, en prend comme exemple un colis de 260 kg avec une base carrée de  $0.2 \text{ m}^2$  de surface, la charge sur le plancher est donc égale a 260/0.2 = 1800 kg/m<sup>2</sup>.

La charge maximale au contact (contact load limitation), est la charge maximum admissible en contact direct avec le plancher, elle permet de respecter la résistance des panneaux horizontaux de plancher.

La charge maximale ponctuelle (point load limitation), est la charge a laquelle les panneaux de plancher peuvent résister sans subir un enfoncement (poinçonnement) localisé.

En cabine : le poids des sièges passagers avec leurs occupants doit être supporté sur la structure du plancher sans subir quelle conque déformation.

#### **7.3. Cas des avions cargo**

Dans le cas des avions cargo d'autres limitations non pénalisantes sur les avions passagers vont apparaitre, car en général les avions cargo transportent une charge plus importante que les avions destinés au transport des passagers.

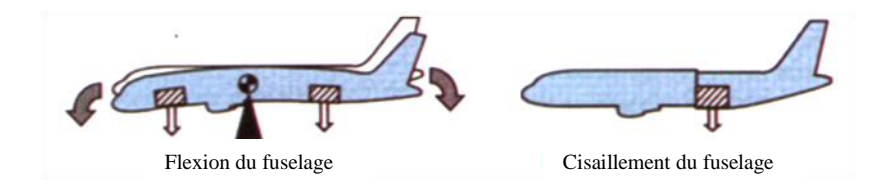

**Figure II-12 : Flexion et cisaillement du fuselage**

Le manuel de masse et centrage (mass and balance manuel) de l'avion cargo précise les valeurs maximales admissibles en fonction du centre de gravité, pour éviter les problèmes de cisaillement (shear loads) que provoquent les charges lourdes au niveau du plancher, ou bien la création de moments de flexion (bending moment) lorsqu'une charge importante est placée à grande distance du centre de gravité.

#### **8. Effets d'une surcharge**

Malgré toutes les précautions prises, des erreurs peuvent être commises sur le calcul du chargement entraînant une surestimation ou une sous-estimation de la masse de l'avion.

Le cas le plus critique étant généralement la sous-estimation de la masse : la masse calculée est inférieure à la masse réelle, et l'avion se trouve donc en surcharge par rapport à cette masse calculée.

Les conséquences vont se faire sentir sur toutes les phases du vol, et c'est pourquoi les personnels responsables du chargement de l'avion doivent être particulièrement vigilants.

#### **8.1. Vitesses de décollage et d'atterrissage**

Le premier effet concerne la vitesse réelle de décrochage : la masse réelle étant plus élevée que la masse calculée, la vitesse réelle de décrochage sera elle aussi plus élevée que la vitesse calculée. Or, les vitesses utilisées au décollage ou à l'atterrissage sont déterminées en prenant une marge de sécurité par rapport à la vitesse de décrochage.

Par conséquent, les vitesses de décollage et d'atterrissage utilisées seront trop faibles compte tenu de la masse réelle de décollage, et les marges vis-à-vis du décrochage seront réduites.

#### **8.2. Distances de décollage et d'atterrissage**

L'avion étant en réalité plus lourd que la valeur calculée, les distances associées au décollage et à l'atterrissage seront plus longues que prévu. Pour les multi moteurs, la situation peut devenir particulièrement critique en cas de panne moteur au décollage à une vitesse proche de V1 :

- $\triangleright$  si la panne survient juste avant Vl, l'accélération-arrêt peut dépasser l'extrémité de piste (ou du prolongement d'arrêt s'il existe).
- $\triangleright$  si la panne survient juste après V1, le point d'envol risque de s'approcher dangereusement de l'extrémité de piste.

#### **8.3. Taux de montée**

La pente de montée et le taux de montée vont se trouver dégradés par rapport aux valeurs escomptées, calculées avec une masse avion plus faible que la masse réelle. La distance de montée et le temps de montée seront donc plus longs que prévu. De plus, si des obstacles sont limitatifs au cours de la montée initiale, les marges de survol seront réduites.

#### **8.4. Pente**

Que ce soit au décollage (pente 2éme segment) ou à l'atterrissage (pente à la remise des gaz) les pentes diminuent :

pente % = 
$$
100 * \left[ \frac{\text{poussée}}{\text{poids}} - \frac{1}{f} \right]
$$

Si le poids augmente, la pente diminue.

#### **8.5. Croisière**

Une surcharge se traduit donc par une surconsommation en croisière les réserves seront entamées.

#### **8.6. Performances en cas de panne moteur**

La surcharge réduit tout autant les performances en cas de panne moteur :

- $\triangleright$  panne moteur après décollage : les pentes de montée sont plus faibles et les marges de survol des obstacles éventuels sont réduites
- $\triangleright$  panne moteur en croisière : l'altitude de rétablissement est plus basse que prévue, les marges de survol des obstacles éventuels sont également réduites.

De plus, l'avion évoluant à une masse plus élevée et à une altitude inférieure après la panne, la consommation sera, là encore, plus élevée que prévu.

#### **8.7. Dommages structuraux**

Dans les cas extrêmes, des dommages structuraux peuvent apparaître, au niveau de la résistance des planchers tout d'abord.

Les surcharges vont se répercuter au niveau des trains d'atterrissage qui devront supporter une charge qui peut éventuellement dépasser les masses maximales au décollage ou à l'atterrissage pour les quelles ils ont été conçus. Un atterrissage dur accélère les risques de dommages structuraux dans ces conditions.

L'arrimage est également important : une charge mal arrimée qui se détache et se déplace brutalement peut provoquer des dégâts structuraux importants et modifier le centrage de l'avion jusqu'à l'amener parfois hors limite, avec les conséquences catastrophiques que l'on peut imaginer.

#### **8.8. Résumé**

Une surcharge non détectée a pour effets :

- $\triangleright$  une diminution des performances avion.
- un abaissement sensible du niveau de sécurité.

## **9. Masse maximale réglementaire**

#### **9.1. La masse maximale réglementaire au décollage (regulated take OFF-mass RTOM)**

Est la plus petite entre :

- la masse maximale de structure au roulage diminuée de la masse de carburant prévu pour la mise en route et le roulage.

- la masse maximale de structure au décollage.

- la masse maximale au décollage limitée par la longueur de piste.

- la masse maximale au décollage limité par les performances ascensionnelles, masse maximale au décollage garantissant le survol des obstacles avec les marges réglementaires, tous moteurs en fonctionnement ou moteur critique en panne.

- la masse maximale au décollage limitée par l'énergie frein ou la vitesse de rotation maximale des pneumatiques.

#### **9.2. La masse maximale réglementaire à l'atterrissage (regulated landing mass RLM)**

Est la plus petite entre :

- la masse maximale de structure à l'atterrissage.

- la masse maximale à l'atterrissage limitée par la longueur de piste.

- la masse maximale à l atterrissage limitée par les performances ascensionnelles exigées en cas de remise des gaz, tous moteurs en fonctionnement et moteur cri- tique en panne.

#### **10. Composition de la masse d'un avion**

Un avion se compose des masses suivantes:

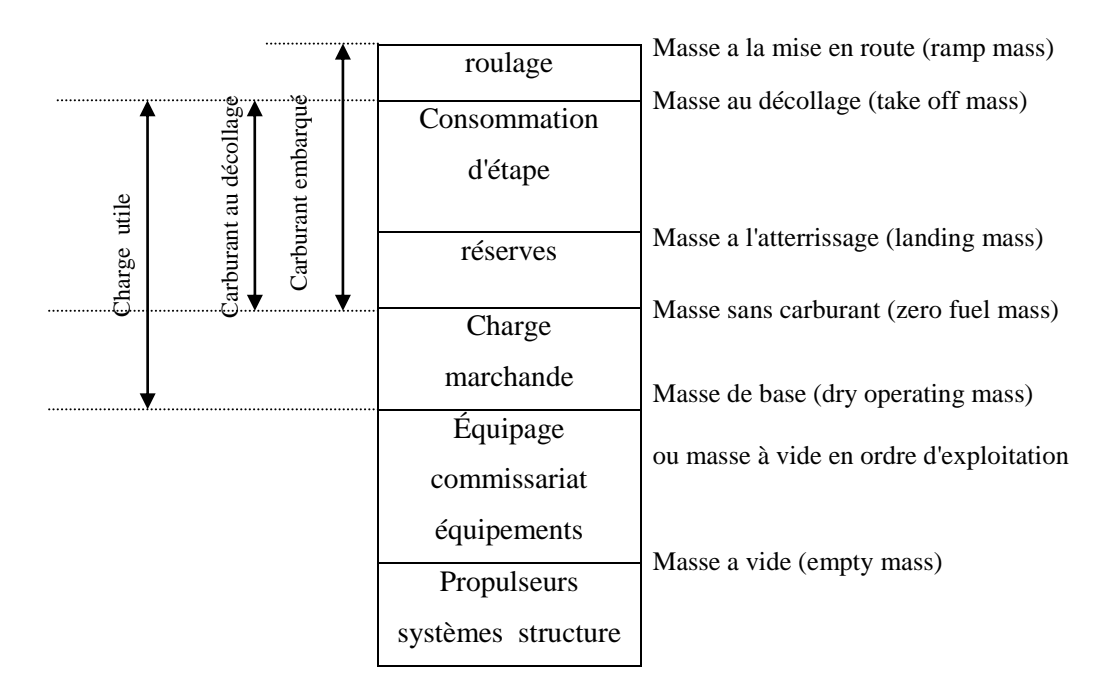

**Figure II-13 : Composition de la masse d'un avion** 

Comme le montre le schéma si dessus en distingue :

#### **1) Masse à vide**

Avion nu comprenant les fluides non utilisables (huile dans circuits, carburant non utilisable).

#### **2) Masse à vide équipée**

**Masse à vide** complétée de la quantité normale d'huile, des fluides vidangeables autres que le carburant, l'armement commercial, le lot de bord permanent, le matériel de sécurité sauvetage permanent et des unités de chargement vides.

#### **3) Masse de base ou Masse à vide en ordre d'exploitation**

La masse totale de l'avion, à l'exclusion de tout carburant utilisable et de toute charge marchande, prêt pour un type spécifique d'exploitation. Cette masse inclut des éléments tels que:

1) l'équipage et les bagages de l'équipage.

2) le commissariat de bord et les équipements amovibles pour le service aux passagers.

3) l'eau potable et les produits chimiques pour toilette.

#### **4) Masse en opérations**

La masse opérations = masse de base + masse de carburant au décollage.

#### **5) Masse sans carburant**

La masse totale de l'avion, à l'exclusion de tout carburant utilisable :

masse sans carburant  $=$  masse de base  $+$  charge marchande

#### **6) Masse a l'atterrissage**

La masse a l'atterrissage  $=$  masse sans carburant  $+$  réserve

#### **7) Masse au décollage**

La masse au décollage  $=$  masse sans carburant $+$  carburant au décollage

#### **8) Masse a la mise en route**

La masse de la mise en route  $=$  masse sans carburant  $+$  carburant embarqué

#### **11. Détermination de la masse de base d'un avion**

#### **11.1. Pesée d'un avion**

Les avions neufs sont en général pesés en usine, ils peuvent être mis en service sont qu'une nouvelle pesée soit nécessaire, l'intervalle maximal est défini par l'exploitant, mais ne doit pas dépassée un certain délai.

#### **11.2. Nombre d'avions a pesé**

Si on considère que *n* est le nombre d'avions au sein de la flotte, l'exploitant doit peser au moins un certain nombre d'avions défini dans le tableau ci-après :

| Nombre d'avions de la flotte | Nombre minimal de pesées |
|------------------------------|--------------------------|
| 2 ou 3                       | п                        |
| 4 a 9                        | $n+3$<br>$\mathcal{D}$   |
| 10 ou plus                   | $n + 51$<br>10           |

**Tableau II.5 : Nombre d'avions a pesé**

Lors du choix des avions à peser, les avions de la flotte qui n'ont pas été pesés pendant la période la plus longue devraient être sélectionnés.

#### **11.3. Techniques de pesée**

L'avion est pesé soit par l'utilisation de bascules séparées placées sous chaque train d'atterrissage, soit en soulevant l'avion sur vérins.

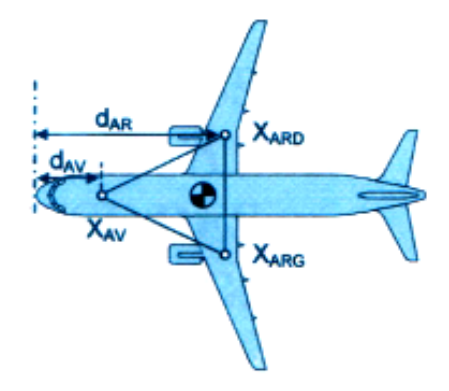

**Figure II-14 : Pesée d'un avion** 

Quelle que soit la technique utilisée, une fois les valeurs des réactions mesurées, on obtient :

- La masse de l'avion en sommant les trois réactions.

- La position du centre de gravité en calculant le barycentre des charges s'appliquant aux points de mesure, dont les positions sont définies avec précisions.

 $m_{BASE} = X_{AV} + X_{ARD} + X_{ARG}$ 

 $d_{\text{BASE}} = H_{\text{arm}}$ Base =  $\frac{X}{A}$ m

# **12. Carburant**

#### **12.1. Le carburant au décollage**

Il se compose des différents postes suivants (OPS 1 .255):

- a) la consommation d'étape (trip fuel), notre d ou c. également dénommé délestage, qui inclut le carburant nécessaire pour accomplir le vol dans les conditions prévues depuis le lâcher des freins à l'aérodrome de départ jusqu'à l'atterrissage sur l'aérodrome de destination ;
- b) la réserve de route (contingency fuel or en-route reserve fuel). notre RR, qui est en général un pourcentage (5% ou 3%) de la consommation d'étape, avec une valeur minimale égale à la quantité de carburant nécessaire pour effectuer une attente de 5 mn à destination ;
- c) le carburant de dégagement ou réserve de dégagement (alternate fuel), notée RD, lorsqu'au moins un aérodrome de dégagement est nécessaire ;
- d) la réserve finale (final reserve feul, or holding fuel), notée RF permettant une attente de 30 mn au-dessus de l'aérodrome de dégagement, ou au-dessus de aérodrome de destination si aucun aérodrome de dégagement n'est exigé (sauf pour les avions, équipés de moteurs à pistons : quantité de carburant nécessaire à un vol de 45 mn) ;
- e) le carburant additionnel (additional fuel), noté Add*,* si le type d'exploitation l'exige (par exemple pour un vol ETOPS) ;
- f) le carburant supplémentaire (extra fuels), noté Supp, si le commandant de bord le requiert.

Donc en a la fin en aura :

$$
Q_{\text{déc}} = d + RR + RD + RF + Add + Supp
$$

#### **12.2. Le carburant embarqué à bord de l'avion**

Le carburant embarqué à bord de l'avion est la somme du carburant au décollage (take off fuel) et du carburant qu'il est prévu de consommer pour la mise en route et le roulage (start and taxi fuel), noté r :

$$
\overline{Q_{\text{park}}}=r+Q_{\text{d\'ec}}
$$

Au stade de la préparation des vols, le carburant à l'atterrissage est égal au carburant au décollage diminué seulement de la consommation d'étape (délestage), on considère qu'aucune des réserves n'est consommée en vol :

$$
Q_{att} = RR + RD + RF + Add + Supp
$$

La masse de carburant doit être déterminée sur la base de la densité réelle. Si la densité réelle du carburant n'est pas connue, l'exploitant peut utiliser les valeurs standards de densité du carburant spécifiées dans le manuel d'exploitation. De telles valeurs standard devraient être fondées sur des mesures à jour de la densité du carburant pour les aéroports ou zones concernas. Les valeurs typiques de la densité carburant sont (OPS1.605(e)) :

- $\triangleright$  Carburant JP1 : 0.79 ;
- $\triangleright$  Carburant JP4 : 0.76 ;
- $\blacktriangleright$  Huile : 0.88.

# **13. Décompte, répartition, et calcul de la charge transportée et des masses réelles**

Le devis de masse permet de préciser, destination par destination, la repartions des passagers selon leur catégorie, afin de faciliter le calcul de la masse des passagers par l'utilisation du système de masses forfaitaire approprié. Les charges placées en soute sont réparties entre les différents compartiments en précisant leur nature : charges en transit (Tr), bagages (B), fret ou cargo (C), et sacs postaux (M)

Ensuite il faut calculer les masses réelles pour le vol considéré, et de vérifier que les masses obtenues restent inférieures, ou au plus égales, aux masses maximales correspondantes:

 $\triangleright$  masse sans carburant.

- masse réglementaire au décollage.
- masse réglementaire à l'atterrissage.

#### **14. Calcul de devis de masse**

L'objectif principal du devis de masse est de vérifier le respect des différentes limitations en masse. Comme ces limitations interviennent aux différents stades du vol, on se fixe un point de référence qui servira à effectuer les comparaisons : ce point est choisi lorsque l'avion est aligné sur la piste, au moment du lâcher des freins pour le décollage.

On définit alors la limitation utile, notre L/U, comme étant la plus petite des trois valeurs :

- masse maximale réglementaire au décollage;

- masse maximale réglementaire à l'atterrissage, augmentée de la masse de la consommation d'étape ;

- masse maximale sans carburant augmentée de la masse de carburant au décollage.

La limitation utile est donc la masse maximale à laquelle l'avion peut décoller pour l'étape considérée.

La charge marchande transportable sur l'étape considérée, également nommée charge

offerte (allowed traffic load) noté C/O est telle que :

$$
C/O = L/U -
$$
 masse en opérations

#### **Tableau II.6 : Calcul de la charge offerte**

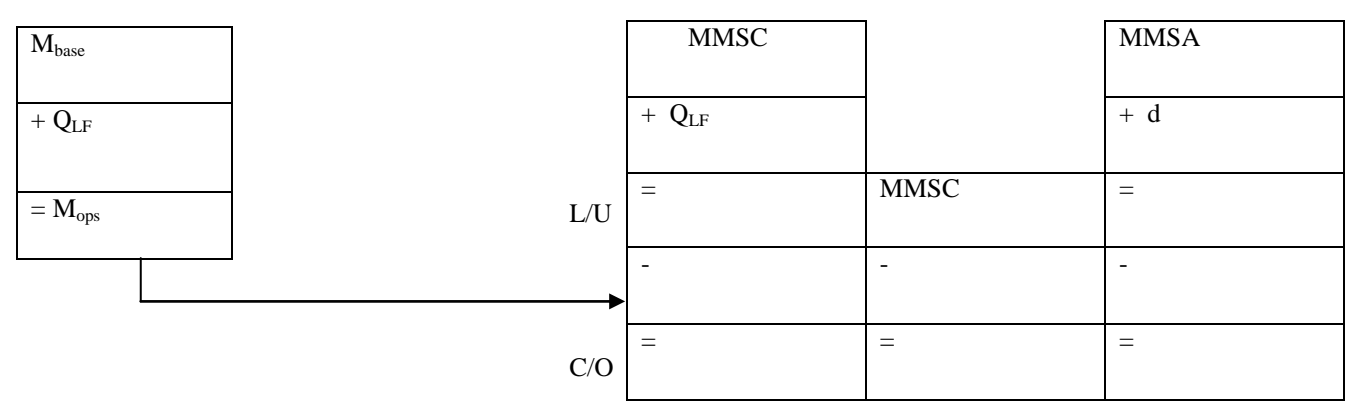

#### **14.1. Chargements de dernière minute (last minute charges)**

Si l'avion transporte une charge inférieure a la charge offerte sur l'étape, il est possible d'accepter des charges en dernière minute LMC qui ne doit pas dépasser la charge résiduelle :

Charge résiduelle = Charge offerte - Charge transporter

Chaque modification doit figurer sur le devis de masse, en précise s'il s'agit d'un ajout ou bien d'un retrait, en spécifiant la nature de la charge, l'emplacement concerné et la variation correspondante du centrage.

Comme en la déjà vue :

charge offerte = limitation utile - masse en opérations

Avec :

masse en opérations  $=$  masse de base  $+$  carburant au décollage

Donc la charge offerte est liée directement à la limitation utile et a la quantité de carburant au décollage, qui dépend elle-même de la distance d'étape.

#### **14.2. Évolution de la charge offerte en fonction de la distance d'étape**

Avant de commencer l'étude de l'évolution de la charge offerte en fonction de la distance d'étape il convient de fixer les hypothèses suivantes :

- 1) seules la : MMSD, MMSA, et la MMSC, interviennent sur l'étape ;
- 2) le délestage est calculé pour un régime de marche économique, et le vol s'effectue a une altitude optimale ;
- 3) la réserve de route est égale à 5% du délestage, RR = 0.05d ;
- 4) la réserve de dégagement RD sera fixée a une valeur qui permettra de rejoindre un aérodrome de dégagement ;
- 5) la réserve finale RF sera également fixée à une valeur permettant d'effectuer une attente de 30 minutes à 1500 ft en ISA au-dessus de l'aérodrome de dégagement ;
- 6) le carburant additionnel ainsi que le carburant supplémentaire seront nuls: Add =  $Supp = 0$
- 7) le carburant nécessaire au roulage sera fixé a une valeur forfaitaire ;
- 8) pour finir la masse de carburant correspondante a la capacité maximale des réservoirs CR dépend de la masse volumique du carburant : on fixera cette dernière a  $0.78 \text{ kg/m}^3$ .

En respectant, les hypothèses ci-dessus en aura :

 $Q_{\text{déc}} = d + RR + RD + RF$ 

Le carburant au décollage dépend de la consommation, elle-même dépendante de la distance de l'étape. La formule de Breguet-Leduc permet de relier la distance et la consommation d'étape :

$$
D_{air} = \frac{aMf}{C_{sp}g} \ln\left(\frac{m_{d\acute{e}c}}{m_{att}}\right)
$$

Avec:

- a : célérité du son ;
- M : nombre de Mach ;
- f : finesse ;
- $-C_{sp}$ : consommation spécifique.

A niveau de vol et Mach fixé, on peut considérer en que les quatre valeurs a, M, f,  $C_{\text{sn}}$ , sont constante :

$$
D_{\text{air}} = K \ln \left( \frac{m_{\text{d\'ec}}}{m_{\text{att}}} \right)
$$

K : constante.

D'après la relation obtenue en peut déduire que pour une consommation donnée, plus la masse au décollage est élevée, et moins la distance franchissable est grande :

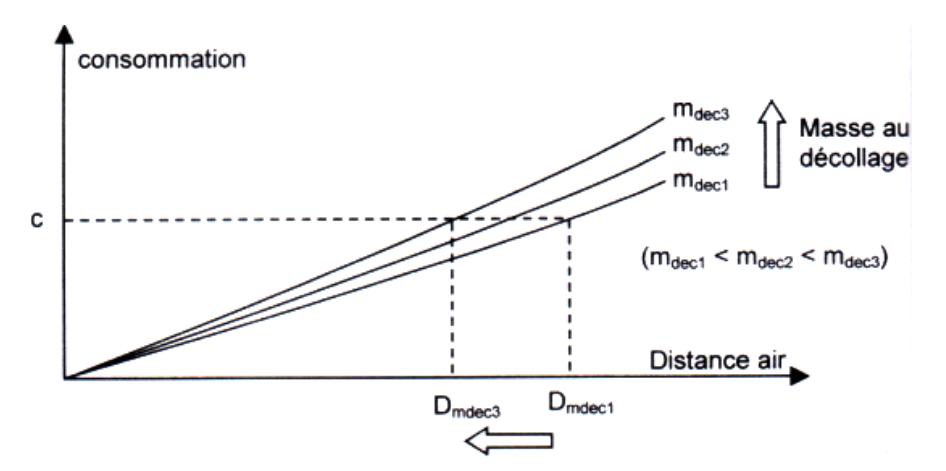

**Figure II-15 : Distance franchissable en fonction de la masse décollage** 

#### **Contrôle de limitation :**

Il convient de vérifier simultanément :

- masse sans carburant ≤ MMSC
- masse à l'atterrissage ≤ MMSA
- masse au décollage ≤ MMSD
- carburant embarqué ≤ CR

En développant les premiers membres de chaque inégalité pour faire apparaître la charge marchande, on obtient :

- $\triangleright$  masse de base + charge marchande  $\leq$  MMSC
- $\geq$  masse de base + charge marchande + RD + RF + RR  $\leq$  MMSA
- $\triangleright$  masse de base + charge marchande + RD + RF + RR + d  $\leq$  MMSD
- $\triangleright$  RD + RF + RR + d + r < CR

#### Ou encore :

- $\triangleright$  charge marchande  $\leq$  MMSC masse de base
- > charges marchandes ≤ MMSA masse de base RD RF 0,05 d
- $\triangleright$  charge marchande  $\leq$  MMSD masse de base RD RF
- $≥$  1,05 d  $≤$  CR RD RF r

Les trois premières relations limitent donc directement la charge marchande, tandis que la quatrième exprime que la consommation d'étape est limitée par la capacité des réservoirs.

#### **Tracé de la courbe ;**

La charge offerte C/O représente le maximum de charge marchande transportable sur l'étape. Si on traite chacune des relations précédentes de manière indépendante pour faire apparaître la charge offerte correspondant à chaque limitation, on peut écrire :

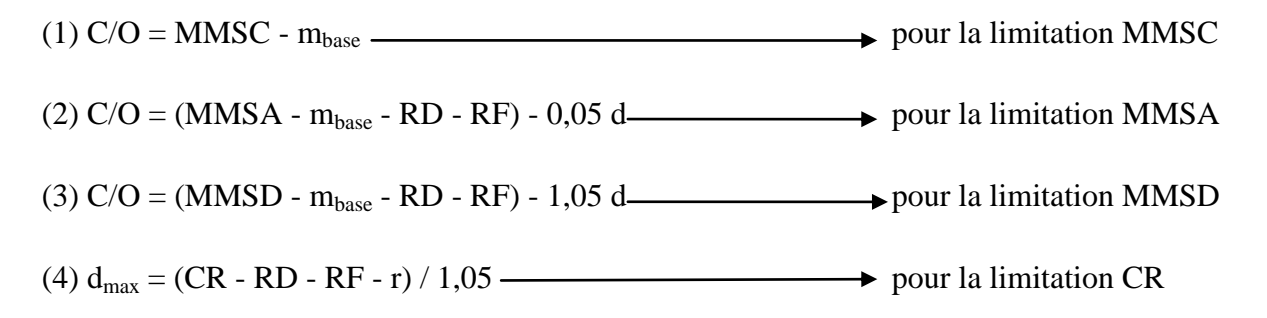

Au final, le tracé des quatre limites dans le plan (distance ; charge offerte) a l'allure suivante :

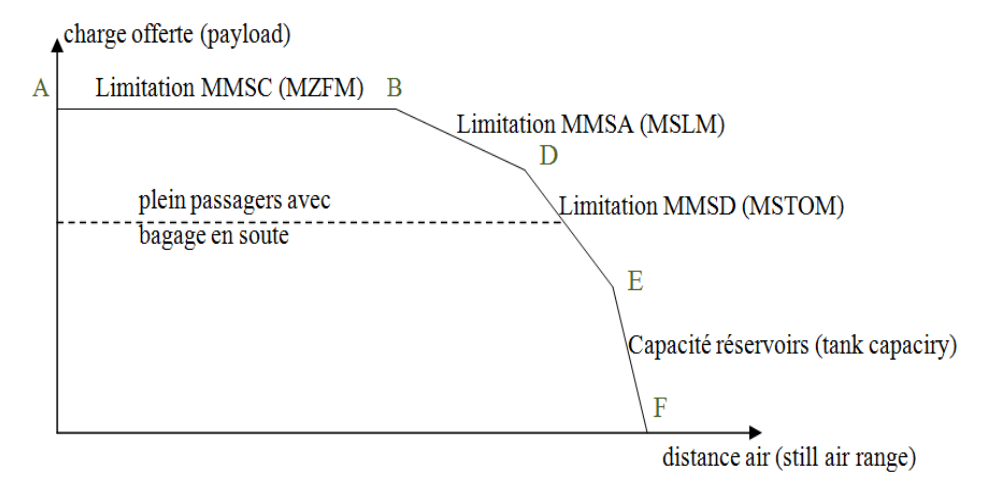

**Figure II-16 : Évolution de la C/O en fonction de la distance d'étape**

#### **Segment (AB)**

Les étapes concernées par cette limitation sont les étapes courtes, les masses au décollage et à l'atterrissage sont inférieures aux masses maximales structurales respectives, en

B l'avion atterrit à MMSA. Il y a peu de carburant dans les réservoirs. Il est possible de transporter une charge maximale offerte maximale (MMSC-m<sub>base</sub>).

#### **Segment (BD)**

Pour la limitation MMSA la distance d'étape augmente, l'avion atterrit à la masse maximale de structure a l'atterrissage, et il décolle a une masse inférieure a la masse maximale de structure au décollage, sauf en E ou il atterrit a la masse maximale de structure au décollage.

La charge offerte diminue et le carburant embarqué augmente sans atteindre le plein réservoir.

#### **Segment (DE)**

Les étapes concernées sont plutôt longues, l'avion décolle a la masse maximale de structure au décollage, il atterrit a une masse inférieure la masse maximale de structure a l'atterrissage.

Avec l'augmentation de la distance d'étape la charge offerte diminue rapidement, la quantité de carburant embarquée est très importante elle atteint même la capacité du réservoir au point E.

#### **Segment (EF)**

Les étapes concernées sont très longues, l'avion décolle a une masse inférieure à la masse maximale de structure au décollage, il atterrit à une masse inférieure la masse maximale de structure a l'atterrissage.

La charge offerte et réduite pour diminuer la masse au décollage, et en atteint le plein réservoir

# **Conclusion**

Au cours de ce chapitre, nous avons fait le tour de tout ce qu'il faut savoir sur le devis de masse et le centrage, et comme vous l'avez compris en lisant le chapitre, l'erreur n'est pas permise lorsque l'exploitant calcul le devis de masse et le centrage, donc une automatisation de la feuille de centrage ne sera que bénéfique.

Dans le chapitre suivant, nous allons voir qu'il existe plusieurs méthodes qui nous permettent de calcul le centrage.

# Chapitre III

# **Méthode de calcul du centrage**

# **Introduction**

Une fois les notions de base acquises, nous allons essentiellement nous intéresser dans le chapitre III aux méthodes utilisées pour calculer le centrage, une section de ce chapitre sera réservée pour détailler l'élaboration de la feuille de centrage ainsi que le calculent des variations d'index.

#### **1. Détermination du centrage**

La base de la détermination du centrage est l'utilisation du théorème des moments.

#### **1.1. Calcul théorique du centrage**

Pour un avion la valeur de la masse de base  $m_0$  et la position du centre de gravité  $correspondant d<sub>0</sub> sont défini par la pesée de celui-ci.$ 

Dans cet avion, on ajoute différentes charges de masses  $m_1, m_2, \ldots m_i, \ldots, m_n$  aux positions respectives  $d_1, d_2, \ldots, d_i, \ldots, d_n$ .

La masse mi est connue soit par pesée, soit en utilisant des valeurs forfaitaires, chacune des positions di est également connue : rangez de siège mixte pour un passager, soute choisie pour les bagages ou le fret, réservoir donné pour le carburant, etc.

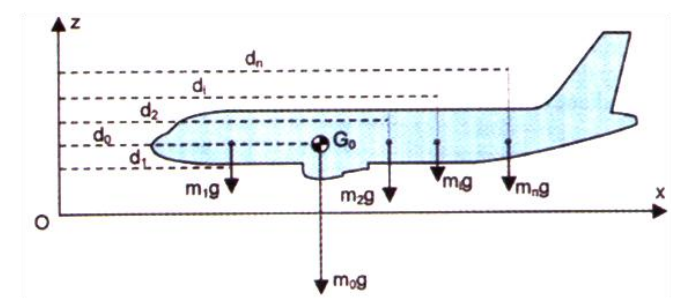

**Figure III.1 : Ajouts de charges à un avion**

Le centre de l'avion se trouve finalement a une position d qu'il s'agit de déterminer par calcul.

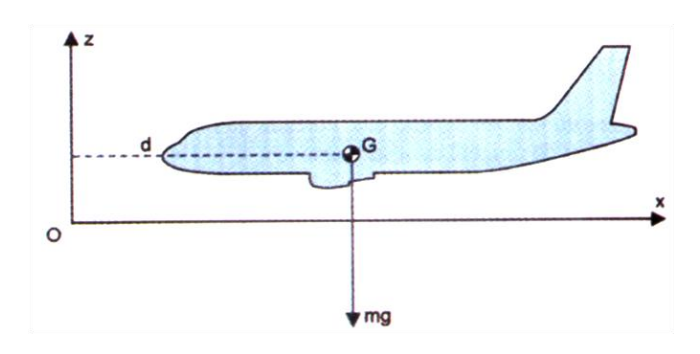

**Figure III.2 : Représentation du nouveau CG**

Donc le moment final est la somme de tous les moments élémentaires :

$$
m \times g \times d = m_0 \times g \times d_0 + m_1 \times g \times d_1 + m_2 \times g \times d_2 + \ldots + m_i \times g \times d_i + \ldots + m_n \times g \times d_n
$$

Et comme :  $m = m_1 + m_2 + ... + m_i + ... + m_n$ .

On déduit la position du centre de gravité d :

$$
d = H_{a}arm = 100 * \frac{\sum m_i * d_i}{\sum m_i}
$$

Si en veut exprimer le centrage en pourcentage de la corde de référence, on remplace :

 $d = C\% * 1 + a$ , dans la formule :

$$
MAC\% = 100 * \frac{\frac{\sum m_i * d_i}{\sum m_i} - a}{l}
$$

#### **1.2. Méthode de l'index**

Pour les gros avions en utilise de préférence un procédé graphique de détermination du centrage, la feuille de centrage (balance sheet), pour éviter les risques d'erreurs importants, cette méthode est basée sur l'utilisation de l'index.

#### **2. Le moment**

#### **2.1. Définition du moment**

Le moment est le résultat du produit d'une force par un bras de levier.

#### **2.2. Le moment d'un article**

Moment = poids x distances du centre de graviter de l'article par rapport a la référence.

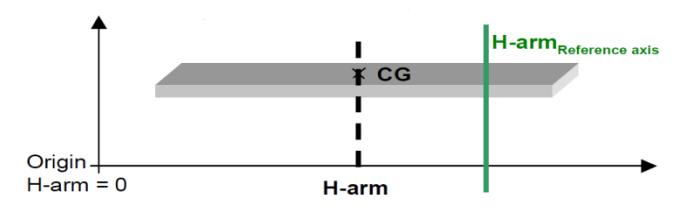

**Figure III.3 : Moment d'un article**

Le moment d'un article = poids de l'article  $x$  (H\_arm  $_{\text{article}} -$  H\_arm  $_{\text{reference}}$  axe)

#### **2.3. Le moment de deux articles**

Moment  $_{\text{Article 1 + Article 2}}$  = Moment  $_{\text{Article 1}}$  + Moment  $_{\text{Article 2}}$ 

### **2.4. La position du centre de graviter de l'ensemble (Article + Article additionnel)**

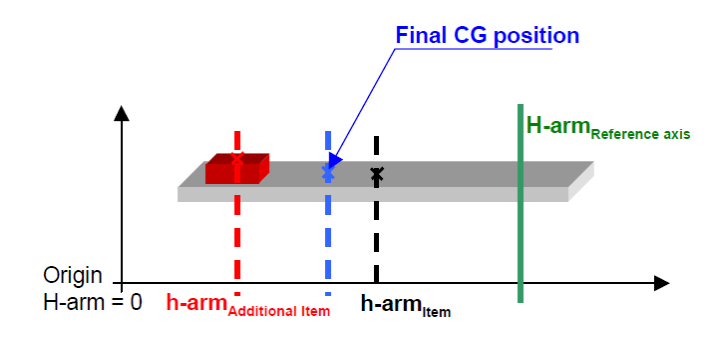

**Figure III.4 : Moment de l'ensemble d'articles**

La position du CG de l'ensemble sera donnée par la relation suivante :

$$
H - arm_{(Article+Article\,additionnel)} = \frac{W \times H_{\_arm_{Article}} + W' \times H_{\_arm_{Article}\,additionnel}}{W + W'}
$$

# **3. Détermination de ZFCG et TOCG**

À fin de déterminer le centre de graviter au zéro fuel et au décollage nous allons utilisés ce qui suit :

$$
ZFCG = \frac{Moment_{\text{masse a vide}} + Moment_{\text{passagers}} + Moment_{\text{chargedment des soutes}}}{WEIGHT_{\text{zero fuel}}}
$$

$$
TOCG = \frac{Moment_{\text{masse a vide}} + Moment_{\text{passagers}} + Moment_{\text{chargedment des soutes}} + Moment_{\text{fuel}}}{WEIGHT_{\text{au décollage}}}
$$

Un axe comment de référence doit être fixé, pour calculer chaque moment individuellement :

Le moment d'un article = 
$$
W x (H_arm_{article} - H_arm_{reference, axe})
$$

### **4. Définition de l'index**

L'index est un nombre compris entre zéro et cent, c'est une valeur homogène à un moment, obtenu en apportant quelques modifications au calcul du moment.

#### **4.1. Formule générale de l'index**

La formule générale du centrage est obtenue en suivent les étapes suivantes :

- a) On choisit une nouvelle origine O' placée à une distance D du point de référence de telle sorte qu'elle soit située à un emplacement proche de la position finale du centre de gravité de l'avion au décollage ;
- b) Le moment par rapport a cette nouvelle origine =  $W \times (H_1arm Ref. sta)$
- c) Ce moment est ensuite divisé par une constante  $k_1$  judicieusement choisie ;
- d) En fonction du choix de la nouvelle origine, on peut éventuellement être amené à ajouter une constante  $k_2$  pour décaler les résultats vers les valeurs positives.

La formule générale de l'index peut ainsi s'écrire :

$$
I = \frac{W}{k_1} \times (H_{a}arm - Ref. Sta) + k_2
$$

#### **4.2. Variation d'index pour tout article additionnel chargé**

Pour n'importe quel article chargé à bord des avions, la variation d'index due à ce chargement spécifique peut être déterminée :

$$
\Delta Index_{Article\,additionnel} = \frac{Moment_{\,Article\,additionnel}}{C}
$$

#### **4.3. Détermination de l'index ZF et de l'index de TO**

Pour déterminer l'index zéro fuel et l'index au décollage on utilise se qui suit :

 $ZF_{index} = Index_{masse a video} + \Delta Index_{passagers} + \Delta Index_{chargement des soutes}$ 

 $TO_{index}$  = Index <sub>masse a vide</sub> +  $\Delta$ Index <sub>passagers</sub> +  $\Delta$ Index <sub>chargement des soutes</sub> +  $\Delta$ Index <sub>fuel</sub>

Dans le paragraphe suivant, la méthode pour déterminer le Δ Index pour n'importe quel article chargé sur les avions est détaillée.

# **5. Élaboration de la feuille de centrage**

À partir de la valeur de la masse de base  $m_0$  et de la position du centre de gravité de base  $d_0$ , on calcule la valeur de l'index de base  $I_0$ , en appliquant la formule précédente.

À cet index de base s'ajouteront algébriquement les variations d'index  $\Delta I_i$  due a l'ajout des différentes masses  $m_i$  aux positions  $d_i$  dans l'avion :

$$
\Delta I_i = \frac{W}{k_1} * (H_{arm_i} - Ref. Sta)
$$

Comme l'origine des index se trouve située au centre de l'avion, ces variations d'index pourront être soit positives, soit négatives, selon l'emplacement de la zone considérée.

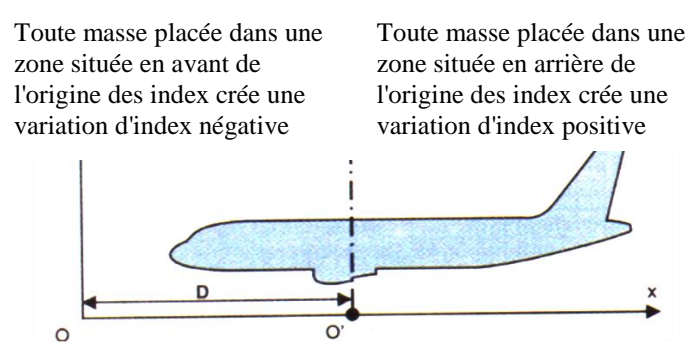

**Figure III.5 : Impacte de la masse sur la variation d'index**

Ces valeurs précalculées sont ensuite reportées linéairement, zone après zone, par rapport à un axe gradué en valeur d'index.

Si la variation d'index pour 1000 kg vaut  $\Delta I_i$  = -12 pour la soute avant, on trace sur la ligne correspondant a cette zone des graduations régulièrement espacées de 12 points d'index, et on précise par une flèche le sens de variation : vers la gauche si la variation d'index est négative, vers la droite dans le cas contraire.

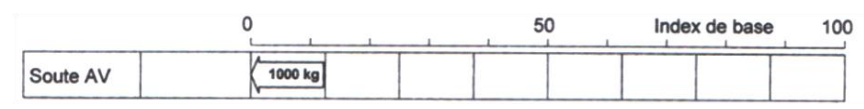

**Figure III.6 : Représentation du I sur la feuille de centrage**

Le même travail sera effectué pour les autres zones (soute ou bien cabine), ceci nous permettra de déterminer la valeur de l'index sans carburant à partir de l'index de base, par corrections successives tenant compte du chargement de l'avion zone par zone.

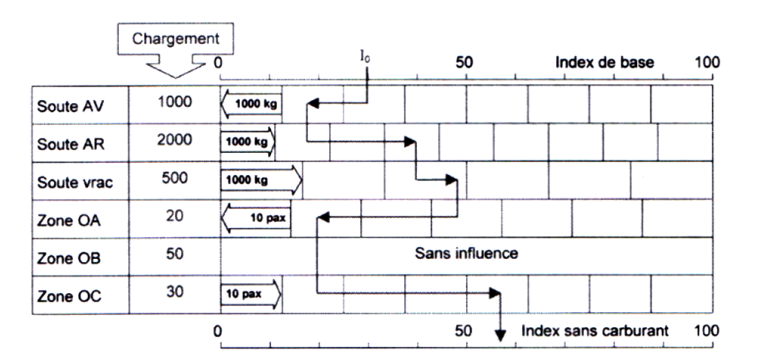

**Figure III.7 : Calcul de Isans carburant sur la feuille de centrage**

La correction d'index due au carburant est fournie, soit sous forme de graphique, soit sous forme de tableau.

Une fois l'index sans carburant corrigé de la variation d'index due au carburant, on obtient l'index au décollage, et à partir de ce dernier on peut déterminer le centrage, pour cela on rappelle les deux relations définissant l'index et le centrage :

$$
I = \frac{w}{k_1} * (H_{arm} - Ref. Sta) + k_2
$$
 Et MAC% = 100 \*  $\frac{H_{arm}-LEMAC}{MAC}$ 

En éliminant d entre ces deux relations, on obtient une relation unique liant l'index, la masse et le centrage :

$$
I = \frac{W}{k_1} * \left(\frac{MAC * MAC\%}{100} + LEMAC - Ref. Sta\right) + k_2
$$

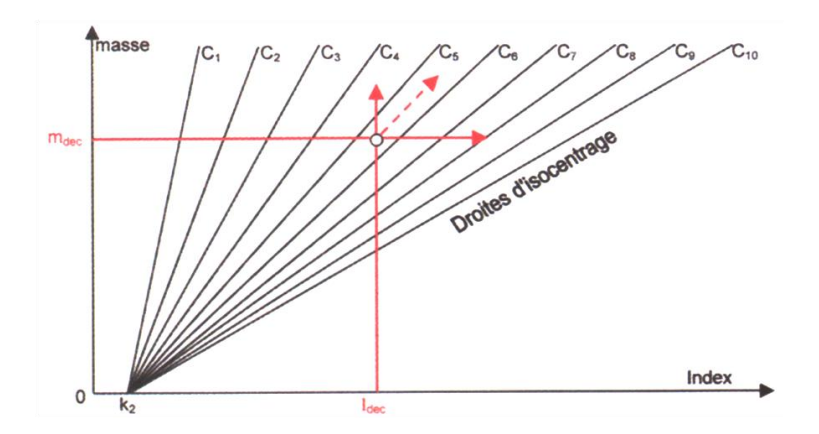

**Figure III.8 : Conception du diagramme centrage partie 1**

Cette équation représente un faisceau de droites dans le plan (masse ; index), passant toutes par le point de coordonnées ( $m = 0$ ;  $I = k_2$ ), et dont le coefficient directeur dépend de la valeur de centrage MAC%.

À partir de m<sub>déc</sub> et de I<sub>déc</sub> on peut directement lire la valeur du centrage par interpolation sur ce faisceau de droites d'isocentrage.

A fin de s'assurer que le centrage est correct, on fait la figure des limites avant et arrière de centrage directement sur le graphique, l'échelle sera comprise entre la masse minimale de vol mmini et la masse maximale de structure au décollage MMSD, au final on obtient :

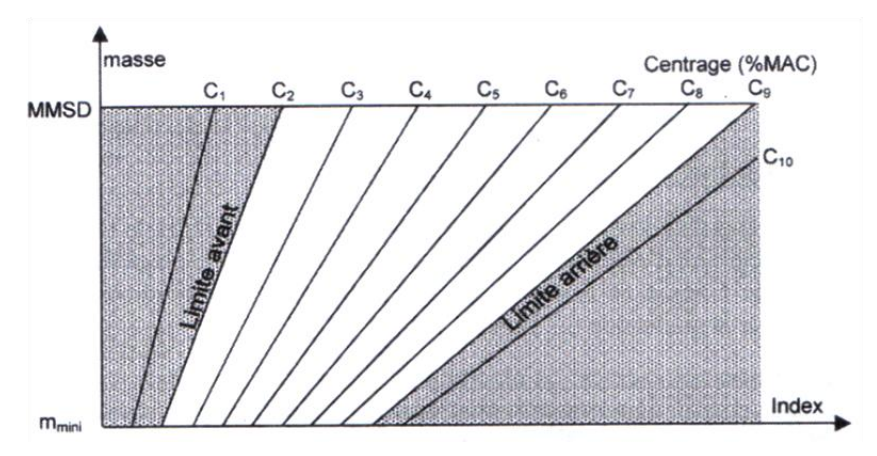

**Figure III.9 : Conception du diagramme centrage partie 2**

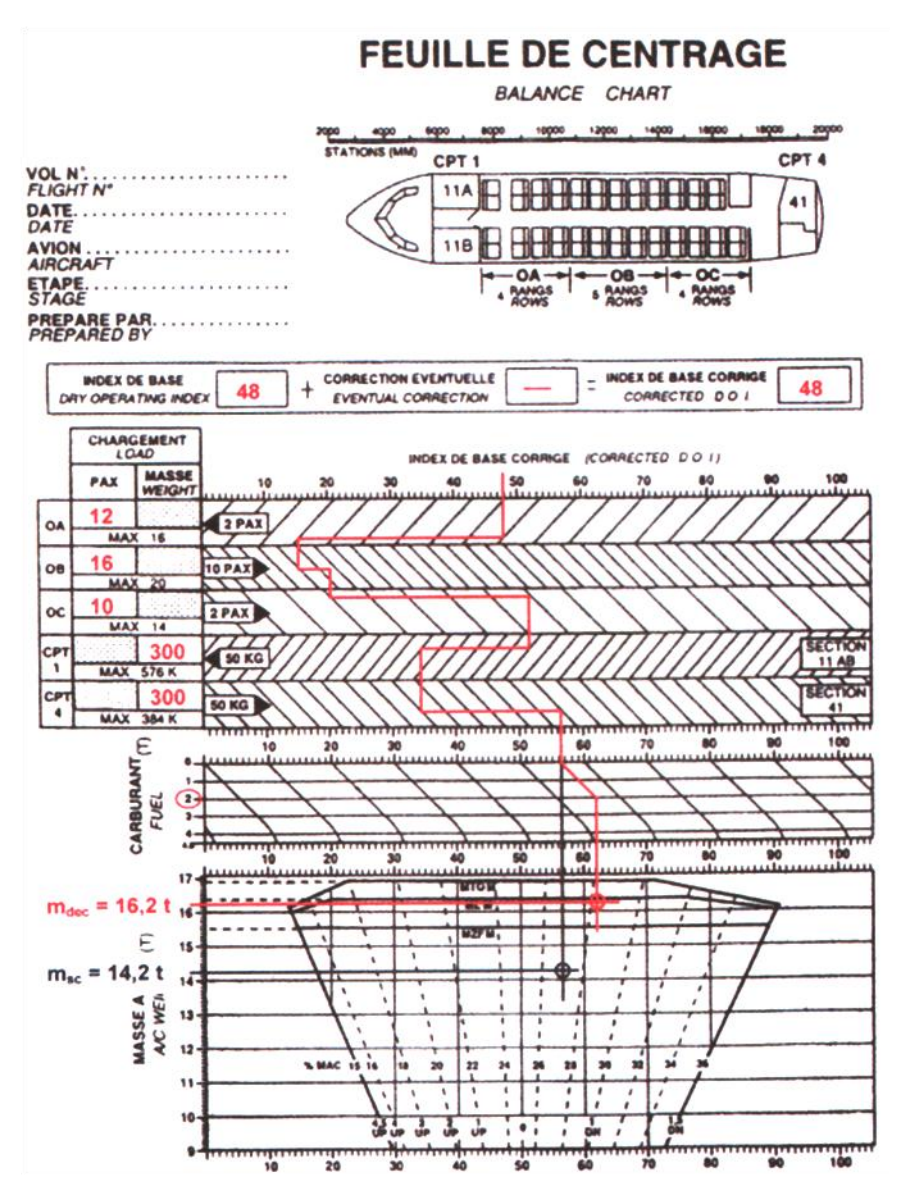

Nous obtenant au final tous les éléments nécessaires pour composer la feuille de centrage.

**Figure III.10 : Détermination du MAC sur la feuille de centrage**

## **6. Limites de centrage certifié**

Les limites de centrage certifiées sont données en % de RC en fonction de la masse de l'avion.

Elles apparaissent dans le WBM, dans deux tableaux (un pour les limites avant, un pour les limites arrière).

#### **7. Limite de centrages opérationnels**

La section ''Limitations'' du manuel de vol de l'avion spécifié les limites avant et arrière de centrage. Ces limites garantissent le respect des critères de certification relatifs à la stabilité et au contrôle tout au long du vol et le réglage de compensation approprié pour le décollage. L'exploitant devrait s'assurer que ces limites sont respectées en définissant des procédures opérationnelles ou une enveloppe de centrage afin de pallier les erreurs et les écarts ci-après (IEM a. l'Appendice 1 au paragraphe OPS1.605 sous paragraphe d).

Donc le calcule du chargement doit prendre en compte les erreurs et le différent mouvement susceptibles de modifier le centrage au cours du vol.

Ces erreurs élémentaires, combinées en fonction de chaque phase du vol, induisent des erreurs résultantes et les marges opérationnelles.

Les tolérances à prendre en compte dans les différentes phases de vol résultent de la combinaison :

#### **Des erreurs ci-après** :

- 1. Erreurs sur les conditions initiales (DOW)
- 2. Erreurs sur les passagers
- 3. Erreurs sur le fret
- 4. Erreur sur le carburant

#### **Et des mouvements suivants** :

- 1. Mouvement des trains
- 2. Mouvement des hypersustentateurs (becs et volets)
- 3. Mouvement en cabine (passager, équipage, trolleys)
- 4. Mouvement de l'eau

Les limites opérationnelles réelles sont définies par la compagnie aérienne, il est donc inutile de les calculer.

# **Conclusion**

Dans ce chapitre nous avons présenté les différentes méthodes qui permettent de calculer le centrage. La conception de la feuille de centrage et sont utilisation ainsi que les limites définissant le centrage sont évoqué dans le chapitre.

L'AHM 560 sera utilisé pour l'automatisation de la feuille de centrage. Le chapitre qui suit consiste à décrire le manuel.

# Chapitre IV

# **Description de l'AHM 560**

# **Introduction**

L'AHM 560 sera utilisé tout au long du projet, que se soit pour le calcul des variations d'index, le calcul du centrage, les données qui seront entrées dans la base de données du logiciel, ou bien la réalisation de l'enveloppe opérationnelle.

Dans le chapitre qui suit, nous décortiquerons page par page le contenu du manuel. Noter que les figures et les tableaux sont tirés de l'AHM 560 du B737-800, et il faut savoir que tous les manuels sont structurés de la même façon.

### **1. Présentation de l'AHM 560**

L'AHM560 est un document normalisé de l'A.I.T.A contenant les données nécessaires pour la détermination de la position du CG des avions et les calculs de limites opérationnelles.

Les systèmes automatisés de la feuille de centrage (systèmes d'informatique) sont basés sur les données fournies dans l'AHM560.

Une partie de ce document contient les résultats du processus de conception de la LoadSheet.

Un AHM560 spécifique devrait être employé pour chaque type d'avions que la compagnie aérienne possède, les informations fournies dans l'AHM560 peuvent être appliquées à différentes immatriculations d'avions, si ces avions ont les mêmes caractéristiques de masse et centrage (les mêmes variantes de masse, les mêmes limites certifiées, la même disposition de carlingue, etc.).

### **2. Généralités**

L'AHM560 est divisé en quatre parties principales :

PARTIE A : Communication Adresses ;

PARTIE B : Informations générales ;

PARTIE C : Données de l'avion ;

PARTIE D : Données de planification du chargement.

Chaque partie est divisée en plusieurs feuilles, qui correspondent à différents types de données. Le type d'avions, le code de ligne aérienne, la partie et le nombre de feuilles de chaque page sont écrits dans l'en-tête comme suit :

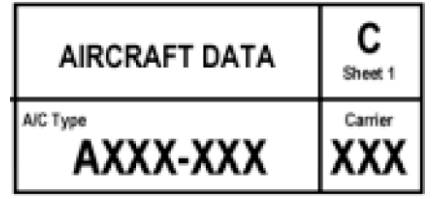

**Figure IV.1 : Lecture de l'AHM560**

# **3. Partie A : Adresses de communication**

Cette partie contient les adresses nécessaires. Elle énumère également tous les documents qui doivent être produits par le système informatique ainsi que les messages. Les documents produits sont par exemple une Loadsheet, une instruction de chargement/rapport, LMD, CPM, MVT...

| <b>AUTOMATICALLY PRODUCED DOCUMENTS</b><br>(tick as required)                                                                     |
|----------------------------------------------------------------------------------------------------|
| <b>NOTOC</b><br><b>SEATPI AN</b><br>LOADPLAN<br><b>PASSENGER INFO LIST</b><br>X<br>LOADSHEET<br><b>LOADING INSTRUCTION/REPORT</b> |
|                                                                                                    |
| <b>MESSAGE REQUIREMENTS</b><br>(tick as required)                                                                                 |

**Figure IV.2 : Exemple de message requis**

### **4. PARTIE B : Informations générales**

La partie B est un résumé des données de poids qui sont appliqué par la compagnie comme : le poids des passagers (mâle/ femelle/ enfants/ enfants en bas âge), poids d'équipage et poids carlingue, ainsi que la liste d'articles qui sont pris en compte dans le calcul de la masse de base (DOW), et le calcul de l'index de base (DOI).

|                     |       |            |       | <b>Adult male</b>            |  | 84             |
|---------------------|-------|------------|-------|------------------------------|--|----------------|
| Cockpit crew<br>85  |       |            |       | <b>Adult female</b><br>Child |  | 84             |
| Cabin crew          | 75    |            |       |                              |  | 35             |
|                     |       |            |       | Infant                       |  | 00             |
|                     |       |            |       |                              |  |                |
|                     |       | <b>DOW</b> |       | <b>DOI</b>                   |  | <b>Remarks</b> |
| Item                | incl. | Excl.      | incl. | Excl.                        |  |                |
| <b>Basic weight</b> | N     |            | N     |                              |  |                |
| Crew                | √     |            | N     |                              |  |                |
| Crew baggage        | √     |            | N     |                              |  |                |
| Pantry              | √     |            | N     |                              |  |                |
| Containers          |       | $\sqrt{}$  |       | N                            |  |                |
| Pallets             |       | N          |       | ٧                            |  |                |

**Tableau IV.1 : Exemple d'information générale** 

# **5. PARTIE C : Données de l'avion**

C'est la partie la plus importante et qui nous intéresse le plus, car elle définit la limite de masse, de l'index, du MAC, ainsi que les données comme le H-arm, qui sont appliqué à l'avion.

**Feuille1:** Contiens les informations que l'opérateur doit montrer à la sorte du système informatique de la Laodsheet et la manière que l'opérateur a choisi pour déterminer l'influence du chargement des passagers sur la position du CG de l'avion.

**Feuille2:** Contiens la liste d'avions pour laquelle le document est applicable, et définit leurs masses de base DOW, index de base DOI, ainsi que le MAC de base.

| Registration | <b>DOW</b><br>(Kg) | <b>DOI</b> | MAC % |
|--------------|--------------------|------------|-------|
| 7T-VCA       | 42951.00           | 50.63      | 22.97 |
| 7T-VCB       | 42968.00           | 50.49      | 22.90 |
| 7T-VCC       | 43020.00           | 52.04      | 23.70 |
| 7T-VCD       | 43134.00           | 51.64      | 23.49 |

**Tableau IV.2 : Donnée de base pour chaque immatriculation**

**Feuille3:** Rappel de la formule d'index ainsi que celle du MAC, avec les valeurs exactes des constantes et les données d'avions qui entrent dans cette formule.

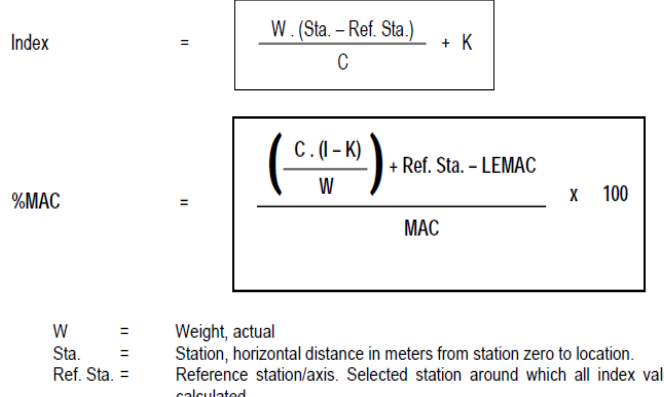

| Constant used as a plus value to avoid negative index figures.<br>κ<br>a m<br>Constant used as a denominator to convert moment values into index values.<br>C<br>and the<br>Index value corresponding to respective weight.<br>$\equiv$<br>MAC<br>Lenght of the Mean Aerodynamic Chord in meters.<br><b>COLLECT</b><br>Horizontal distance in meters from the station zero to location of the Leading<br>$LEMAC =$ | REIEIEILE SIQUOIVAXIS. SEIELIEU SIQUOII QIOUNU WIIILII QII INGEX VAIUES QIE |
|----------------------------------------------------------------------------------------------------|-----------------------------------------------------------------------------|
|                                                                                                    |                                                                             |
|                                                                                                    |                                                                             |
|                                                                                                    |                                                                             |
|                                                                                                    |                                                                             |
| Edge of the MAC.                                                                                                    |                                                                             |

**Figure IV.3 : Calcul de l'index et du MAC**
Le stabilisateur d'équilibre est donné en fonction de la valeur de MAC au décollage.

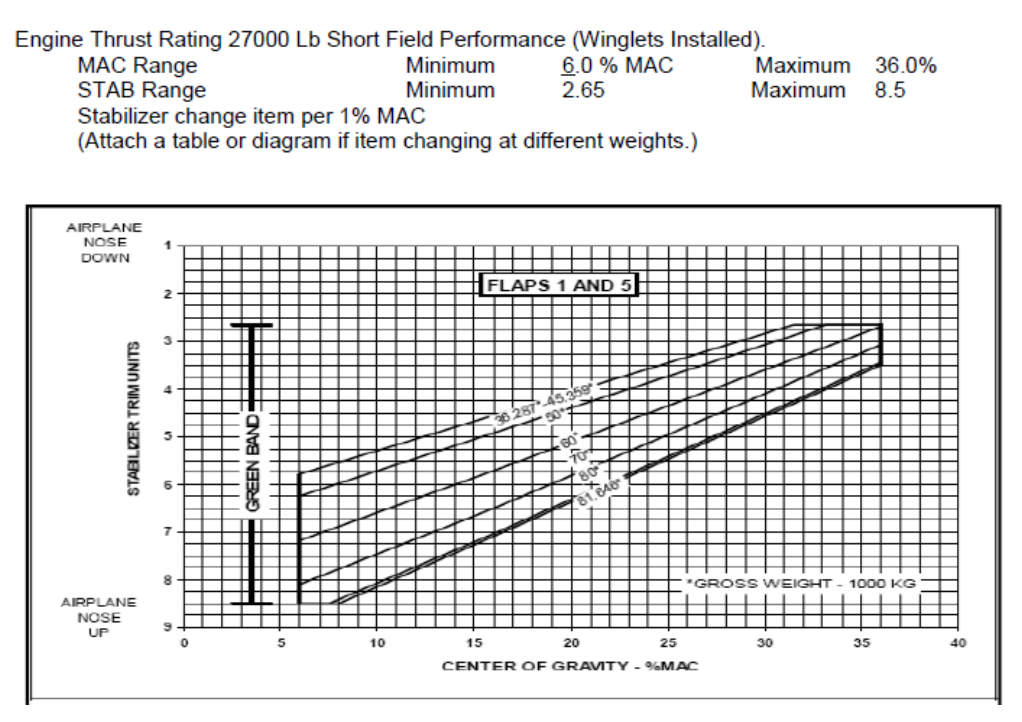

**Figure IV.4 : Influence des FLAPS sur le MAC**

**Feuille4:** Tableaux qui contiennent les index liés au carburant, ils sont donnés en fonction de la densité.

**Feuille5:** Donne la variation d'index qui peut être utilisée pour déterminer l'influence des articles ou des personnes dans l'habitacle.

**Feuille6:** La liste d'avions pour laquelle le document s'applique, et leur limite maximale de masses.

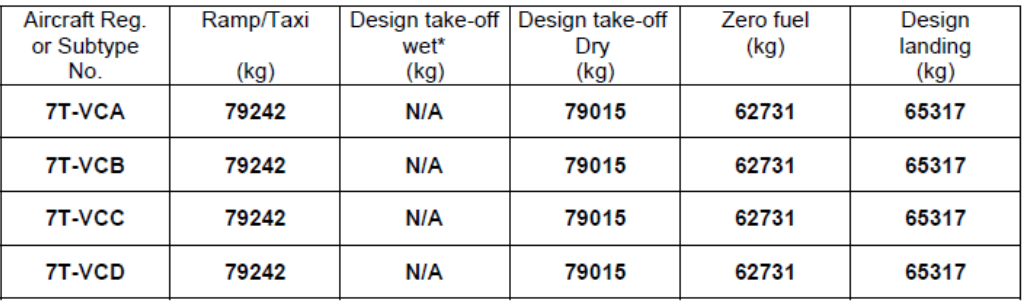

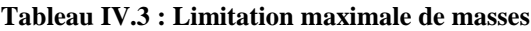

**Feuille7:** Contiens les limites opérationnelles à utiliser dans le système informatique, pour la réalisation de l'enveloppe opérationnelle du centrage.

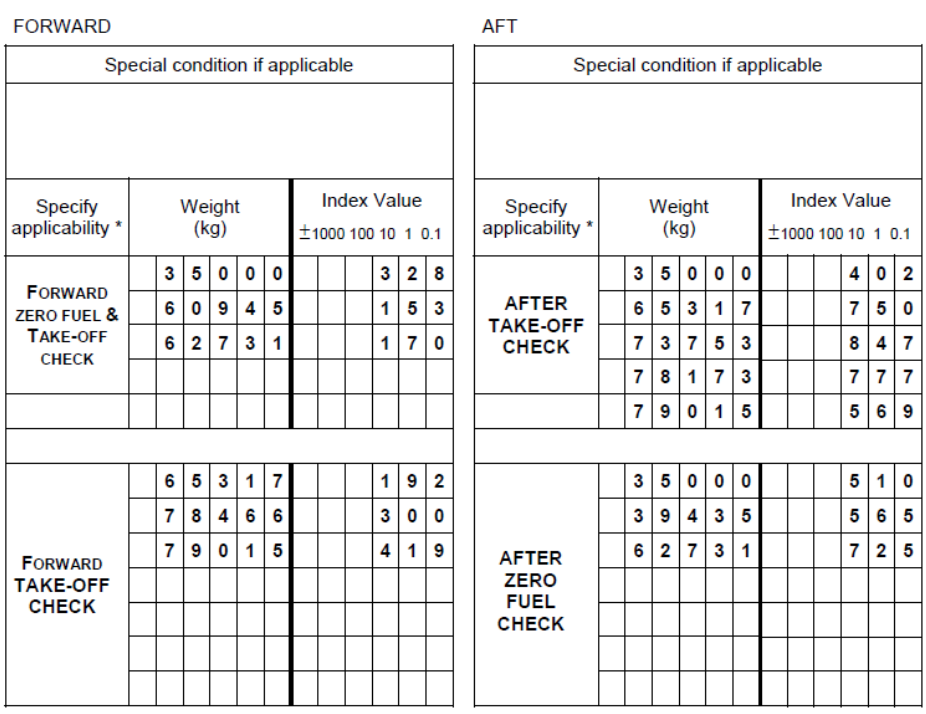

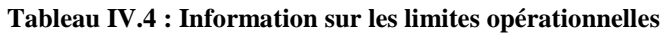

**Feuille8:** Détaille les sections de carlingue définies par l'opérateur pour déterminer l'influence de chargement de passager par section.

**Feuille 9:** Donne le Δ Index à utiliser pour déterminer l'influence du chargement des passagers par section de carlingue.

| <b>Class/Cabin Section</b> | Lenght of arm from<br>reference station |              |       | Index influence<br>Per 1 kg |  |  |
|----------------------------|-----------------------------------------|--------------|-------|-----------------------------|--|--|
|                            | $+/-$                                   | <b>Inchs</b> | $+/-$ |                             |  |  |
| Oa                         | ۰                                       | 375.3        | -     | 0.01072                     |  |  |
| Ob                         |                                         | 72.6         | -     | 0.00207                     |  |  |
| Oс                         |                                         | 292.1        | +     | 0.00835                     |  |  |

**Tableau IV.5 : Variation d'index et H-arm des cabines**

**Feuille10:** Donne le Δ Index à employer pour déterminer l'influence du chargement de passager par rangée de siège. Elle permet également d'indiquer le type de siège utilisé dans la carlingue.

**Feuille11:** Donne le Δ Index utilisé pour déterminer l'influence de n'importe quel siège d'équipage de carlingue, n'importe quel article dans les offices, et n'importe quel office.

**Feuille13:** Donne le Δ Index utilisé pour déterminer l'influence du chargement de cargaison par soute.

|                   | Maximum capacity            |                                  |          |           |                         |
|-------------------|-----------------------------|----------------------------------|----------|-----------|-------------------------|
| Bay/Section       | <b>Gross Weight</b><br>(Kg) | Volume *<br>(Cubic feet $ft^3$ ) | Arm (In) | $+/-$     | Index value<br>Per 1 Kg |
| Fwd Bag Compt (1) | 888                         | 155                              | 234.8    | -         | 0.01210                 |
| Fwd Bag Compt (2) | 2670                        | 517                              | 3984     | -         | 0.00743                 |
| Aft Bag Compt (3) | 4086                        | 733                              | 867.2    | $\ddot{}$ | 0.00597                 |
| Aft Bag Compt (4) | 763                         | 136                              | 1077.8   | $\ddot{}$ | 0.01199                 |

**Tableau IV.6 : Variation d'index et H-arm des cabines**

**Feuille14:** Donne le Δ Index utilisé pour déterminer l'influence du chargement de cargaison par position de cargaison.

**Feuille15:** Détaille le procédé en ce qui concerne le chariot.

# **6. PARTIE D : Données de planification du chargement**

La partie D se compose de feuilles pour écrire des informations diverses générales telles que la ligne idéale donnée d'équilibre dans la feuille 1 de D, les détails au sujet d'ULD (des récipients et des palettes) en feuille 2 de D, et les règlements au sujet du transport de charges spécial en feuille 3 de D.

# **Conclusion**

Durant ce quatrième chapitre, nous avons décrit l'AHM 560 ainsi que ces différentes sections.

Arriver à ce stade, nous avons acquis les connaissances nécessaires qui nous permettent de commencer l'automatisation de la LoadSheet. Dans le chapitre V l'automatisation est effectuée avec Excel 2007.

# Chapitre V

# **Validation des données**

# **Introduction**

Notre but est de réaliser l'automatisation et la gestion d'erreurs d'une LoadSheet, le B737-800 a était pris comme exemple à cause des inconvénients et des difficultés qui peuvent se présenter lors de l'élaboration du logiciel, Le AHM 560 est pris comme référence pour :

- 1) la création d'une base de données;
- 2) la réalisation des graphes.

Concernons la répartition des passagers et la gestion d'erreurs, d'autre méthode et paramètre seront utilisé et pris en compte.

# **1. Réalisation de la LoadSheet**

Les étapes à suivre pour créer une LoadSheet sont :

#### **1.1. Création de la base de données**

La base de données contiendra:

- La masse de base et l'index de base propre à chaque immatriculation (7T-VCA, 7T-VCB, 7T-VCC, 7T-VCD);
- Les masses maximales de structure (MMSA, MMSD, MMZF);
- $\triangleright$  La masse des passagers selon le type de vol (charter ou bien standards);
- La masse de l'équipage selon le nombre de PNC/PNT;
- $\triangleright$  la masse maximale de chargement supporters par les soutes;
- > la capacité du réservoir fuel;
- $\triangleright$  Le nombre maximal des passagers par cabine;
- $\triangleright$  l'influence du fuel sur la variation d'index;
- $\triangleright$  l'influence des passagers sur la variation d'index.

#### **1.2. Réalisation des graphes**

Les graphes qui doivent être représentés sont :

- L'enveloppe qui détermine les limites des masses maximales de structure : MMSD au décollage, MMSA a l'atterrissage, MMSC sans carburant, ainsi que les différentes limites avant et arrière du centrage en fonction de la phase du vol, a l'intérieure de la qu'elle se trouve les lignes du centrage.
- $\triangleright$  les diagrammes de l'influence du fuel, des passagers, du chargement sur la variation d'index.

#### **1.3. Répartition des passagers**

Pour la répartition des passagers nous avons opté pour une répartition homogène est automatique basé sur la loi suivante:

#### **Nombre de Pax = (nombre de Pax totale × le nombre de sièges dans la zone) / le nombre total de sièges**

Si la répartition automatique ne permet pas d'avoir la répartition souhaiter, il et possible d'utiliser une répartition manuelle.

#### **1.4. Gestions d'erreurs**

Les erreurs doivent êtres signalé à l'utilisateur, soit par une couleur rouge ou bien un message, les erreurs qui seront signalées sont:

- Le dépassement de la capacité du réservoir fuel.
- Nombre de passagers supérieur ou bien inférieur au nombre total des passagers, au nombre de sièges par zone lors d'une répartition manuel.
- Dépassement de la charge offerte lors du chargement.
- > La masse du chargement est supérieure à la capacité des soutes.
- **EXECUTE:** Répartition incomplète du chargement.
- > Charge dernière minute supérieure à la charge restante.

#### **2. Présentation de la LoadSheet réalisée avec Excel 2007**

#### **2.1. Les donnés du vol**

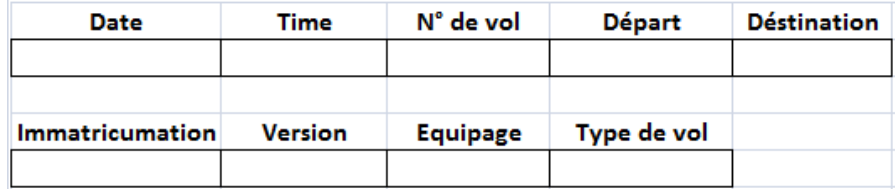

#### **Figure V.1 : Données initiales du vol**

C'est l'entête de la LoadSheet, elle se compose de :

- **1. La date:** Où sont mentionnés le jour le mois et l'année du vol.
- **2. Time:** Donné en quatre chiffres il représente l'heure du départ.
- **3. Le numéro de vol:** Code de la compagnie suivie d'une série de chiffres.
- **4. Le départ:** Code de l'aéroport de départ.
- **5. La destination:** Code de l'aéroport de destination.

**6. Immatriculation:** La compagnie aérienne Tassili Airlines possède quatre B737-800, il y'aura donc quatre immatriculations

**7. Version:** Selon la classe 155Y ou bien 20C/135Y.

#### **8. Equipage:** Nombre de PNT/PNC.

#### **9. Le type de vol:** Charter ou bien standard.

#### **2.2. Control des limitations**

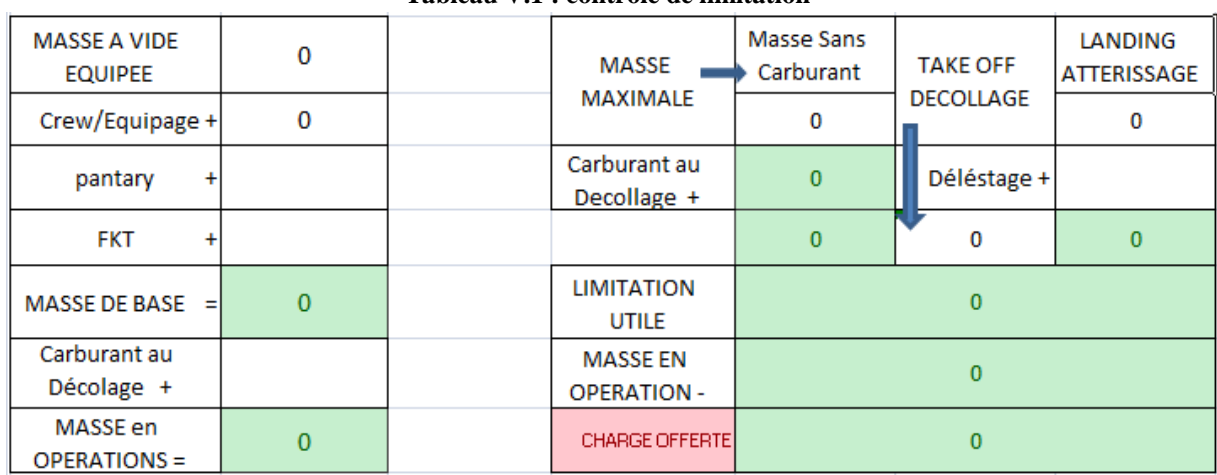

#### **Tableau V.1 : contrôle de limitation**

Les donnés a entré par l'utilisateur sont la masse de la pantry, du FKT, et du carburant au décollage, ainsi que le délestage.

La masse en opérations, la limitation utile, et la charge offerte seront calculées automatiquement.

#### **2.3. Nombre et répartition des passagers**

| Nombre de<br>passager | Adulte | Child | Infant | Bag/cabine | Version         | Version |
|-----------------------|--------|-------|--------|------------|-----------------|---------|
|                       |        |       |        |            |                 |         |
| $\mathbf{0}$          |        |       |        |            | 0               |         |
|                       |        |       |        |            |                 |         |
| Répartition           | OA     | OВ    | OС     |            |                 |         |
| automatique           | 0      | 0     | 0      |            |                 |         |
| Manuel                |        |       |        |            | <b>Contract</b> |         |

**Tableau V.2 : Nombre et répartition des passagers**

Le nombre d'Adultes, de Child, d'Infant, et la masse des bagages cabine doivent être entré par l'utilisateur. La répartition des passagers s'effectue automatiquement selon la classe, une répartition manuelle peut être utilisée.

|              | Tableau V.3 : Masse et repartition du chargement |                |       |       |       |       |  |  |  |  |
|--------------|--------------------------------------------------|----------------|-------|-------|-------|-------|--|--|--|--|
|              | Total                                            | <b>Diff</b>    | $H-1$ | $H-2$ | $H-3$ | $H-4$ |  |  |  |  |
| Transit      |                                                  |                |       |       |       |       |  |  |  |  |
| Bagage       |                                                  |                |       |       |       |       |  |  |  |  |
| Cargo        |                                                  |                |       |       |       |       |  |  |  |  |
| Mail         |                                                  |                |       |       |       |       |  |  |  |  |
| <b>Total</b> |                                                  |                |       |       |       |       |  |  |  |  |
|              |                                                  | Max Winght Cpt | 888   | 2670  | 4086  | 763   |  |  |  |  |

**Tableau V.3 : Masse et répartition du chargement**

La masse des bagages, cargo, mail, transit, doivent êtres réparties par l'utilisateur selon le centrage de l'avion.

#### **2.5. Calcul automatique des masses**

**2.4. Masse et répartition de la charge**

| Tuotena 771 1 maooc ee Feparation aa enargement |   |  |                             |                                      |        |  |  |  |
|-------------------------------------------------|---|--|-----------------------------|--------------------------------------|--------|--|--|--|
| Masse Tr/B/C/M                                  | 0 |  |                             |                                      |        |  |  |  |
| Masse Totale passager<br>$\ddot{}$              | 0 |  |                             | <b>CHARGE OFFERTE</b>                | 0      |  |  |  |
| <b>CHARGE TRANSPORTEE</b>                       | 0 |  | <b>CHARGE TRANSPORTEE</b>   |                                      | 0      |  |  |  |
| <b>MASSE DE BASE</b>                            | 0 |  | <b>CHARGE RESTANTE</b><br>= |                                      | 0      |  |  |  |
| <b>MASSE SANS CARBURANT</b>                     | 0 |  |                             |                                      |        |  |  |  |
| Carburant au Decollage                          | 0 |  |                             | <b>RECTIFICATION DERNIERE MINUTE</b> |        |  |  |  |
| <b>MASSE AU DECOLLAGE</b>                       | 0 |  | passager                    | $(+/-)$                              | Weight |  |  |  |
| Déléstage                                       | 0 |  |                             |                                      | 0      |  |  |  |
| <b>MASSE A L'ATTERISSAGE</b>                    | o |  |                             |                                      |        |  |  |  |

**Tableau V.4 : Masse et répartition du chargement**

La charge transportée, la masse sans carburant, la masse au décollage, la masse a l'atterrissage, et la charge restante sera calculer automatiquement

#### **2.6. Index de base**

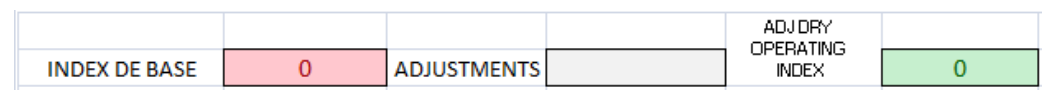

#### **Figure V.2 : Affichage de l'index de base**

L'index de base et automatiquement afficher selon l'immatriculation de l'avion, s'il y'a ajustement l'utilisateur doit le saisir dans la case approprier.

### **2.7. Graphe et résultat final**

|            |                                                               | 0                         | $10 -$                          | 20 | 30 | 40 | 50 | 60 | 70 | 80 | 90 | 100 |
|------------|---------------------------------------------------------------|---------------------------|---------------------------------|----|----|----|----|----|----|----|----|-----|
| Fwd Hold 1 | 0                                                             |                           | <b>200 KG</b>                   |    |    |    |    |    |    |    |    |     |
| Fwd Hold 2 | 0                                                             |                           | 777777<br><b>200 KG</b><br>____ |    |    |    |    |    |    |    |    |     |
| Fwd Hold 3 | 0                                                             |                           | <b>200 KG</b><br><u>.</u>       |    |    |    |    |    |    |    |    |     |
| Fwd Hold 4 | $\bf{0}$                                                      |                           | <b>200 KG</b>                   |    |    |    |    |    |    |    |    |     |
| Cabin Oa   | 0                                                             |                           | <b>500 KG</b>                   |    |    |    |    |    |    |    |    |     |
| Cabin Ob   | 0                                                             |                           | 10000 KG                        |    |    |    |    |    |    |    |    |     |
| Cabin Oc   | 0                                                             |                           | <b>500 KG</b>                   |    |    |    |    |    |    |    |    |     |
|            |                                                               |                           |                                 |    |    |    |    |    |    |    |    |     |
|            |                                                               |                           |                                 |    |    |    |    |    |    |    |    |     |
|            |                                                               | o                         | 10                              | 20 | 30 | 40 | 50 | 60 | 70 | 80 | 90 | 100 |
|            |                                                               | ۰<br>2000<br>4000<br>6000 |                                 |    |    |    |    |    |    |    |    |     |
|            | <b>Gyo1</b><br>EUEL<br>10000<br>12000<br>14000<br>16000       | 8000                      |                                 |    |    |    |    |    |    |    |    |     |
|            | KILOGRAMS<br><b>TOTAL</b><br>18000<br>20000<br>22000<br>24000 |                           |                                 |    |    |    |    |    |    |    |    |     |

**Figure V.3 : Diagramme variation index**

La variation d'index pour les passagers, la charge, le carburant sera tracée dans le diagramme, et l'index final sera donné.

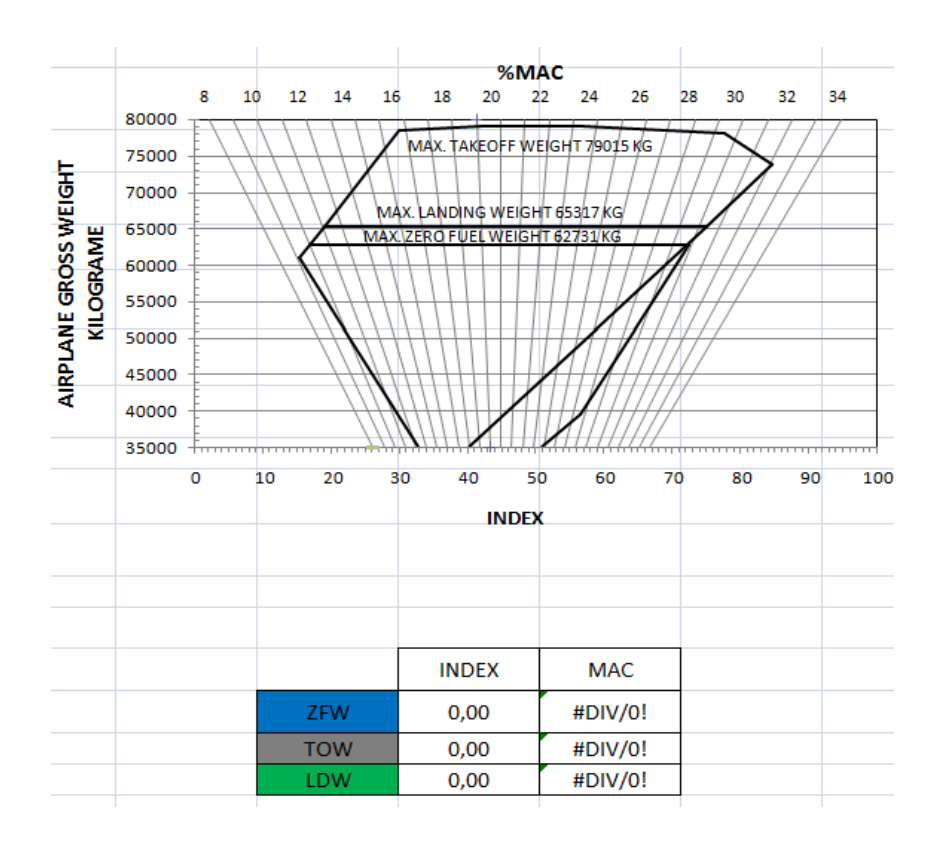

**Figure V.4 : Enveloppe et représentation des résultats des résultats sur le graphe**

C'est la partie la plus importante et qui nous intéresse le plus, l'index ainsi que le MAC (ZFW, TOW, LDW), seront afficher dans un tableau et tracer dans l'enveloppe, les points tracer doivent êtres a l'intérieur de l'enveloppe du centrage.

### **3. Utilisation de notre LoadSheet:**

A fin d'expliquer le mode d'emploi de notre LoadSheet, nous prendrons l'exemple d'un vol réel tiré de l'archive de la compagnie aérienne :

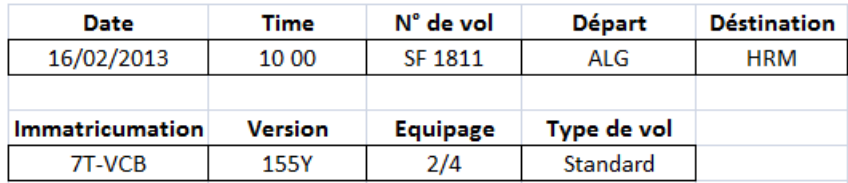

#### **Figure V.5 : étape N°1 saisir les donnés du vol**

Le vol considère part d'Alger à destination de Hassi R Mel à 10 heures le 16 février 2013, le nombre d'équipages 2/4, le type de vol standard.

| <b>MASSE A VIDE</b><br><b>EQUIPEE</b> | 42968       | <b>MASSE</b>                          | Masse Sans<br>Carburant | <b>TAKE OFF</b>  | <b>LANDING</b><br><b>ATTERISSAGE</b> |
|---------------------------------------|-------------|---------------------------------------|-------------------------|------------------|--------------------------------------|
| Crew/Equipage +                       | $\mathbf 0$ | <b>MAXIMALE</b>                       | 62731                   | <b>DECOLLAGE</b> | 65317                                |
| pantary<br>$\ddot{}$                  | 0           | Carburant au<br>Decollage +           | 8850                    | Déléstage +      | 2200                                 |
| <b>FKT</b><br>÷                       | 60          |                                       | 71581                   | н.<br>79015      | 67517                                |
| MASSE DE BASE $=$                     | 43028       | <b>LIMITATION</b><br>UTILE            |                         | 67517            |                                      |
| Carburant au<br>Décolage +            | 8850        | <b>MASSE EN</b><br><b>OPERATION -</b> |                         | 51878            |                                      |
| MASSE en<br><b>OPERATIONS =</b>       | 51878       | <b>CHARGE OFFERTE</b>                 |                         | 15639            |                                      |

**Tableau V.5 : Étape n°2 saisir le FKT, pantry, carburant décollage, et le délestage**

La masse de l'équipage et afficher automatiquement, et après la saisie des donnés élémentaire le calcul s'effectue automatiquement, pour notre vol en a obtenue les résultats suivants :

masse de base  $= 43028$  kg;

masse en opérations = 51878 ;

limitation utile  $= 67517$ ;

charge offerte  $= 15639$ .

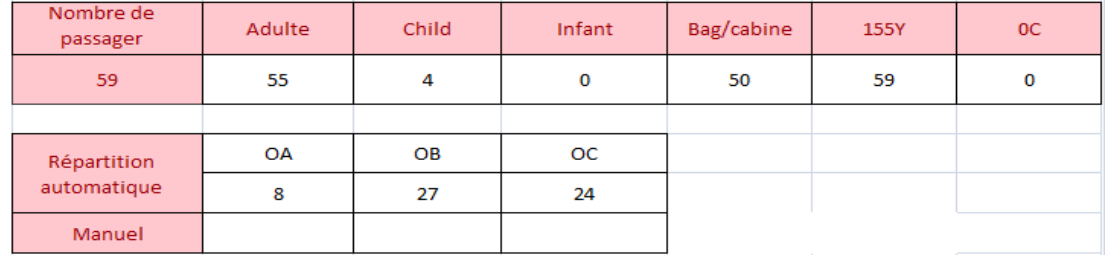

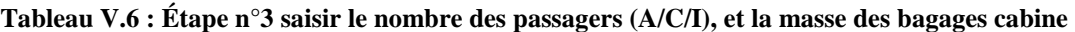

Comme l'on constate, la répartition est effectuée automatiquement.

|         |       |                | -     |         | -     |       |
|---------|-------|----------------|-------|---------|-------|-------|
|         | Total | <b>Diff</b>    | $H-1$ | $H - 2$ | $H-3$ | $H-4$ |
| Transit |       | 0              |       |         |       |       |
| Bagage  | 400   | 0              | 400   |         |       |       |
| Cargo   | 600   | 0              |       | 600     |       |       |
| Mail    |       | 0              |       |         |       |       |
| Total   | 1000  | 0              | 400   | 600     |       |       |
|         |       | Max Winght Cpt | 888   | 2670    | 4086  | 763   |

**Tableau V.7 : Étape n°4 Masse du chargement totale et répartition de la charge**

En choisie la répartition qui nous conviens tout on respectant les limites maximales de chaque compartiment.

| Tuotena + 10 + Engo II e carear automatique uno massivo |       |  |                             |                                      |        |  |  |  |  |
|---------------------------------------------------------|-------|--|-----------------------------|--------------------------------------|--------|--|--|--|--|
| Masse Tr/B/C/M                                          | 1000  |  |                             |                                      |        |  |  |  |  |
| Masse Totale passager<br>$\ddot{}$                      | 4810  |  |                             | <b>CHARGE OFFERTE</b>                | 15639  |  |  |  |  |
| <b>CHARGE TRANSPORTEE</b><br>Ξ                          | 5810  |  | <b>CHARGE TRANSPORTEE</b>   |                                      | 5810   |  |  |  |  |
| <b>MASSE DE BASE</b><br>÷                               | 43028 |  | <b>CHARGE RESTANTE</b><br>= |                                      | 9829   |  |  |  |  |
| <b>MASSE SANS CARBURANT</b>                             | 48838 |  |                             |                                      |        |  |  |  |  |
| Carburant au Decollage                                  | 8850  |  |                             | <b>RECTIFICATION DERNIERE MINUTE</b> |        |  |  |  |  |
| <b>MASSE AU DECOLLAGE</b>                               | 57688 |  | passager                    | $(+/-)$                              | Weight |  |  |  |  |
| Déléstage                                               | 2200  |  | 0                           | 0                                    | 0      |  |  |  |  |
| <b>MASSE A L'ATTERISSAGE</b>                            | 55488 |  |                             |                                      |        |  |  |  |  |

**Tableau V.8 : Étape n°5 calcul automatique des masses**

La charge transportée, la masse sans carburant, la masse au décollage, la masse a l'atterrissage, et la charge restante seront calculer automatiquement, dans notre cas :

charge transporter  $= 5810 \text{ kg}$ ;

la masse sans carburant  $= 48838kg$ ;

la masse au décollage = 57688 kg ;

la masse a l'atterrissage = 55488 kg ;

la charge restante = 9829 kg.

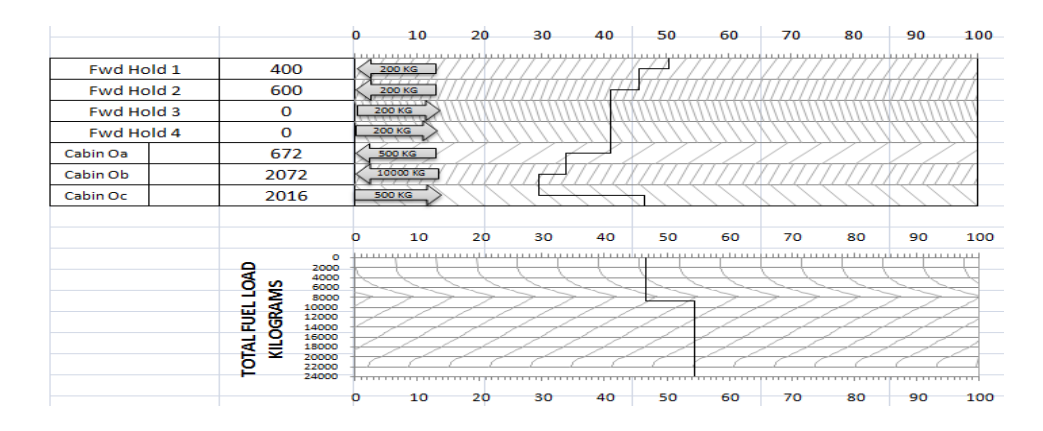

**Figure V.6 : Étape n°6 calcul et représentation des ∆I sur le diagramme**

Les variations d'index seront calculées et représentées dans le diagramme des variations d'index pour les passagers, le chargement, et le fuel.

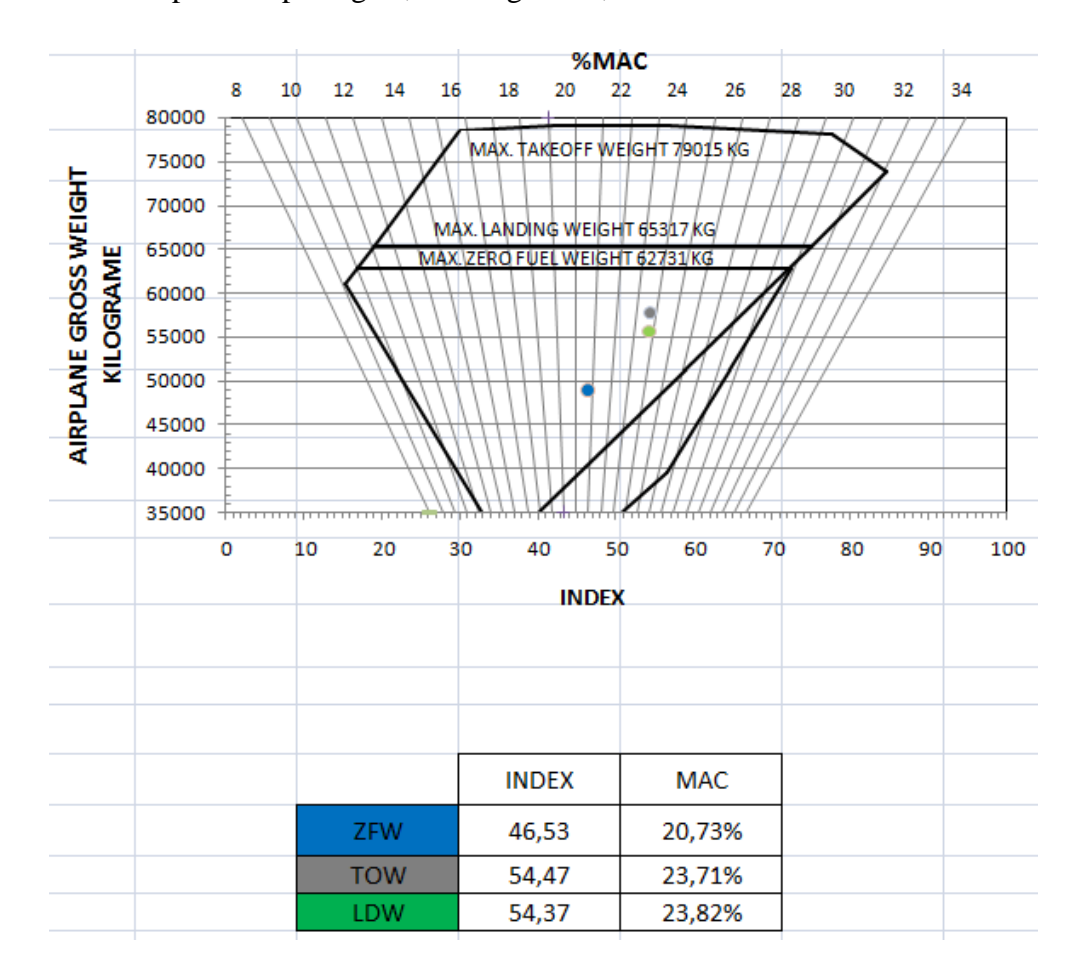

**Figure V.7 : Étape n°7 résultats final**

Comme le montre la figure, l'index final et le MAC final sont représentés dans l'enveloppe et leur valeur donnés dans un tableau, en ce qui concerne notre vol les résultats obtenus sont [satisfaisant](http://www.google.fr/search?biw=1920&bih=918&q=satisfaisant&spell=1&sa=X&ei=siwOUobeOITJ4ASXxYGQBA&ved=0CCoQvwUoAA) :

- $\triangleright$  ZFW : Index = 46,53, MAC = 20,83%;
- $\triangleright$  TOW : Index = 54,47, MAC = 23,71%;
- $\triangleright$  LDW : Index = 54,37, MAC = 23,83%.

# **4. Détermination de la nouvelle répartition pour le Q400 et le Q200**

Pour faciliter la répartition des passagers dans le logiciel, une nouvelle répartition des passagers doit être mise en place toute en respectant les limites et les cas critiques.

Avec Excel nous allons mettre en place une nouvelle répartition et une automatisation du manifeste passager. Pour le Q400 l'avion a été découper en quatre cabines, Oa (14 Pax), Ob (20 Pax), Oc (20 Pax), Od (20 Pax), le Q200 en trois cabines, Oa (12 Pax), Ob (12 Pax), Oc (13 Pax)

Une nouvelle variation d'index et un nouveau H-arm doivent être déterminés pour chaque configuration.

#### **4.1. Détermination du H-arm**

Le nouveau H-arm sera déterminée en utilisent la formule suivante :

H-arm  $_{\rm{Zone}}$  = (Nombre de sièges $_{\rm{range}} \times$  H-arm  $_{\rm{range}}$ ) / Nombre de sièges dans la zone

#### **4.1.1. H-arm Q400**

Cabin Oa (14 Pax): H-arm  $_{0a}$  = (2 × 71 + 4 × 105,5 + 4 × 140 + 4 × 171)/12 = 129,14 Cabin Ob (20Pax): H-arm  $_{0b} = (4 \times 202 + 4 \times 233 + 4 \times 264 + 4 \times 295 + 4 \times 326)/20 = 264$ Cabin Oc (20Pax): H-arm  $_{0c}$  = (4 × 357 + 4 × 388 + 4 × 419 + 4 × 450 + 4 × 481)/20 = 419 Cabin Od (20Pax): H-arm  $_{0d}$  = (4  $\times$  511 + 4  $\times$  541 + 4  $\times$  571 + 4  $\times$  601 + 4  $\times$  631)/20 = 571

#### **4.1.2. H-arm Q200**

Cabin Oa (12Pax):

H-arm  $_{0a} = (4 \times 276 + 4 \times 307 + 4 \times 338)/12 = 307$ 

Cabin Ob (12Pax):

H-arm  $_{0b} = (4 \times 371 + 4 \times 402 + 4 \times 433)/12 = 402$ 

Cabin Oc (13Pax):

H-arm  $_{0c}$  = (4 × 464 + 4 × 495 + 5 × 526 )/13 = 497,38

#### **4.2. Détermination du** ∆ **Index**

Le nouveau ∆Index sera déterminé en utilisent la formule suivante :

 $\Delta$  Index <sub>Zone</sub> = W  $\times$  (Sta. – Ref. Sta.) / C

Avec :

 $W = 1$  kg

 $Ref. Sta. = 400$ 

 $C = 10000$ 

#### **4.2.1.** ∆ **Index Q400**

Cabin Oa (14 Pax):

 $\Delta$ Index<sub>0a</sub> = (129,4 - 400) /10000 = -0,027086

Cabin Ob (20Pax):

 $\Delta$  Index <sub>0b</sub> = (264 - 400) /10000 = -0,0136

Cabin Oc (20Pax):

 $\Delta$  Index<sub>0c</sub> = (419 - 400) /10000 = 0,0019

Cabin Od (20Pax):

 $\Delta$  Index <sub>0d</sub> = (571 - 400) /10000 = 0,0171

#### **4.2.2.** ∆ **Index Q200**

Cabin Oa (12Pax):

 $\Delta$ Index<sub>0a</sub> = (307 - 400) /10000 = -0,0093

Cabin Ob (12Pax):

 $\Delta$ Index <sub>Ob</sub> = (402 - 400) /10000 = 0,0002

Cabin Oc (13Pax):

 $\Delta$ Index <sub>0c</sub> = (497,38 - 400) /10000 = 0,009738

# **5. Résumé de la nouvelle répartition**

Les tableaux si après résume la nouvelle répartition ainsi que la variation d'index et le H-arm :

|      | 1.001               |                        |                 |  |  |  |  |  |  |  |  |
|------|---------------------|------------------------|-----------------|--|--|--|--|--|--|--|--|
| Zone | Nombre de passagers | Variation d'index pour | H-arm de chaque |  |  |  |  |  |  |  |  |
|      | dans la zone        | 1 kg                   | Zone            |  |  |  |  |  |  |  |  |
| Oa   | 14 Pax              | $-0,027086$            | 129,4           |  |  |  |  |  |  |  |  |
| Ob   | $20$ Pax            | $-0,0136$              | 264             |  |  |  |  |  |  |  |  |
| Oc.  | $20$ Pax            | 0,0019                 | 419             |  |  |  |  |  |  |  |  |
| Od   | 20 Pax              | 0,0171                 | 571             |  |  |  |  |  |  |  |  |

**Tableau V.9 : Nouvelle répartition Q400**

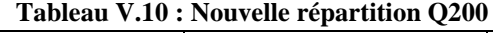

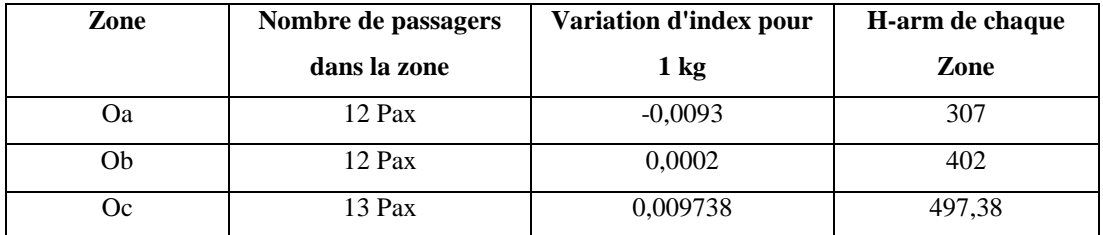

# **6. Réalisation du manifeste passager avec Excel**

Le manifeste passager a été réalisé avec Excel pour le Q400 et le Q200 ainsi que

l'automatisation de la répartition des passagers, avec le numéro de siège de chaque passager.

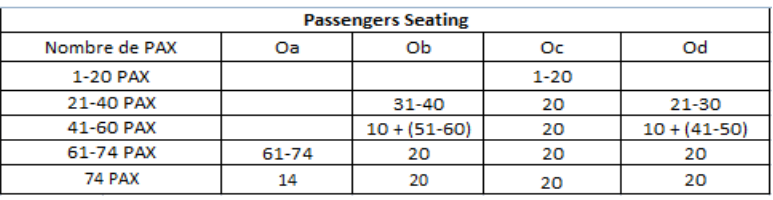

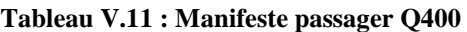

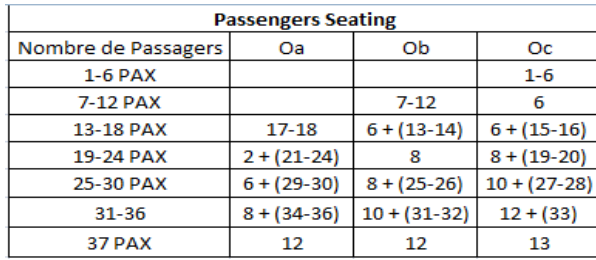

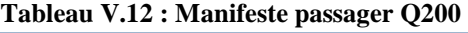

Avec le manifeste automatiser l'utilisateur n'aura donc qu'à entrer le nombre de

passagers.

#### **Exemple 1**

Pour le Q200, si le nombre de passagers et de 25 Pax, les résultats obtenus sont :

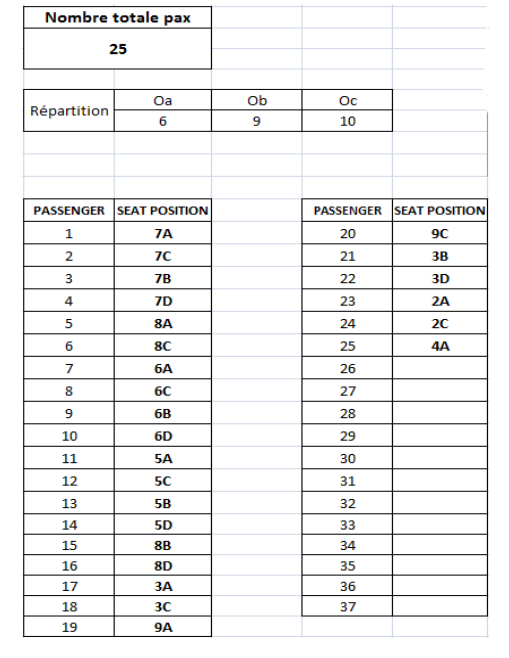

#### **Tableau V.13 : Répartition des passagers Q200 partie1**

La position de chaque passager est donnée par une couleur et le chiffre 1:

|    | A            | B            | E        | D            | $\mathbf{C}$ |   |
|----|--------------|--------------|----------|--------------|--------------|---|
|    |              |              |          |              |              |   |
|    | $\bf{0}$     | $\bf{0}$     |          | $\bf{0}$     | $\bf{0}$     | 1 |
|    |              |              |          |              |              |   |
| Oa | $\mathbf{1}$ | $\bf{0}$     |          | $\bf{0}$     | $\mathbf{1}$ | 2 |
|    |              |              |          |              |              |   |
|    | $\mathbf{1}$ | $\mathbf 1$  |          | $\mathbf 1$  | $\mathbf{1}$ | 3 |
|    |              |              |          |              |              |   |
|    | $\mathbf 1$  | $\bf{0}$     |          | $\bf{0}$     | $\bf{0}$     | 4 |
|    |              |              |          |              |              |   |
| Ob | $\mathbf{1}$ | $\mathbf{1}$ |          | $\mathbf 1$  | $\mathbf{1}$ | 5 |
|    |              |              |          |              |              |   |
|    | $\mathbf 1$  | $\mathbf 1$  |          | $\mathbf{1}$ | $\mathbf{1}$ | 6 |
|    |              |              |          |              |              |   |
|    | $\mathbf 1$  | $\mathbf{1}$ |          | $\mathbf{1}$ | $\mathbf{1}$ | 7 |
|    |              |              |          |              |              |   |
| Oc | $\mathbf{1}$ | $\mathbf{1}$ |          | $\mathbf 1$  | $\mathbf{1}$ | 8 |
|    |              |              |          |              |              |   |
|    | $\mathbf{1}$ | $\bf{0}$     | $\bf{0}$ | $\bf{0}$     | $\mathbf{1}$ | 9 |

**Figure V.8 : Répartition des passagers Q200 partie2**

#### **Exemple 2**

Pour le Q400, si le nombre de passagers et de 57 Pax, les résultats obtenus sont :

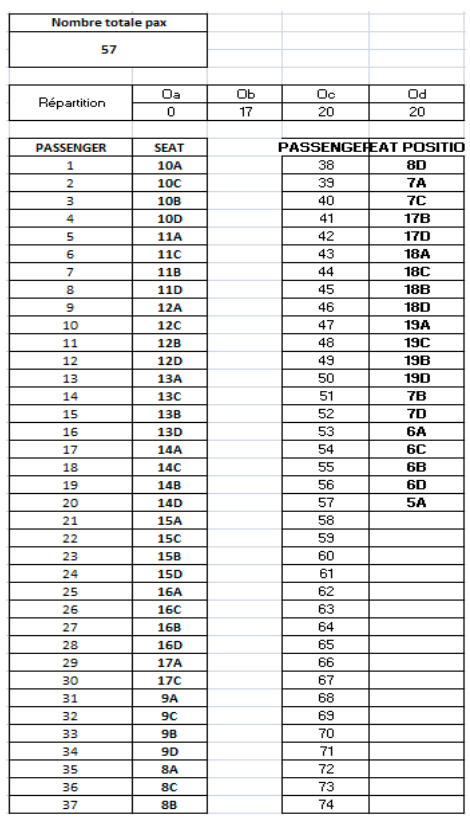

#### **Tableau V.14 : Répartition des passagers Q400 partie1**

La position de chaque passager est donnée par une couleur et le chiffre 1:

|                |                | PLAN CABINE Q400 / DH8D |                                |                              |                              |                         |  |  |
|----------------|----------------|-------------------------|--------------------------------|------------------------------|------------------------------|-------------------------|--|--|
| DEPA-DEPU-INAD |                |                         | PANTRY                         |                              | LAVATORY                     |                         |  |  |
|                |                |                         |                                |                              |                              |                         |  |  |
|                |                | EXIT                    |                                |                              | <b>HOLD</b>                  |                         |  |  |
|                | 1              | A<br>ō                  | B<br>$\overline{\mathfrak{o}}$ |                              |                              | $\mathbf 1$             |  |  |
|                |                | $\overline{0}$          | $\overline{0}$                 | D<br>$\overline{\mathbf{0}}$ | Ċ<br>$\overline{\mathbf{0}}$ |                         |  |  |
| Oa             | $\overline{a}$ |                         |                                |                              |                              | $\overline{\mathbf{2}}$ |  |  |
|                | 3              | $\overline{0}$          | $\overline{0}$                 | $\overline{\mathbf{0}}$      | $\overline{\mathbf{0}}$      | 3                       |  |  |
| т              | 4              | o                       | $\overline{\mathbf{0}}$        | $\overline{\mathbf{0}}$      | $\overline{\mathbf{0}}$      | 4                       |  |  |
|                | 5              | Ŧ                       | ō                              | ō                            | ō                            | 5                       |  |  |
|                | 6              | 1                       | т                              | т                            | ī                            | $\overline{6}$          |  |  |
| Ob             | 7              | 1                       | n,                             | n                            | 1                            | 7                       |  |  |
|                | 8              | $\overline{1}$          | Ŧ                              | Ŧ                            | T                            | 8                       |  |  |
|                | 9              | Ŧ                       | т                              | т                            | Ŧ                            | 9                       |  |  |
|                | 10             | ī                       | ī                              | ī                            | T                            | 10                      |  |  |
|                | 11             | 1                       | n                              | n                            | Ŧ                            | 11                      |  |  |
| Oc             |                | T                       | Ŧ                              | Ŧ                            | Ŧ                            | 12                      |  |  |
|                | 12             |                         |                                |                              |                              |                         |  |  |
|                | 13             | 1                       | 1                              | 1                            | 1                            | 13                      |  |  |
| т              | 14             | 1                       | 1                              | 1                            | 1                            | 14                      |  |  |
|                | 15             | 1                       | T                              | 1                            | Ŧ                            | 15                      |  |  |
|                | 16             | ī                       | т                              | Ŧ                            | Ŧ                            | 16                      |  |  |
| Od             | 17             | 1                       | 1                              | $\mathbf{1}$                 | 1                            | 17                      |  |  |
|                | 18             | $\mathbf{1}$            | $\mathbf{1}$                   | 1                            | $\overline{1}$               | 18                      |  |  |
|                | 19             | $\overline{\mathbf{1}}$ | T                              | 1                            | $\overline{1}$               | 19                      |  |  |
|                |                |                         | GALLEY 1                       |                              | <b>GALLEY 2</b>              |                         |  |  |
|                |                | <b>EXIT</b>             |                                |                              | <b>EXIT</b>                  |                         |  |  |
|                |                |                         |                                |                              |                              |                         |  |  |

**Figure V.9 : Répartition des passagers Q400 partie2**

# **Conclusion**

Comme vous pouvez le constatés la nouvelle répartition pour le Q400, et le Q200, ainsi que l'élaboration de la LoadSheet avec Excel sont réussie avec sucées, nous pouvons donc passer a l'élaboration de notre logiciel pour le calcul du devis de masse et le centrage.

# Chapitre VI

# **Présentation du logiciel**

# **Introduction**

Le logiciel a été réalisé avec Visual Studio 2010, et on utilise l'outil intégrer Visual Basic (VB) créé par [Microsoft.](http://fr.wikipedia.org/wiki/Microsoft)

Visual Basic est un des langages les plus utilisés pour l'écriture d'applications commerciales, il est notamment utilisé par la compagnie aérienne Tassili Airlines.

Il a également été très utilisé dans le monde de l'ingénierie et de la recherche appliquée en raison de sa capacité à permettre des développements très rapides et très efficients permettant ainsi aux scientifiques de se consacrer davantage à l'algorithmique et moins aux aspects formels du codage.

Bill Gates y était particulièrement attaché, probablement parce que son premier succès avait été un programme écrit en Basic pour l'Altaire, premier ordinateur grand public.

# **1. Caractéristique du logiciel**

Les principales caractéristiques de notre logiciel sont :

- $\triangleright$  Nom du logiciel : Starloader
- Langage de programmation : Visual Basic
- Encombrement mémoire :
	- fichier source : 11,22 Mo
	- fichier exécutable : 4,54 Mo
- $\triangleright$  Temps de compilation : en cas de modification 20 sec
- Ordinateur utilisé : PC de bureau avec 4 Go de ram, et un processeur I5 2500k.
- $\triangleright$  Système d'exploitation : Windows 7 (64bit)

#### **2. Organigramme**

#### **2.1. Organigramme général**

L'organigramme qui va suivre a été simplifié, afin que chacun puisse comprendre le fonctionnement du logiciel :

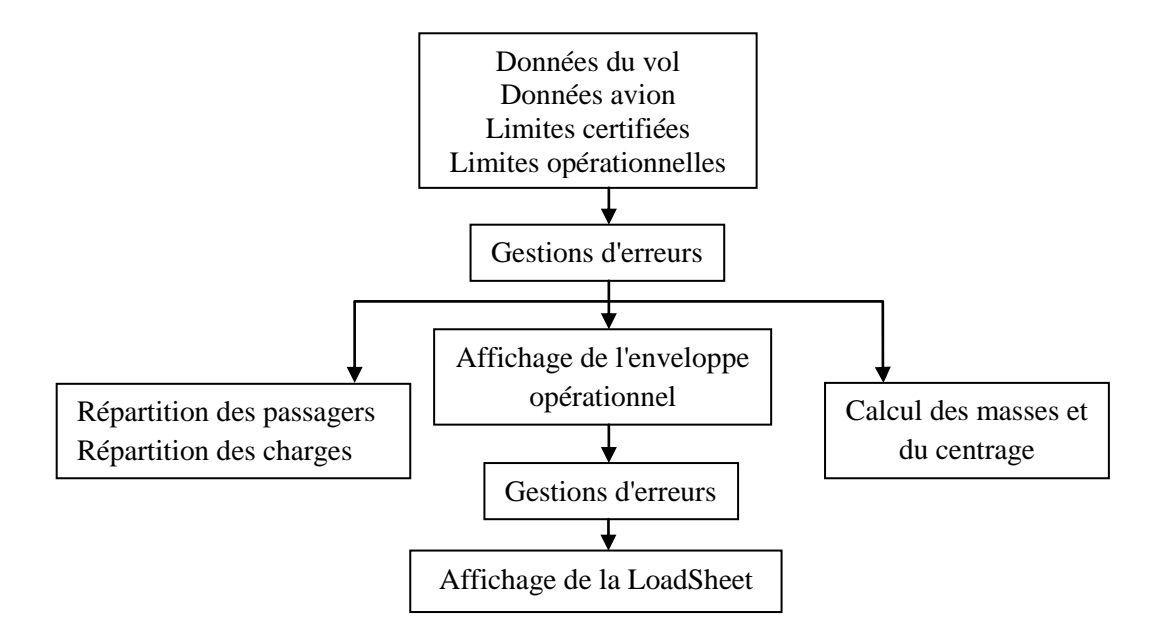

**Figure VI.1 : Organigramme général**

#### **2.2. Descriptions des parties importantes du logiciel**

Les données du vol sont entées par l'utilisateur par l'intermédiaire de questions posées à l'écran, il représente les données propres a chaque vol.

Les données de l'avion, les limites certifiées, et les limites opérationnelles sont entrées dans la base de données, il représente les données fixes caractérisant l'avion utilisé, ces données sans tiré de l'AHM 560 propre à chaque avion.

La répartition des passagers est effectuée automatiquement de manière homogène, et si elle ne convient pas à l'utilisateur une répartition manuelle peut être utilisée.

Affichage de l'enveloppe qui détermine les limites des masses maximales de structure: MMSD au décollage, MMSA a l'atterrissage, MMSC sans carburant, ainsi que les différentes limites avant et arrière du centrage en fonction de la phase du vol, a l'intérieur de cette enveloppe la masse, l'index, le MAC pour ZFW, TOW, LDW évoluent sous forme de point de couleur différente.

Le calcul des différentes masses et du centrage sera effectué automatiquement par le logiciel.

La LoadSheet sera générée par le logiciel, elle pourra être sauvegardée, imprimée, utilisée pour une éventuelle comparaison ....etc.

#### **3. Bienvenue dans Starloader**

Starloader est un logiciel qui permet de contrôler la masse et le centrage d'un avion, le système est rapide, facile a utiliser, clair, et génère des loadsheets à partir des informations fournies par l'utilisateur sur le vol, et les informations qui se trouve dans la base de données.

Starloader tire pleinement parti de la puissance graphique de Visual Studio 2010, les informations les calculent, les graphes, et les loadsheets sont représentés sur des fenêtres de manière simple, claire, et directe.

# **4. Installation**

Insérer Starloader qui se trouve sur CD-ROM, ou bien sur une Clé USB. Exécuter le programme d'installation en sélectionnant la commande installer, à la fin de l'installation une fenêtre s'ouvre elle représente l'interface du logiciel :

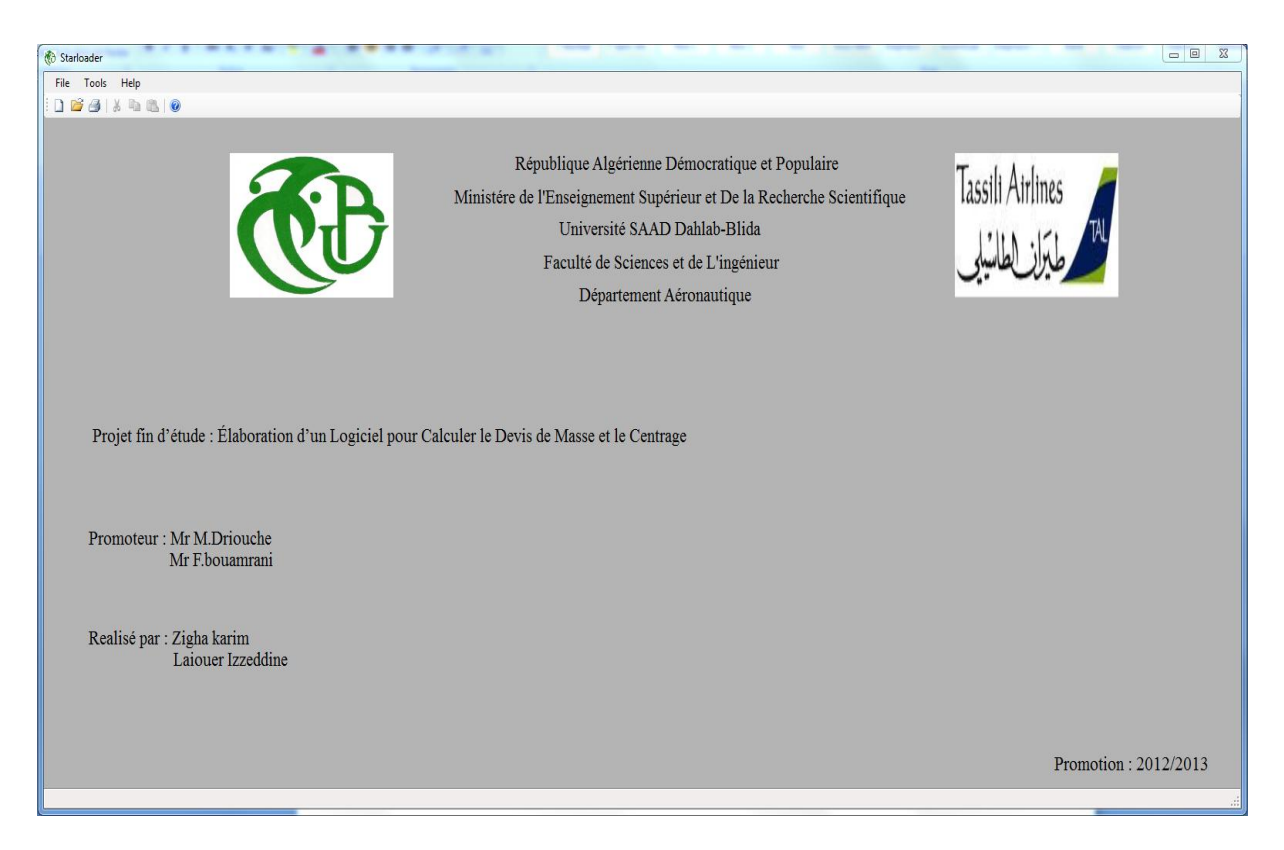

**Figure VI.2 : Fenêtre principale du logiciel**

# **5. Comment créer une nouvelle LoadSheet**

Pour créer une nouvelle LoadSheet choisissez New LoadSheeet qui se trouve dans la barre de menu sous File, ou bien sur la barre d'outil sélectionné l'icône  $\Box$ , ou en appuient simultanément sur Ctrl+N, une nouvelle boite de dialogue apparait :

| New Loadsheet                |                              |                                                       |                                                |                                 | $\mathbf{x}$ |
|------------------------------|------------------------------|-------------------------------------------------------|------------------------------------------------|---------------------------------|--------------|
| Flight                       |                              | Route                                                 |                                                |                                 |              |
| Date:<br>27/07/2013          | Flight number:<br>SF<br>1987 | Nr.Dest:<br>From:<br>3<br>ALG<br>$\blacktriangledown$ | Dest 1:<br>Dest 2:<br><b>BJA</b><br><b>HRM</b> | Dest 3:<br><b>HME</b>           | OK<br>Cancel |
| Aircraft & Crew<br>Airline:  | Registration:                | Version:                                              | Crew:                                          | Pax canstants:                  |              |
| B737-800<br>B737-800<br>Q400 | 7T-VCA<br>7T-VCA<br>7T-VCB   | 20C/135Y<br>155Y<br>20C/135Y                          | 3/4<br>2/0<br>2/4                              | Standard<br>Standard<br>Charter |              |
| Q200                         | 7T-VCC<br>7T-VCD             |                                                       | 2/5<br>2/6<br>3/0<br>3/4<br>3/5<br>3/6         |                                 |              |
|                              |                              |                                                       |                                                | Captaine Name(Not Required)     |              |
|                              |                              |                                                       |                                                | Karim Izzeddine                 |              |
|                              |                              |                                                       |                                                |                                 |              |

**Figure IV.3 : Données du vol**

#### **Flight:**

**Date:** Entrer la date qui correspond au jour du vol.

**Flight number:** Entrer le numéro de vol.

#### **Route:**

**Nr. Dest:** Sélectionné le nombre de destinations.

**From:** Enter le nom de l'aéroport de départ.

**Dest 1-3:** Entrer le nom de l'aéroport ou bien des aéroports de destinations.

#### **Aircraft and Crew:**

**Airline:** Sélectionné le type d'avion.

**Registration:** Sélectionné l'immatriculation de l'avion.

**Version:** Selon la classe, sélectionnée la version.

**Crew:** Sélectionné la combinaison de l'équipage.

**Pax canstants:** Selon le type de vol standard ou Charter sélectionné le Pax canstants.

**Captaine Name:** Entrées le nom de l'utilisateur.

#### **Validation des données:**

**OK** : Validation des données.

**Cancel:** Annuler et fermer la boite de dialogue.

Si l'utilisateur valide les données en sélectionnons le Bouton OK, il y'aura un contrôle d'erreurs, s'il n'y'a pas d'erreurs une fenêtre va être affichée a l'écran, tous les calculs se feront dans cette nouvelle fenêtre :

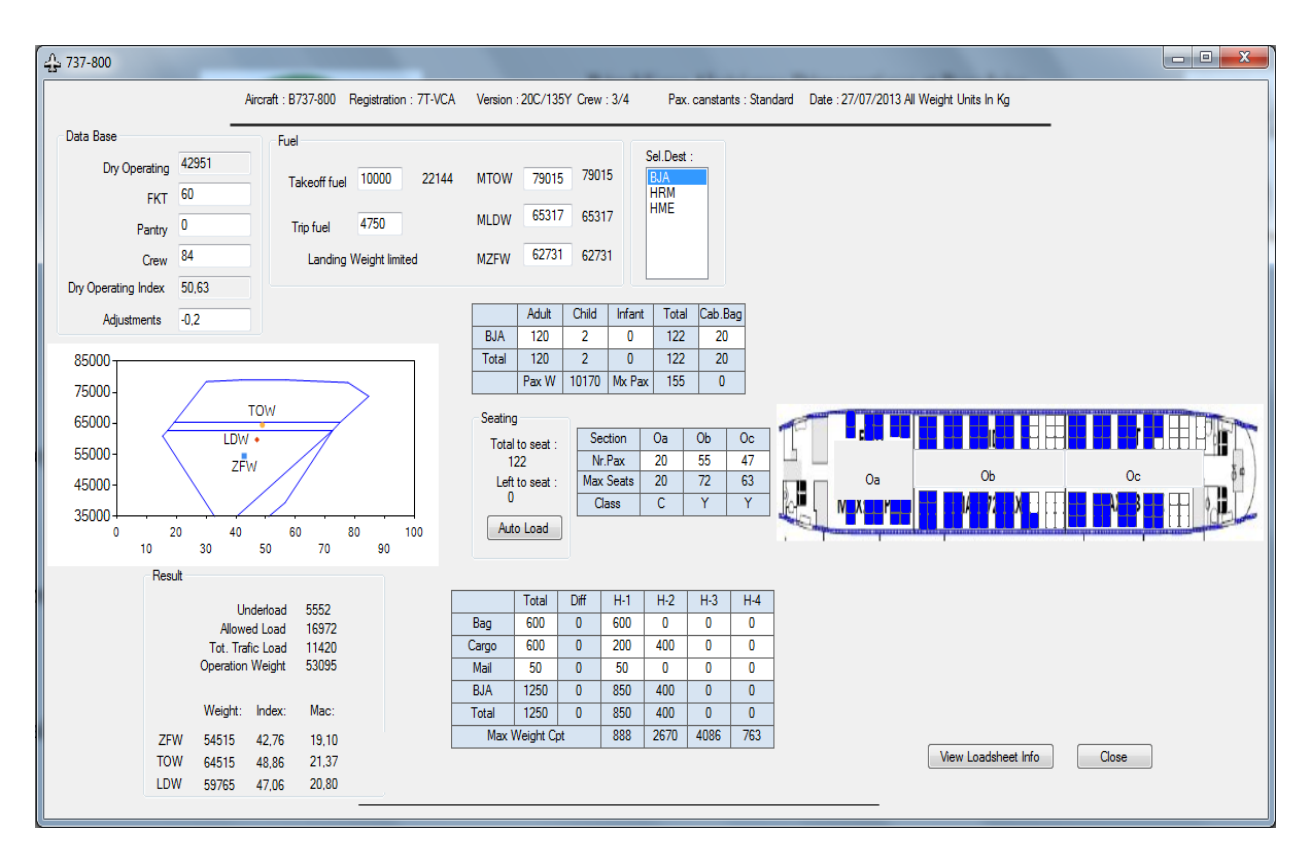

**Figure IV.4 : Fenêtre utilisée pour le calcul**

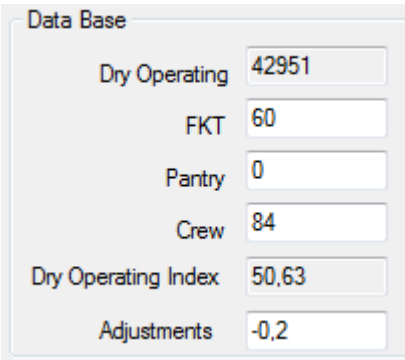

**Figure IV.5 : Données de base**

**Data Base:**

**Dry operating:** Selon le type d'avion et l'immatriculation, la masse de bases sera affichée automatiquement.

**FKT:** Entrés la masse du FKT en Kg.

**Pantry:** Entrés la masse du pantry.

**Crew:** Selon la conbinésons sélectionnée, la masse du Crew sera affichée automatiquement.

**Dry Operating Index:** Selon le type d'avion et l'immatriculation, l'index de base sera affiché automatiquement.

**Adjustments:** Adjustement de l'index de base.

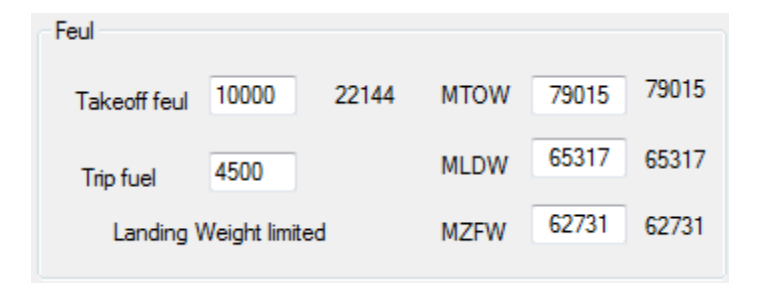

**Figure IV.6 : Données sur le fuel**

**Feul:**

**Takeoff feul:** Entrés la quantité du carburant au décollage.

**Trip feul:** Entrés la quantité du délestage.

**MTOW:** Selon le type d'avion, la masse maximale au décollage sera affichée automatiquement.

**MLDW:** Selon le type d'avion, la masse maximale à l'atterrissage sera affichée automatiquement

**MZFW:** Selon le type d'avion, la masse maximale sans carburant sera affichée automatiquement.

**Le type de limitation sera affiché automatiquement par le logiciel.**

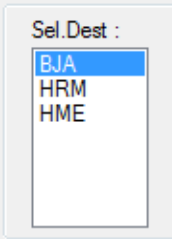

#### **Figure IV.7 : Sélection de la destination**

**Sel.Dest:** Sélectionné la destination.

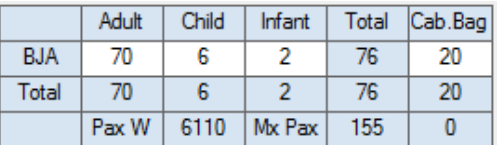

#### **Figure IV.8 : Nombre des passagers**

Selon la destination: Entrés le nombre de passagers, et la masse des bagages cabines.

**Pax W :** Représente la masse totale des passagers + la masse des bagages cabines.

**Mx Pax :** Nombre maximal de passagers autorisés dans l'avion.

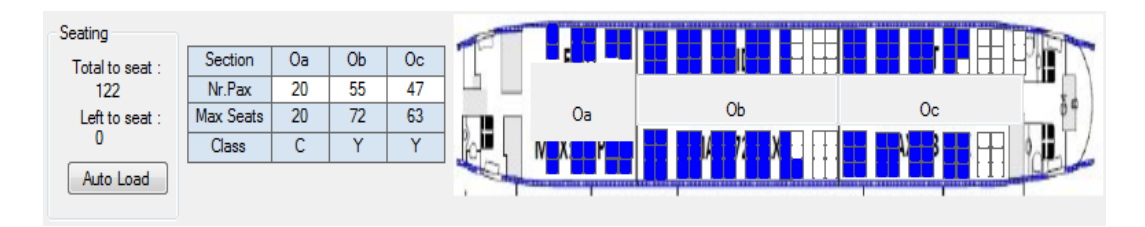

**Figure IV.9 : Repartions des passagers**

#### **Seating:**

**Total to seat:** Nombre total de passagers qui doivent être embarqués.

Left to seat: Nombre de passagers qui sont en attente d'êtres embarqués à bord de l'avion.

**Section :** Nom de la zone.

**Nr.Pax:** Nombre de passagers dans chaque zone.

**Max Seats:** Nombre maximal de passagers dans chaque zone.

**Class:** La class sera affiché automatiquement.

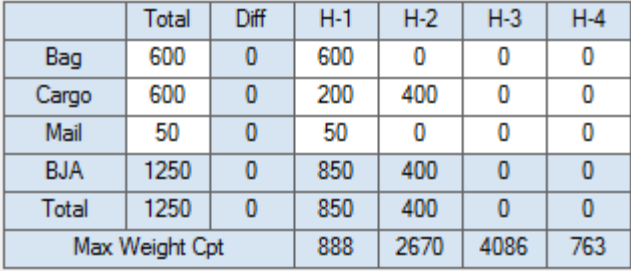

#### **Figure IV.10 : Repartions de la charge**

#### **Total : Masse totale du chargement**

**Diff:** La différence doit être égale à 0, pour que la répartition du chargement soit correcte.

**Max Weight Cpt :** Capacité maximale de chaque compartiment.

| Result     |                  |              |       |  |
|------------|------------------|--------------|-------|--|
|            |                  | Underload    | 5302  |  |
|            |                  | Allowed Load | 16722 |  |
|            | Tot, Trafic Load |              | 11420 |  |
|            | Operation Weight |              | 53095 |  |
|            |                  |              |       |  |
|            | Weight:          | Index:       | Mac:  |  |
| <b>7FW</b> | 54515            | 42.76        | 19.10 |  |
| <b>TOW</b> | 64515            | 48.86        | 21.37 |  |
| LDW        | 60015            | 47.36        | 20.91 |  |
|            |                  |              |       |  |

**Figure IV.11 : Les résultats obtenus**

**Result:**

**Underload:** Charge restante.

**Allowed Load:** Charge offerte.

**Tot.Trafic Load:** Charge transporter.

**Operation Weight:** Masse en operation.

**Weight:** La masse est donnée pour le ZFW, TOW, LDW.

**Index:** L'index est donné pour le ZFW, TOW, LDW.

**Mac:** Le MAC est donné pour le ZFW, TOW, LDW.

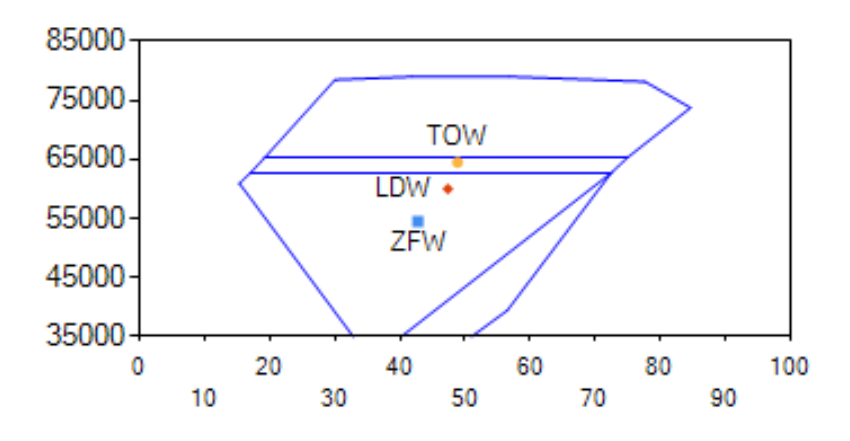

**Figure IV.12 : Représentation des résultats sur l'enveloppe**

Une fois les calcules effectuer et les résultats obtenus, l'utilisateur peut quitter la fenêtre en appuyant sur Close, ou bien générer la LoadSheet avec un simple click sur view Loadsheet info, s'il n'y'a pas d'erreurs une fenêtre va être affichée a l'écran, tous les résultats serons affichés dans cette fenêtre :

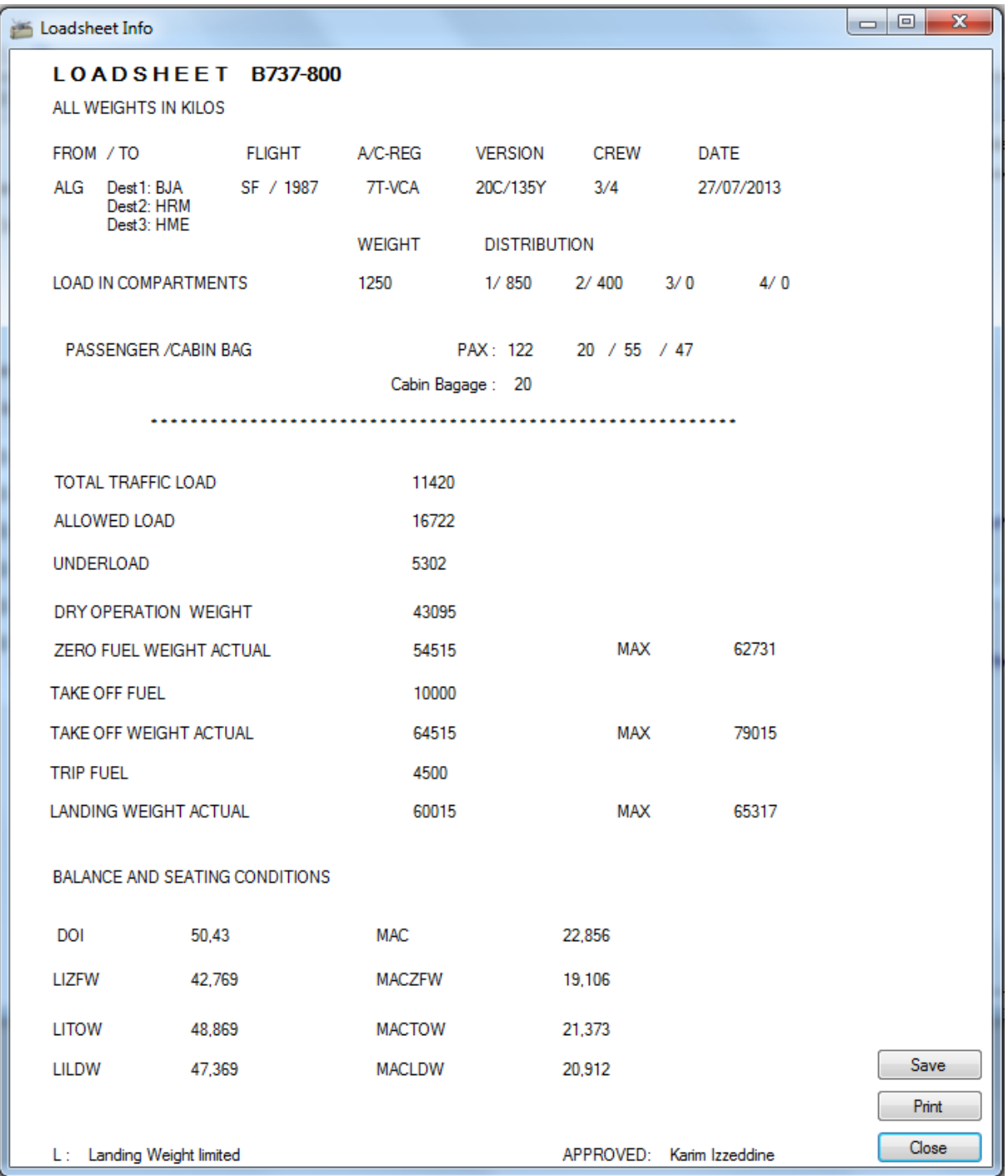

#### **Figure IV.13 : Affichage de la LoadSheet**

Une fois la LoadSheet affichée, l'utilisateur peut quitter la fenêtre en appuyant sur Close, ou bien enregistrer la LoadSheet avec un simple click sur Save, sous forme de texte dans le Word, ou bien dans le Bloc-notes :

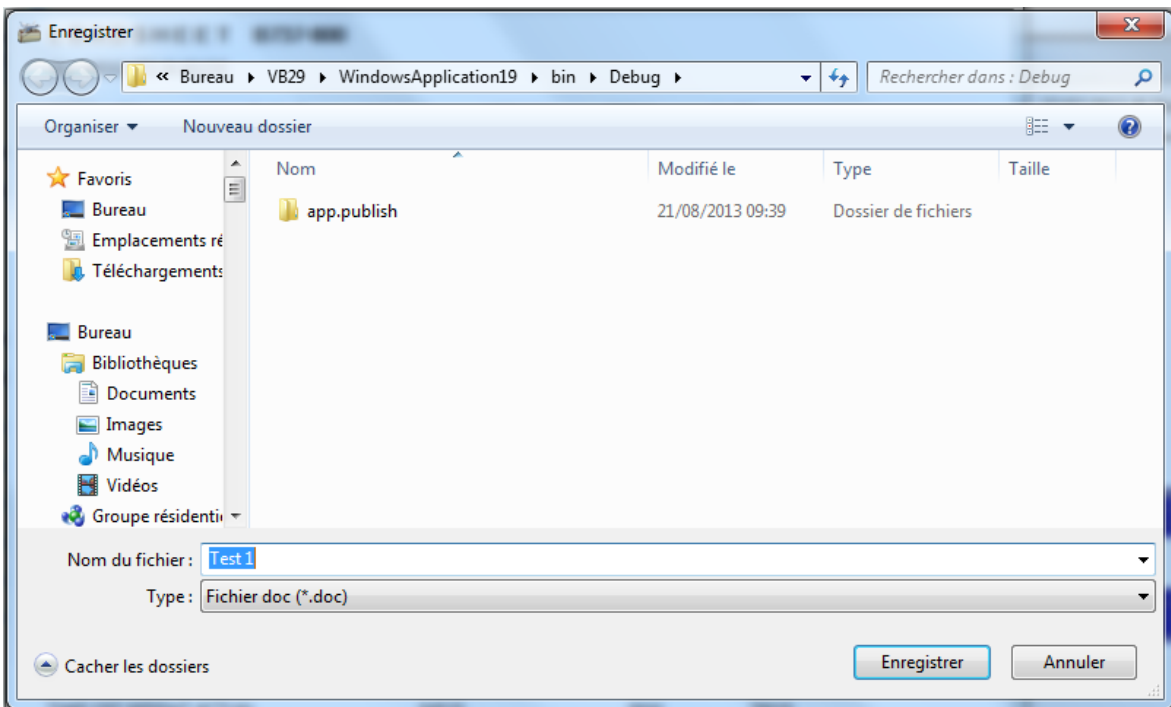

#### **Figure IV.14 : Enregistrement de la LoadSheet**

La loadSheet peut être imprimé à partir du Word ou bien directement sur la fenêtre afficher, en appuyant sur le Print :

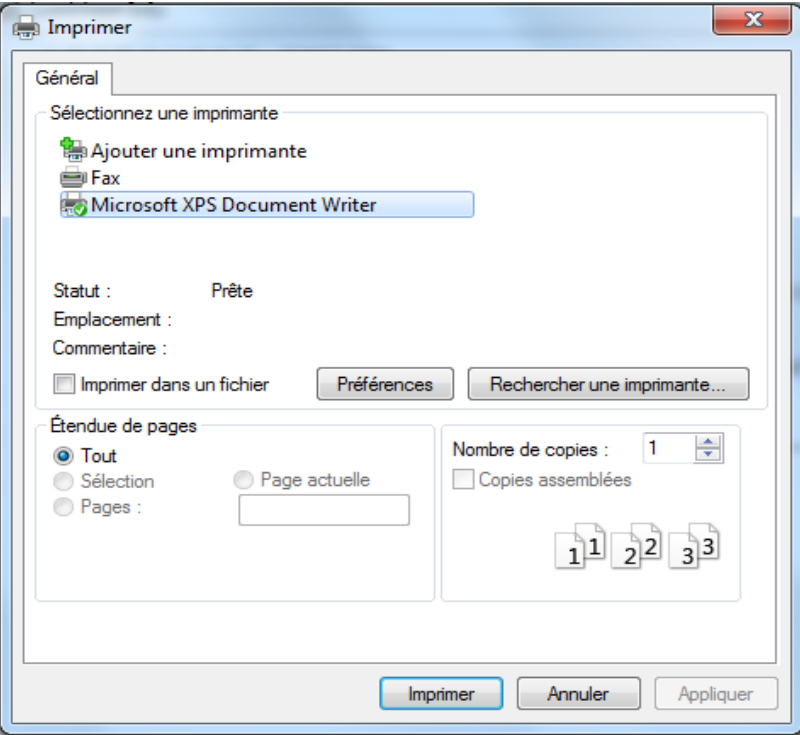

**Figure IV.15 : Imprimer la LoadSheet**

#### **6. les messages d'erreurs**

Les messages d'erreurs affichés par le logiciel sont:

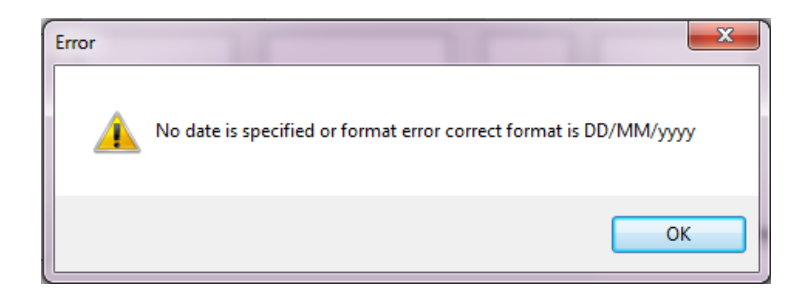

**Figure IV.16 : Message d'erreur**

**No date is specified or format error correct format is DD/mm/yyyy:** Aucune date n'est spécifiée, veuillez entrer la date du vol.

**No flight number is specified:** Aucun numéro de vol n'est spécifié, veuillez entrer le numéro de vol.

**No point origin is specified:** La case et vide, L'utilisateur doit saisir le code de l'aéroport de départ.

**No first destination is specified:** La case et vide, L'utilisateur doit saisir le code de l'aéroport de la première destination.

**No second destination is specified:** La case et vide, L'utilisateur doit saisir le code de l'aéroport de la deuxième destination.

**No third destination is specified:** La case et vide, L'utilisateur doit saisir le code de l'aéroport de la troisième destination.

**No airline selected:** Le type d'avion n'est pas définit, sélectionné un type d'avion.

**No Registration selected:** Immatriculation non définit, sélectionné une immatriculation pour le type d'avion choisi.

**No version and configuration are specified:** Selon le type de classe, sélectionné la version.

**No crew combination is specified:** Nombre d'équipage non spécifier, sélectionné une combinaison d'équipage.

**No pax constants selected:** Sélectionné le type du vol standard ou bien charter .

**The trip fuel is higher than takeoff fuel:** Le délestage est plus élevé que la quantité du carburant au décollage.

**Takeoff fuel is higher than stucural Max Tow:** La quantité du carburant au décollage a dépassé la capacité maximale du réservoir.

**The total of passengers is higher than seats available .please correct this before printing:** Le nombre de totales de passagers a dépassé le nombre total de sièges dans l'avion.

**To many passengers are seated the aircraft cabin 'Oa':** Le nombre de passages dans la zone Oa a dépassé le nombre de sièges dans cette zone.

**To many passengers are seated the aircraft cabin 'Ob':**Le nombre de passages dans la zone Ob a dépassé le nombre de sièges dans cette zone.

**To many passengers are seated the aircraft cabin 'Oc':** Le nombre de passages dans la zone Oc a dépassé le nombre de sièges dans cette zone.

**To many passengers are seated the aircraft cabin 'Od':** Le nombre de passages dans la zone Od a dépassé le nombre de sièges dans cette zone.

**The distribution of the passengers not just in the cabin :** La répartition des passagers est incomplète.

**One or more cargo holds are overweight'H-1'. please correct this before printing:** La charge a dépassé la capacité du compartiment H-1.

**One or more cargo holds are overweight'H-2'. please correct this before printing:** La charge a dépassé la capacité du compartiment H-2.

**One or more cargo holds are overweight'H-3'. please correct this before printing:** La charge a dépassé la capacité du compartiment H-3.

**One or more cargo holds are overweight'H-4'. please correct this before printing:** La charge a dépassé la capacité du compartiment H-4.

**One or more cargo holds are overweight 'compt5':** La charge a dépassé la capacité du compartiment 5.

**One or more cargo holds are overweight 'compt6':** La charge a dépassé la capacité du compartiment 6.

**One or more cargo holds are overweight 'compt7':** La charge a dépassé la capacité du compartiment 7.

**Total max baggage aft compartiments combined (6&7) 1724 kg:** La charge a dépassé la capacité du compartiment (6+7).

**Total max baggage aft compartiments combined (6&7) 907 kg :** La charge a dépassé la capacité du compartiment (6+7).

**The total of the load is higher than the load to certify:** Le chargement a dépassé la capacité de l'ensemble des compartiments de l'avion.

**The Bag/Mail/Cargo are not correctly placed:** La répartition du chargement et incomplète.

**The total traffic load is higher than the allowed trafic load .palease correctly before printing:** La charge offerte est dépassée**.**

# **Conclusion**

Dans la première partie de ce chapitre, nous avons présenté notre logiciel d'une manière générale, dans la partie suivante nous avons expliquée sont fonctionnement, et la dernière partie regroupe les messages d'erreur qui peuvent êtres afficher par le logiciel.

# **Conclusion générale et perspectives**

Notre mission a consisté en l'étude, l'analyse, et l'élaboration d'une solution informatique permettant le chargement et le calcul du centrage.

Pour réaliser ce projet, nous avons commencer par une étude de l'existant avant d'aborder le coter pratique, notre stage au sein de la compagnie aérienne Tassili Airlines, nous a permis de comprendre les problèmes due a l'utilisation de la méthode manuelle pour le chargement et le calcul du centrage.

Nous avons abordé le coter pratique en commençons par la réalisation d'une LoadSheet avec Excel 2007, dans le but de mieux comprendre la conception ainsi que le fonctionnement d'une LoadSheet, puis nous avons utilisé visuel basic 2010 pour l'élaboration de notre logiciel qui s'intitule : Starloader.

Dans un environnement très utile pour notre formation et de grandes qualités professionnelles, le logiciel que nous avons développé constitue ainsi une solution complète et fiable permettant le chargement et le calcul du centrage.

En perspective de ce travail, nous envisageons de développer une deuxième version, a qui on ajoutera, d'autres types d'avions, l'affichage des messages dans la LoadSheet, une base de données qui contient les routes aériennes, l'influence des FLAPS sur le centrage, le minimum fuel par destination, et le LoadPlan (chargement et fuel).
## **Bibliographie**

- 1. Yves PLYAS, Opérations Aériennes Masse et Centrage Tome 3, 1ére édition 2006.
- 2. Michel MARTIN, Opérations Aériennes Préparation des vols Tome 4, 1ére édition 2007.
- 3. Mouloud DRIOUCHE, Cours Masse et centrage (2011).
- 4. Manuel: Weight and balance B737-800 (23/3/2011).
- 5. Document: getting to grips with Weight and balance (2008).
- 6. Document: AHM 560 B737-800, Rev 1 (15/07/2012).
- 7. Document: AHM 560 Q400, Rev 2 (27/07/12).
- 8. Document: AHM 560 Q200, Rev 2 (22/07/2012).